# **Уважаемые читатели и авторы!**

Редакция журнала открыта для сотрудничества и приглашает к публикации ученых, педагогов, аспирантов и практикующих специалистов в образовательной, технической и экономической сферах. Плата за размещение статьи в выпуске не взимается.

*Цели журнала* – удовлетворение потребностей специалистов различного профиля в научной и аналитической информации по вопросам внедрения и использования информационно-коммуникационных технологий (в том числе в образовательном процессе) в условиях цифровой трансформации всех сфер общественной жизни.

*Задачи журнала*: публикация современных достижений в области технических и экономических наук, включая результаты национальных и международных исследований.

Журнал «Цифровая трансформация» зарегистрирован в Министерстве информации Республики Беларусь (свидетельство о регистрации от 27.09.2017 № 662), перерегистрирован 10.06.2022 (учредитель и издатель – учреждение образования «Белорусский государственный университет информатики и радиоэлектроники»). Журнал включен приказом Высшей аттестационной комиссии Республики Беларусь в Перечень научных изданий для опубликования результатов диссертационных исследований (отрасли наук: технические (информатика, компьютерная техника), экономические и образование). Также журнал индексируется в базах Российского индекса научного цитирования (РИНЦ), Directory of Open Access Journals (DOAJ), EconPapers. Префикс DOI 10.35596.

*С электронной версией журнала, редакционной политикой и правилами для авторов*  можно ознакомиться на сайте dt.bsuir.by. Материалы научной статьи для публикации можно подать с помощью специальной формы на сайте журнала или отправить на электронный адрес dig.tr@bsuir.by.

Получение бумажной версии журнала «Цифровая трансформация» доступно через оформление подписки на квартал, полугодие или год по следующим индексам: 75057 – для индивидуальных подписчиков, 750572 – для ведомственных.

*Редакция журнала «Цифровая трансформация»*

# **ЦИФРОВАЯ ТРАНСФОРМАЦИЯ**

**Научный журнал издается с 1995 г. Выходит ежеквартально.**

Ранее издание выходило под названием «Информатизация образования». В 2017 г. журнал перерегистрирован под названием

«Цифровая трансформация», ISSN 2522-9613

#### **Главный редактор**

**Вадим Анатольевич Богуш,** д. ф.-м. н., профессор,

ректор Белорусского государственного университета информатики и радиоэлектроники

#### **Редакционный совет**

**Листопад Н. И.,** д. т. н., профессор, Белорусский государственный университет информатики и радиоэлектроники, г. Минск, Республика Беларусь, – заместитель главного редактора;

**Беляцкая Т. Н.,** д. э. н., профессор, Белорусский государственный университет информатики и радиоэлектроники, г. Минск, Республика Беларусь, – заместитель главного редактора;

**Певнева Н. А.,** к. т. н., доцент, Белорусский государственный университет информатики и радиоэлектроники, г. Минск, Республика Беларусь, – ответственный секретарь редакционной коллегии;

**Сафонов В. Г.,** д. ф.-м. н., профессор, директор, Институт математики Национальной академии наук Беларуси, г. Минск, Республика Беларусь;

**Байнев В. Ф.,** д. э. н., к. т. н., профессор, Белорусский государственный университет, г. Минск, Республика Беларусь; **КовалевМ.М.,** Заслуженный деятель науки Республики Беларусь, д.ф.-м. н., профессор, Белорусский государственный университет, г. Минск, Республика Беларусь;

**Курбацкий А. Н.,** Заслуженный деятель науки Республики Беларусь, д. т. н., профессор, Белорусский государственный университет, г. Минск, Республика Беларусь;

**Хацкевич Г. А.,** д. э. н., профессор, Институт бизнеса Белорусского государственного университета, г. Минск, Республика Беларусь;

**Голенков В. В.,** д. т. н., профессор, Белорусский государственный университет информатики и радиоэлектроники, г. Минск, Республика Беларусь;

**Быков А. А.,** д. э. н., профессор, Белорусский государственный экономический университет, г. Минск, Республика Беларусь;

**Сирота А. А.,** чл.-кор. Международной академии информатизации, д. т. н., профессор, Воронежский государственный университет, г. Воронеж, Российская Федерация;

**Малинецкий Г. Г.,** д. ф.-м. н., профессор, Институт прикладной математики имени М. В. Келдыша Российской академии наук, г. Москва, Российская Федерация;

**Глухов В. В.,** д. э. н., профессор, Санкт-Петербургский политехнический университет Петра Великого, г. Санкт-Петербург, Российская Федерация;

**Плотников В. А.,** д. э. н., профессор, Санкт-Петербургский государственный экономический университет, г. Санкт-Петербург, Российская Федерация;

**Касумов В. А.,** д. т. н., профессор, Азербайджанский технический университет, г. Баку, Азербайджанская Республика; **Ордуна-Мале Э.,** д. инф. н., доцент, Технический университет Валенсии, г. Валенсия, Испания;

**Дземида Г.,** действительный член Академии наук Литвы, д. т. н., профессор, Вильнюсский университет, г. Вильнюс, Литовская Республика.

#### Ответственный секретарь Т. В. Мироненко

Подписано в печать 06.09.2023. Формат бумаги 60×84⅛. Бумага офисная. Отпечатано на ризографе. Гарнитура Таймс. Усл. печ. л. 10,46. Уч.-изд. л. 8,16. Тираж 55 экз. Заказ 214.

> Адрес редакции: ул. П. Бровки, 6, к. 329а, г. Минск, 220013, Республика Беларусь Белорусский государственный университет информатики и радиоэлектроники Тел.: +375 17 293-88-41. doklady@bsuir.by; http//:doklady.bsuir.by

> > Отпечатано в БГУИР. ЛП № 02330/264 от 24.12.2020. 220013, г. Минск, ул. П. Бровки, 6

Учредитель – учреждение образования «Белорусский государственный университет информатики и радиоэлектроники» Индекс для индивидуальной подписки 75057. Индекс для ведомственной подписки 750572

> УO «Белорусский государственный университет информатики и радиоэлектроники», 2023

# **DIGITAL TRANSFORMATION**

#### **The scientific journal is being published since 1995. Publication frequency – quarterly.**

The publication previously came out under the title "Informatization of Education". In 2017 the journal was reregistered as "Digital Transformation", ISSN 2522-9613

#### **Editor-in-Chief**

**Vadim Bogush,** Dr. of Sci. (Phys. and Math.),

Rector of the Belarusian State University of Informatics and Radioelectronics

#### **Editorial Board**

Listopad N., Dr. of Sci. (Tech.), Professor, Belarusian State University of Informatics and Radioelectronics, Minsk, Republic of Belarus – Deputy Chief Editor;

**Beliatskaya T.,** Dr. of Sci. (Econ.), Professor, Belarusian State University of Informatics and Radioelectronics, Minsk, Republic of Belarus – Deputy Chief Editor;

Pevneva N., Cand. of Sci., (Tech.), Associate Professor, Belarusian State University of Informatics and Radioelectronics, Minsk, Republic of Belarus – Executive Secretary of the Editorial Board;

Safonov V., Dr. of Sci. (Phys. and Math.), Professor, Director, Institute of Mathematics of the National Academy of Sciences of Belarus, Minsk, Republic of Belarus;

**Baynev V.,** Dr. of Sci. (Econ.), Сand. of Sci. (Tech.)., Professor, Belarusian State University, Minsk, Republic of Belarus;

**Kovalev M.,** Honored Scientist of the Republic of Belarus, Dr. of Sci. (Phys. and Math.), Professor, Belarusian State University, Minsk, Republic of Belarus;

**Kurbatski A.,** Honored Scientist of the Republic of Belarus, Dr. of Sci. (Tech.), Professor, Belarusian State University, Minsk, Republic of Belarus;

**Khatskevich G.**, Dr. of Sci. (Econ.), Professor, School of Business of Belarusian State University, Minsk, Republic ofBelarus; **Golenkov V.,** Dr. of Sci. (Tech.), Professor, Belarusian State University of Informatics and Radioelectronics, Minsk, Republic of Belarus;

**Bykau A.,** Dr. of Sci. (Econ.), Professor, Belarus State Economic University, Minsk, Republic of Belarus;

**Sirota A.,** Corresponding member of International Informatization Academy, Dr. of Sci. (Tech.), Professor, Voronezh State University, Voronezh, Russian Federation;

**Malinetskiy G.,** Dr. of Sci. (Phys. and Math.), Professor, Keldysh Institute of Applied Mathematics of Russian Academy of Sciences, Moscow, Russian Federation;

**Glukhov V.,** Dr. of Sci. (Econ.), Professor, Peter the Great St. Petersburg Polytechnic University, Saint Petersburg, Russian Federation;

**Plotnikov V.,** Dr. of Sci. (Econ.), Professor, Saint Petersburg State University of Economics, Saint Petersburg, Russia;

**Gasimov V.,** Dr. of Sci. (Tech.), Professor, Azerbaijan Technical University, Baku, Republic of Azerbaijan;

**Orduna-Malea E.,** Dr. of Sci. (Inform.), Assistant Professor, Technical University of Valensia, Valensia, Spain;

Dzemyda G., Full member of the Lithuanian Academy of Sciences, Dr. of Sci. (Tech.), Professor, Vilnius University, Vilnius, Republic of Lithuania.

#### Responsible Secretary Т. Mironenka

Signed for printing 06.09.2023. Format 60×84 ⅛. Office paper. Printed on a risograph. Type face Times. Ed.-pr. l. 10,46. Ed.-ed. l. 8,16. Edition 55 copies. Order 214.

> Editorial Adress: P. Brovki St., 6, Off. 329a, Minsk, 220013, Republic of Belarus Belarusian State University of Informatics and Radioelectronics Tel.: +375 17 293-88-41. doklady@bsuir.by; http//:doklady.bsuir.by

> > Printed in BSUIR. License LP No 02330/264 from 24.12.2020. 220013, Minsk, P. Brovki St., 6

Founder – Educational Establishment "Belarusian State University of Informatics and Radioelectronics" Index for individual subscription 75057. Index for departmental subscription 750572

> Educational Establishment "Belarusian State University of Informatics and Radioelectronics", 2023

# **СОДЕРЖАНИЕ Т. 29, № 3, 2023**

# *Экономические науки, образование*

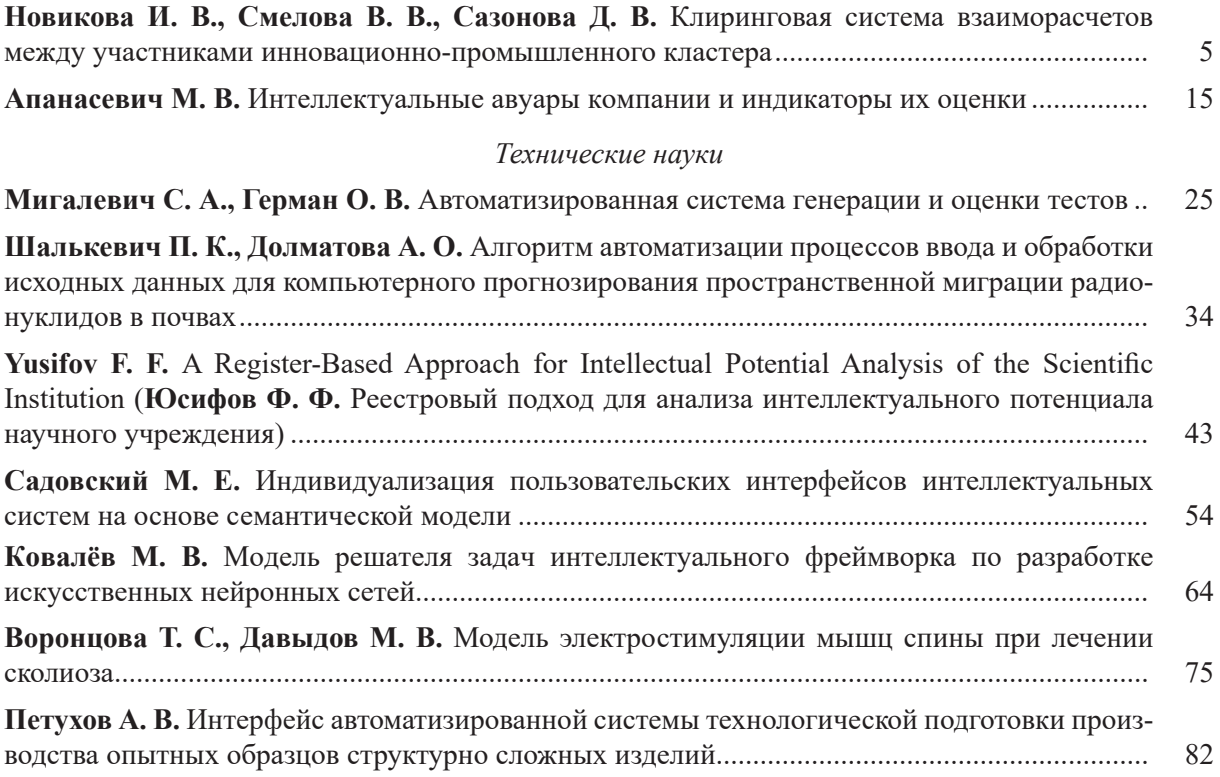

# **CONTENTS V. 29, No 3, 2023**

# *Economic Sciences, Education*

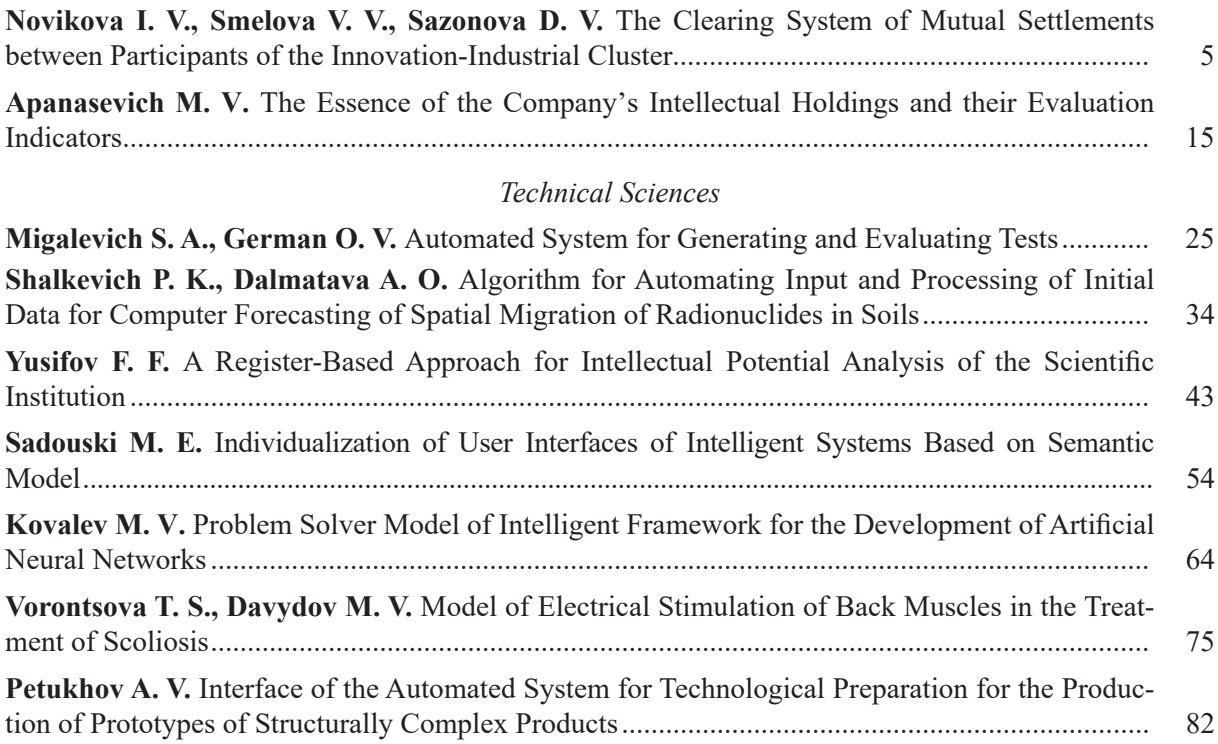

# CC BY

http://dx.doi.org/10.35596/1729-7648-2023-29-3-5-14

*Оригинальная статья Original paper*

УДК 004.622

# **КЛИРИНГОВАЯ СИСТЕМА ВЗАИМОРАСЧЕТОВ МЕЖДУ УЧАСТНИКАМИ ИННОВАЦИОННО-ПРОМЫШЛЕННОГО КЛАСТЕРА**

# И. В. НОВИКОВА, В. В. СМЕЛОВА, Д. В. САЗОНОВА

*Белорусский государственный технологический университет (г. Минск, Республика Беларусь)*

*Поступила в редакцию 26.02.2023*

© Белорусский государственный университет информатики и радиоэлектроники, 2023 Belarusian State University of Informatics and Radioelectronics, 2023

**Аннотация.** Инновационно-промышленный кластер – это объединение субъектов хозяйствования с целью их эффективного взаимодействия и совместного устойчивого развития. Важнейшей компонентой инфраструктуры кластерного развития является цифровая платформа промышленного кластера – информационная система, предназначенная для поддержки взаимодействия участников кластера на протяжении всего его жизненного цикла. В рамках цифровой платформы решаются прикладные, специфические для участников кластера, задачи. Статья посвящена решению задачи многостороннего клиринга взаиморасчетов между участниками кластера. Решением задачи является план взаиморасчетов между участниками кластера, минимизирующий целевую функцию, задающую величину издержек контрагентов при взаиморасчетах. Приведены алгоритмы формирования оптимального плана. Рассмотрены примеры решения задачи клиринга.

**Ключевые слова:** инновационно-промышленный кластер, цифровая платформа, многосторонний клиринг, оптимальный план взаиморасчетов, взвешенный ориентированный граф, оптимизация.

**Конфликт интересов.** Авторы заявляют об отсутствии конфликта интересов.

**Для цитирования.** Новикова, И. В. Клиринговая система взаиморасчетов между участниками инновационно-промышленного кластера / И. В. Новикова, В. В. Смелова, Д. В. Сазонова // Цифровая трансформация*.* 2023. Т. 29, № 3. С. 5–14. http://dx.doi.org/10.35596/1729-7648-2023-29-3-5-14.

# **THE CLEARING SYSTEM OF MUTUAL SETTLEMENTS BETWEEN PARTICIPANTS OF THE INNOVATION-INDUSTRIAL CLUSTER**

# IRINA V. NOVIKOVA, VALERIA V. SMELOVA, DARIA V. SAZONOVA

*Belarusian State Technological University (Minsk, Republic of Belarus)*

*Submitted 26.02.2023*

**Abstract.** An innovation-industrial cluster is an association of business entities for the purpose of their effective interaction and joint sustainable development. The most important component of the cluster development infrastructure is the digital platform of the industrial cluster – an information system designed to support the interaction of cluster members throughout its entire life cycle. Within the framework of the digital platform, applied and specific tasks for the cluster members are solved. The article is devoted to solving the problem of multilateral clearing of settlements between cluster members. The solution to the problem is the plan of mutual settlements between the cluster members, which minimizes the objective function that sets the value of the costs of counterparties in mutual settlements. Algorithms for the formation of the optimal plan are given. The examples of solving the multilateral clearing problems are considered.

**Keywords:** innovative industrial cluster, digital platform, multilateral clearing, optimal plan mutual settlements, weighted directed graph, optimization.

**Conflict of interests.** The authors declare no conflict of interests.

**For citation.** Novikova I. V., Smelova V. V., Sazonova D. V. (2023) The Clearing System of Mutual Settlements between Participants of the Innovation-Industrial Cluster. *Digital Transformation.* 29 (3), 5–14. http://dx.doi. org/10.35596/1729-7648-2023-29-3-5-14 (in Russian).

#### **Введение**

Инновационно-промышленные кластеры (ПК) – закономерный этап эволюции промышленности, обусловленный необходимостью координации деятельности совместно работающих предприятий. Процесс кластеризации в значительной степени обусловил экономический рост в странах Евросоюза, Юго-Восточной Азии и США. ПК активно создаются, структурируются и развиваются на территории Республики Беларусь и Российской Федерации [1].

Проведенный системно-функциональный анализ становления и развития кластерных систем позволил разработать и предложить концепцию цифровой платформы инновационно-промышленного кластера (ЦППК), являющейся компонентой специализированной инфраструктуры кластерного развития. ЦППК представляет собой информационную систему, предназначенную для поддержки деятельности кластера на протяжении всего его жизненного цикла [2]. В концепции рассматривается структура ЦППК, включающая инфраструктуру, фреймворк платформы, сервисы и состав пользователей. Пользователи используют сервисы для решения задач, предусмотренных функциональностью ЦППК. При этом сервисы по своему назначению разбиваются на три группы: системные, базовые и прикладные. Основной целью создания ЦППК является повышение эффективности работы взаимодействующих субъектов хозяйствования – участников ПК – на основе имплементации принципиально новых задач, которые могут быть решены в рамках общей информационной системы.

Предложенные в работах Л. В. Ташенова, А. В. Бабкина и Ю. В. Вертаковой [3, 4] принципы построения ЦППК в основном опираются на архитектуру и функциональность традиционных ERP-систем, как правило, применяемых для автоматизации отдельных предприятий. Не подвергая сомнению полезность такого подхода, следует заметить, что важно сосредоточиться на формулировке и решении задач, характерных для новой организационной структуры – инновационно-промышленного кластера. Одной из таких прикладных задач является клиринг расчетов между участниками ПК. При этом под ним понимается зачет взаимных требований и обязательств, возникающих между участниками ПК в результате их совместной хозяйственной деятельности в рамках кластера. В работе Ю. В. Немцевой и А. В. Беккер [5] изучается схожая задача – применение клиринга для внутрихолдинговых расчетов, рассматриваются виды клиринга.

В статье приведены описание системы клиринговых многосторонних взаиморасчетов, формулировка и решение задачи поиска оптимального плана погашения взаимных обязательств между участниками ПК. Задача поиска оптимального плана сформулирована как задача на экстремум целевой функции при заданных ограничениях.

#### **Системы клиринговых многосторонних взаиморасчетов**

В результате совместной деятельности между субъектами хозяйствования – участниками ПК – возникают требования и обязательства, которые выражаются в числовой форме и изменяются во времени. Рассмотрим систему  $S = \langle V, \mathbf{M}(t), \mathbf{E}, D, P(t) \rangle$ , где  $V = \{v_1, v_2, ..., v_n\}$  – множество *n* участников ПК;  $\mathbf{M}(t) = (m_{i,j}(t))_{n \times n}$  – квадратная матрица размерности *n*, значение каждого элемента *m* которой равно величине обязательств участника *v<sup>i</sup>* перед участником *v<sup>j</sup>* на момент времени *t*;  **– квадратная матрица** *n***, значение каждого элемента**  $e_{i,j}$  **≥0 которой равно величине** издержек (например, стоимость банковского перевода) участника *v<sup>i</sup>* при погашении обязательств перед участником  $v_j$ ;  $D = \{d_1, d_2, ..., d_n\}$  – коэффициент, определяющий величину издержек для участников ПК, возникающих при привлечении денежных средств (например, дневная процентная ставка по банковскому кредиту);  $P(t) = \{p_1(t), p_2(t), ..., p_n(t)\}\$  – потенциал участников, где каждое значение *p<sup>i</sup>* (*t*) равно максимальной величине, которую участник *v<sup>i</sup>* может потратить на погашение своих суммарных обязательства перед другими участниками в момент времени *t*.

Состояние системы *S* на момент времени *t* описывается матрицей **M**( )*t* . Будем предполагать время дискретным и говорить о начальном состоянии **M**(0) системы *S* и пошаговом его изменении  $M(0), M(1), M(2),...$  При этом изменение состояния системы между шагами t и  $t + 1$ осуществляется в две фазы:  $\mathbf{M}(t) \rightarrow \mathbf{M}'(t+1) \rightarrow \mathbf{M}(t+1)$ .

В результате выполнения первой фазы  $\mathbf{M}(t) \rightarrow \mathbf{M}'(t+1)$  вычисляется промежуточное состояние  $\mathbf{M}'(t+1)$  →  $\mathbf{M}(t)$  –  $\Delta(t)$ , где  $\Delta(t) = (\delta_{i,j}(t))_{n \times n}$  – квадратная матрица размерности *n*, значение каждого элемента  $0 \leq \delta_{i,j}(t) \leq m_{i,j}(t)$  которой равно величине погашения обязательств участником  $v_i$  перед участником  $v_i$  на шаге  $t + 1$ . При этом суммарное погашение любым участником  $v_i$  своих обязательств не должно превышать его потенциала:  $\sum_i \delta_{i,i}(t) \leq p_i(t)$ .

На второй фазе  $\mathbf{M}'(t+1) \rightarrow \mathbf{M}(t+1)$  изменения состояния системы S вычисляется начальное состояние следующего шага  $\mathbf{M}(t+1) = \mathbf{M}'(t+1) + \overline{\Delta}(t)$ , где  $\overline{\Delta}(t) = (\overline{\delta}_{i,j}(t))_{n \times n}$  – квадратная матрица размерности *п*, значение каждого элемента  $\overline{\delta}_{i,j}(t) \ge 0$  которой равно величине увеличения обязательств участника  $v_i$  перед участником  $v_i$  на шаге  $t + 1$  (рис. 1).

$$
S \equiv \langle V, \mathbf{M}(t), \mathbf{E}, \Lambda \rangle
$$

$$
\begin{array}{c|c|c|c|c|c|c|c|c} & & \mathbf{M}(1) & & \mathbf{M}(k) & & \mathbf{M}(k+1) \\ \hline & & & & & & \\ \hline & & & & & & \\ \hline & & & & & & & \\ \hline & & & & & & & & \\ \hline & & & & & & & & \\ \hline & & & & & & & & \\ \hline & & & & & & & & \\ \hline & & & & & & & & \\ \hline & & & & & & & & \\ \hline & & & & & & & & \\ \hline & & & & & & & &
$$

Рис. 1. Схема изменения состояния системы S Fig. 1. Scheme of state change of the system  $S$ 

Пусть элементы матрицы  $\mathbf{M} = \begin{pmatrix} m_{1,1} & \dots & m_{1,n} \\ \vdots & \ddots & \vdots \\ m_{n,1} & \dots & m_{n,n} \end{pmatrix}$  – обязательства  $m_{i,j} = m_{i,j}(t_1)$  участников ПК

в фиксированный момент времени  $t = t_1$ . Матрицу М можно рассматривать как матрицу смежности взвешенного ориентированного графа, отображающего состояние системы в фиксированный момент времени. На рис. 2 приведен пример матрицы смежности и соответствующего графа, отображающего обязательства между пятью участниками ПК.

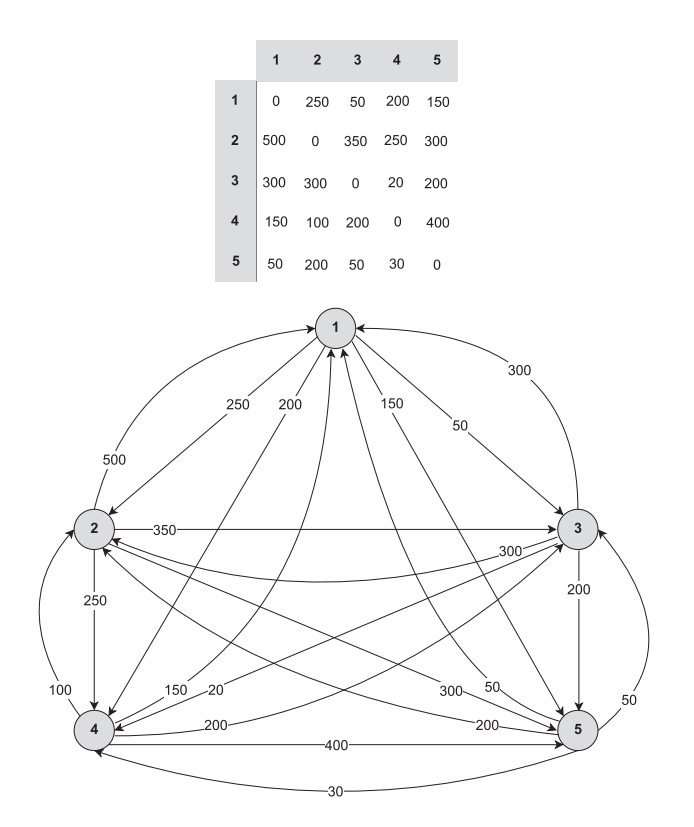

Рис. 2. Граф, отображающий состояние системы S Fig. 2. Graph showing the state of the system  $S$ 

Вершины графа на рис. 2 соответствуют участникам ПК, дуги - обязательствам между ними, а веса дуг – величинам этих обязательств. Например, участник  $v_3$  имеет обязательства перед  $v_2$ на величину 20 и перед  $v_5$  на величину 200. В то же время перед  $v_3$  имеют обязательства участники  $v_2$ ,  $v_4$  и  $v_5$  на суммарную величину  $300 + 100 + 50 = 450$ , или иначе –  $v_3$  имеет требование к  $v_2$ на величину 300, к  $v_4$  – на 100 и к  $v_5$  – на 50 единиц.

На рис. 3 отображены примеры матриц М,  $\Delta = \Delta(t_1)$  и  $M' = M - \Delta$ , а также граф, соответствующий промежуточному состоянию  $M'$ .

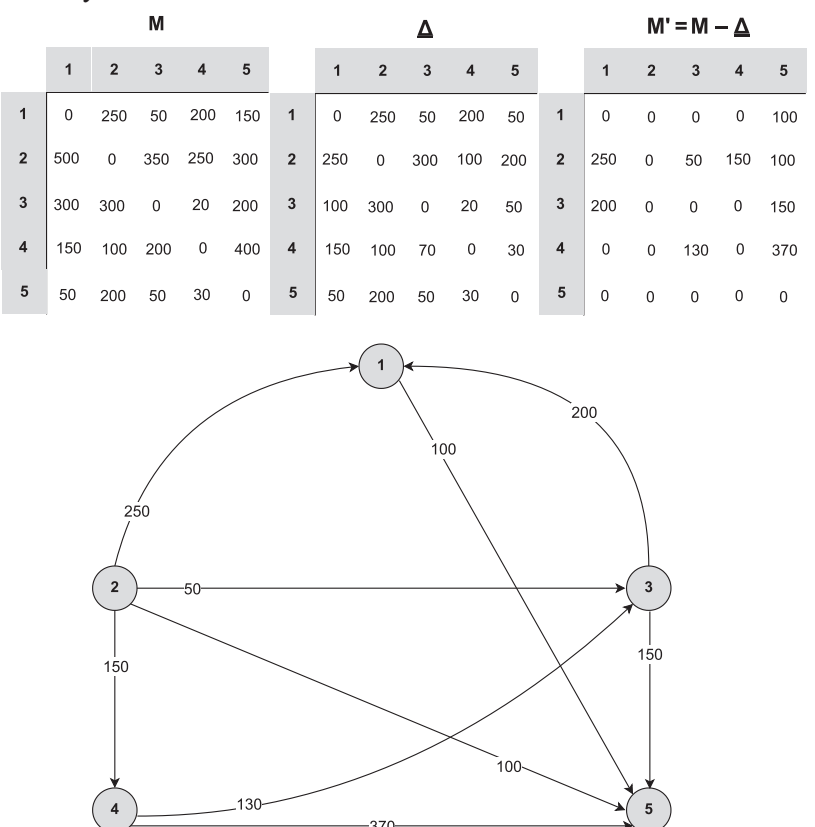

Рис. 3. Граф, отображающий состояние системы S после погашения обязательств Fig. 3. Graph showing the state of the system  $S$  after the repayment of obligations

Сформулируем задачу клиринга расчетов в ПК как вычисление элементов матрицы  $\mathbf{R} = (r_{i,j})_{n \times n}$ минимизирующих функцию:

$$
F = \sum_{i} \sum_{j} \chi_{i,j} e_{i,j} + d_i r_{i,j}, \quad i, j = \overline{1, n}, \tag{1}
$$

при следующих ограничениях:

$$
\chi_{i,j} = \begin{cases} 0, r_{i,j} = 0; \\ 1, r_{i,j} \neq 0; \end{cases}
$$
 (2)

$$
r_{i,j} \ge 0;\tag{3}
$$

$$
\forall i \sum_{j} r_{i,j} = \min\left(p_i, \max\left(0, \sum_{j} m_{i,j} - \sum_{j} m_{j,i}\right)\right).
$$
 (4)

Элементы матрицы  $\mathbf{R} = (r_{i,j})_{n \times n}$  вычисляются перед первой фазой каждого шага изменения состояния системы S, а сама матрица может интерпретироваться как оптимальный план погашения обязательств с учетом возможностей (потенциала) участников. При этом каждый элемент  $r_{i,i} \geq 0$  – это величина обязательств участника  $v_i$  перед участником  $v_i$ , которая в соответствии с этим планом должна быть погашена. Сумма  $\chi_{i,j}e_{i,j} + d_i r_{i,j}$ , входящая в (1), отражает издержки участника ПК  $v_i$  при погашении обязательств перед участником  $v_i$ , а все выражение (1) отражает суммарные издержки при выполнении плана, заданного матрицей R (далее - план R). Ограничение (4) отражает следующее: сумма обязательств, которую в соответствии с планом **R** должен погасить любой участник  $v_i$ , должна быть равна разности между его суммарными обязательствами и суммарными обязательствами других участников перед ним, но не превышать его возможности (потенциала  $p_i$ ). Нулевое значение элемента  $r_{i,j} = 0$  означает, что планом **R** не предусматривается погашение обязательств участника  $v_i$  перед участником  $v_i$ .

Предположим, что участники ПК обладают неограниченными потенциалами ( $p_i \rightarrow +\infty$ ), а издержки на погашения обязательств для всех участников равны нулю, т. е.  $e_{i,j} = 0$ ,  $i, j = 1, n$ . Тогда целевая функция (1) и ограничение (4) примут вид:

$$
F = \sum_{i} \sum_{j} d_i r_{i,j}, \ i, j = \overline{1, n};
$$
 (1')

$$
\forall i \sum_{j} r_{i,j} = \max\left(0, \sum_{j} m_{i,j} - \sum_{j} m_{j,i}\right). \tag{4'}
$$

Пусть  $\mathbf{B} = \begin{pmatrix} b_1 \\ b_2 \\ \vdots \end{pmatrix}$  – матрица, каждый элемент  $b_i = \sum_j m_{i,j} - \sum_j m_{j,i}$  которой равен разнице сум-

марных обязательств участника  $v_i$  и суммарных обязательств всех других участников перед  $v_i$ . Участников  $v_i$ , для которых  $b_i > 0$ , будем назвать дебиторами и обозначать  $v_i^+$ , а участников, у которых  $b_i < 0$ , – кредиторами и обозначать  $v_i$ . Очевидно, что в системе S соблюдается баланс:  $\sum_{v_i} +b_i + \sum_{v_i} -b_i = 0.$ 

Рассмотрим алгоритм *pure glade* построения матрицы R. Псевдокод алгоритма представлен на рис. 4. На шаге 1 алгоритма осуществляется инициализация начальной нулевой матрицы  $R^0$  и матрицы  $B^0$ , вначале равной матрице В. В рамках каждой итерации выполняются два шага (рис. 4, шаги 2, 3). В результате каждой итерации формируются матрицы  $\mathbb{R}^k$  и  $\mathbb{B}^k$ . На каждом шаге итерации изменяются один элемент  $r_{i,j}^k$  текущей матрицы  $\mathbf{R}^k$  и два элемента (уменьшаются абсолютные значения обязательств и требований) текущей матрицы **B<sup>k</sup>**. Построение матрицы R завершается, если все элементы матрицы  $B^k$  равны нулю. Матрица  $R^k$ , полученная на последней итерации, является искомым планом R. Построение плана R осуществляется за  $a \in \left[\max\left(\left|\left\{v_i^+\right\}\right|, \left|\left\{v_i^-\right\}\right|\right), \left|\left\{v_i^+\right\}\right| + \left|\left\{v_i^-\right\}\right| - 1\right]$  итераций, где  $\left|\left\{v_i^+\right\}\right|, \left|\left\{v_i^-\right\}\right|$  – количество кредиторов и лебиторов.

$$
/ * R^0 \rightarrow R^1 \rightarrow \dots \dots \dots R^k \rightarrow \dots \dots \dots R^{s} * /
$$

### pure\_glade

Рис. 4. Псевдокод алгоритма pure glade построения матрицы R Fig. 4. Pseudocode of the *pure glade* algorithm for constructing a matrix R

На рис. 5 демонстрируется пример применения алгоритма *pure glade* для построения плана **R** в системе S с неограниченными потенциалами участников ПК  $p_i \rightarrow +\infty, i = \overline{1, n}$  и нулевыми издержками на погашение обязательств  $e_{i,j} = 0$ ,  $i, j = \overline{1, n}$ . Текущее состояние системы S задано матрицей М (рис. 2).

|                         |                     |                     | $R^0$                   |                         |                  |  |                         | B <sup>0</sup>      |       |                         |                  |                  |                |                     |                  |                         |                  |
|-------------------------|---------------------|---------------------|-------------------------|-------------------------|------------------|--|-------------------------|---------------------|-------|-------------------------|------------------|------------------|----------------|---------------------|------------------|-------------------------|------------------|
|                         | $\mathbf{1}$        | $\mathbf 2$         | 3                       | $\overline{\mathbf{4}}$ | $\sqrt{5}$       |  |                         | $\mathbf{1}$        |       |                         |                  |                  |                |                     |                  |                         |                  |
| $\mathbf{1}$            | $\mathbf 0$         | $\mathbf 0$         | $\mathbf 0$             | $\mathsf{O}\xspace$     | $\mathbf 0$      |  | $\mathbf{1}$            | $-350$              |       |                         |                  |                  |                |                     |                  |                         |                  |
| $\mathbf 2$             | $\boldsymbol{0}$    | $\boldsymbol{0}$    | $\mathbf 0$             | $\,0\,$                 | $\mathbf 0$      |  | $\mathbf 2$             | 550                 |       |                         |                  |                  |                |                     |                  |                         |                  |
| $\mathsf 3$             | $\mathbf 0$         | $\mathbf 0$         | $\mathbf 0$             | $\mathbf 0$             | $\boldsymbol{0}$ |  | 3                       | 170                 |       |                         |                  |                  |                |                     |                  |                         |                  |
| $\pmb{4}$               | $\mathbf 0$         | $\mathbf 0$         | $\bf 0$                 | $\mathsf{O}\xspace$     | $\mathbf 0$      |  | $\overline{\mathbf{4}}$ | 350                 |       |                         |                  |                  |                |                     |                  |                         |                  |
| $\sqrt{5}$              | $\pmb{0}$           | $\mathbf 0$         | $\mathbf 0$             | $\mathbf 0$             | $\mathbf 0$      |  | 5                       | $-720$              |       |                         |                  |                  |                |                     |                  |                         |                  |
|                         | R <sup>1</sup>      |                     |                         |                         | B <sup>1</sup>   |  |                         |                     | $R^2$ |                         |                  |                  |                |                     | B <sup>2</sup>   |                         |                  |
|                         | $\mathbf{1}$        | $\mathbf 2$         | $\overline{\mathbf{3}}$ | $\overline{\mathbf{4}}$ | $\overline{5}$   |  |                         | $\mathbf{1}$        |       |                         | $\mathbf{1}$     | $\mathbf 2$      | $\mathbf 3$    | $\pmb{4}$           | 5                |                         | $\mathbf{1}$     |
| $\mathbf{1}$            | $\mathsf{O}\xspace$ | $\mathsf{O}\xspace$ | $\mathsf{O}\xspace$     | $\pmb{0}$               | $\mathbf 0$      |  | $\mathbf{1}$            | $-180$              |       | $\mathbf{1}$            | $\boldsymbol{0}$ | $\mathbf 0$      | $\mathbf 0$    | $\mathsf{O}\xspace$ | $\mathbf 0$      | $\mathbf{1}$            | $\boldsymbol{0}$ |
| $\mathbf 2$             | $\,0\,$             | $\mathbf 0$         | $\boldsymbol{0}$        | $\boldsymbol{0}$        | 0                |  | $\mathbf 2$             | 550                 |       | $\mathbf 2$             | $\boldsymbol{0}$ | $\mathbf 0$      | $\mathbf 0$    | $\boldsymbol{0}$    | $\boldsymbol{0}$ | $\overline{\mathbf{2}}$ | 550              |
| $\mathbf 3$             | 170                 | $\overline{0}$      | $\boldsymbol{0}$        | $\,0\,$                 | $\mathbf 0$      |  | $\mathbf 3$             | $\,0\,$             |       | 3                       | 170              | $\boldsymbol{0}$ | $\mathbf 0$    | $\boldsymbol{0}$    | $\boldsymbol{0}$ | 3                       | $\mathbf 0$      |
| $\overline{\mathbf{4}}$ | $\mathsf{O}\xspace$ | $\mathsf{O}\xspace$ | $\,0\,$                 | $\pmb{0}$               | $\mathbf 0$      |  | $\overline{\mathbf{4}}$ | 350                 |       | $\overline{\mathbf{4}}$ | 180              | $\mathbf 0$      | $\overline{0}$ | $\mathsf{O}\xspace$ | $\mathbf 0$      | 4                       | 170              |
| 5                       | $\mathsf{O}\xspace$ | $\mathbf 0$         | $\mathbf 0$             | $\,0\,$                 | 0                |  | $\overline{5}$          | $-720$              |       | $\sqrt{5}$              | $\bf{0}$         | $\,0\,$          | $\mathbf 0$    | $\mathbf 0$         | $\boldsymbol{0}$ | $\sqrt{5}$              | $-720$           |
|                         |                     |                     | $R^3$                   |                         |                  |  |                         | B <sup>3</sup>      |       |                         |                  |                  | R <sup>4</sup> |                     |                  |                         | B <sup>4</sup>   |
|                         | $\mathbf{1}$        | 2                   | 3                       | $\pmb{4}$               | $\mathbf 5$      |  |                         | $\mathbf{1}$        |       |                         | 1                | $\mathbf 2$      | $\mathsf 3$    | $\pmb{4}$           | ${\bf 5}$        |                         | 1                |
| $\mathbf{1}$            | $\mathsf{O}\xspace$ | $\mathsf{O}\xspace$ | $\mathsf{O}\xspace$     | $\bf 0$                 | $\mathbf 0$      |  | $\mathbf{1}$            | $\boldsymbol{0}$    |       | $\mathbf{1}$            | $\bf 0$          | $\mathbf 0$      | $\mathbf 0$    | $\mathbf 0$         | $\boldsymbol{0}$ | $\mathbf{1}$            | $\boldsymbol{0}$ |
| $\mathbf 2$             | $\boldsymbol{0}$    | $\mathbf 0$         | $\boldsymbol{0}$        | $\boldsymbol{0}$        | $\boldsymbol{0}$ |  | $\mathbf 2$             | 550                 |       | $\mathbf 2$             | $\mathbf 0$      | $\mathbf 0$      | $\mathbf 0$    | $\boldsymbol{0}$    | 550              | $\overline{2}$          | $\boldsymbol{0}$ |
| $\mathsf 3$             | 170                 | $\mathbf 0$         | $\boldsymbol{0}$        | $\boldsymbol{0}$        | $\mathbf 0$      |  | $\mathbf 3$             | $\,0\,$             |       | $\mathbf 3$             | 170              | $\mathbf 0$      | $\mathbf 0$    | $\boldsymbol{0}$    | $\mathbf 0$      | 3                       | $\boldsymbol{0}$ |
| $\overline{\mathbf{4}}$ | 180                 | $\mathbf 0$         | $\mathbf 0$             | $\boldsymbol{0}$        | 170              |  | $\overline{\mathbf{4}}$ | $\mathsf{O}\xspace$ |       | $\pmb{4}$               | 180              | $\boldsymbol{0}$ | $\mathbf 0$    | $\mathbf 0$         | 170              | $\overline{\mathbf{4}}$ | $\boldsymbol{0}$ |
| 5                       | $\,0\,$             | $\mathbf 0$         | $\boldsymbol{0}$        | $\,0\,$                 | 0                |  | 5                       | $-550$              |       | 5                       | $\mathbf 0$      | $\mathbf 0$      | $\mathbf 0$    | $\mathbf 0$         | $\boldsymbol{0}$ | 5                       | $\mathbf 0$      |

Рис. 5. Пример построения плана R Fig. 5. Example of building a plan R

План  $R = R<sup>4</sup>$  построен за четыре итерации алгоритма *pure glade*. Следует отметить, что в общем случае результат работы алгоритма зависит от выбора пары  $(i, j)$  на шаге 2.

На рис. 6 представлены два варианта плана погашения обязательств, соответствующих двум вариантам матрицы R. Вариант а совпадает с решением, продемонстрированным на рис. 5, вариант *b* может быть получен при ином порядке выбора пар  $(i, j)$  в алгоритме. При этом оба решения удовлетворяют условиям (3), (4') и минимизируют целевую функцию (1'), а суммы элементов по строкам и столбцам в двух вариантах матрицы R совпадают.

Следует отметить, что количество дуг, а также сумма весов выходных дуг графов, построенных на матрицах R для обоих вариантов, совпадают. Следовательно, для того, чтобы выполнить взаиморасчеты между шестью участниками ПК, обязательства между которыми описаны с помощью матрицы М и соответствующего ей графа (рис. 2), достаточно погасить обязательства одним из вариантов плана, представленных на рис. 6.

Для всех решений (вариантов плана R), полученных с помощью алгоритма *pure glade*, значения функции (1') совпадают. При этом построение этих матриц не зависит от коэффициентов  $d_i$ ,  $i = \overline{1,n}$ . Следовательно, целевую функцию (1') можно упростить

$$
F = \sum_{i} \sum_{j} r_{i,j}.\tag{1"}
$$

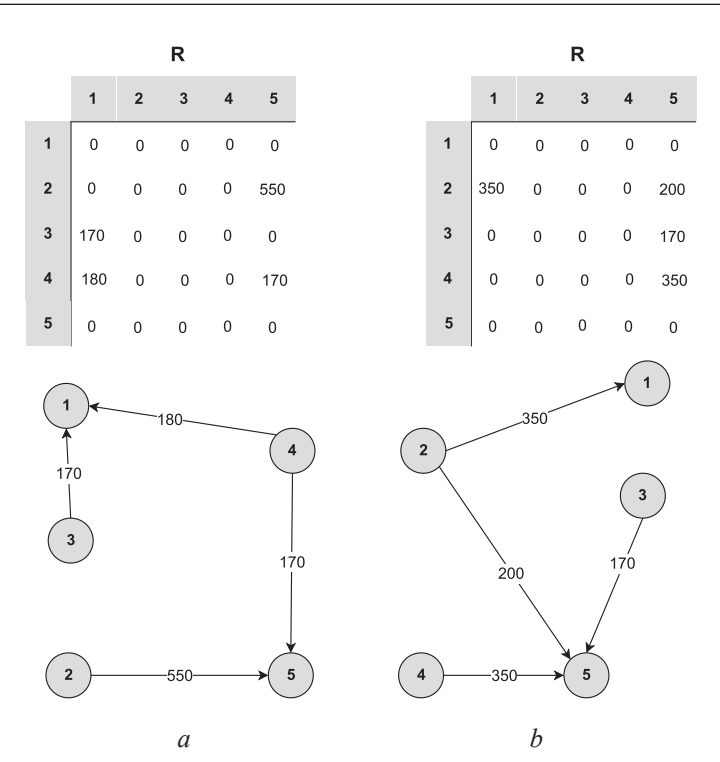

Рис. 6. Варианты плана погашения обязательств: а - совпадает с решением на рис. 5;  $b$  – получен при ином порядке выбора пар  $(i, j)$  в алгоритме Fig. 6. Variants of the plan of repayment of obligations:  $a$  – coincides with the solution in Fig. 5;  $b$  – obtained with a different order of choosing pairs  $(i, j)$  in the algorithm

Если считать, что издержки дебиторов не являются нулевыми  $e_{i,j} \ge 0$ ,  $i, j = \overline{1,n}$ , то функция (1) с учетом (1') и (1") принимает следующий вид:

$$
F = \sum_{i} \sum_{j} \chi_{i,j} e_{i,j} + r_{i,j}, \ i, j = \overline{1, n}. \tag{1'''}
$$

Минимизирующий функцию (1"") план R при ограничениях (3), (4") и по-прежнему при неограниченном потенциале дебиторов  $\forall v_i^+ \Rightarrow p_i \rightarrow +\infty$  может быть получен с помощью алгоритма pure\_expense\_glade (рис. 7), который является модификацией алгоритма pure\_glade (рис. 4).

$$
/* R0 → R1 → ............ Rk → ............ Rs */
$$
  
\n*pure\_expense\_glade*  
\n
$$
---------------
$$
  
\n1. ∀(*i*, *j*) ⇒ *r*<sub>i</sub><sup>0</sup> = 0, ∀*i* ⇒ *b*<sub>i</sub><sup>0</sup> = *b*<sub>i</sub>, *k* = 0.  
\n2.∄(*i*, *j*) | *b*<sub>i</sub><sup>k</sup> > 0 ∧ *b*<sub>j</sub><sup>k</sup> < 0 ⇒ stop.  
\nselect (*i*, *j*) | min(*e*<sub>i,j</sub>)  
\n*k* = *k* + 1  
\nα = min(*b*<sub>i</sub><sup>k-1</sup>, |*b*<sub>j</sub><sup>k-1</sup>],  
\n*r*<sub>i,j</sub><sup>k</sup> = *r*<sub>i,j</sub><sup>k-1</sup> + α,  
\n*b*<sub>i</sub><sup>k</sup> = *b*<sub>i</sub><sup>k-1</sup> - α,  
\n*b*<sub>j</sub><sup>k</sup> = *b*<sub>i</sub><sup>k-1</sup> + α.  
\n3, go to 2.  
\n*g*0 to 2.

Рис. 7. Псевдокод алгоритма pure\_expense\_glade построения матрицы R Fig. 7. Pseudocode of the *pure expense glade* algorithm for constructing a matrix  $\bf{R}$ 

Отличие алгоритма pure expense glade от pure glade заключается в операторе select (рис. 7, жирный шрифт), который выбирает пару  $(i, j)$ , определяющую на каждом шаге алгоритма дебитора и кредитора, для которой величина издержек  $e_{i,j}$  минимальна.

На рис. 8 демонстрируется пример применения алгоритма *pure expense glade* для построения плана R в системе S с неограниченными потенциалами участников ПК  $p_i \rightarrow +\infty, i = 1, n$  и издержками на погашение обязательств, заданными матрицей Е.

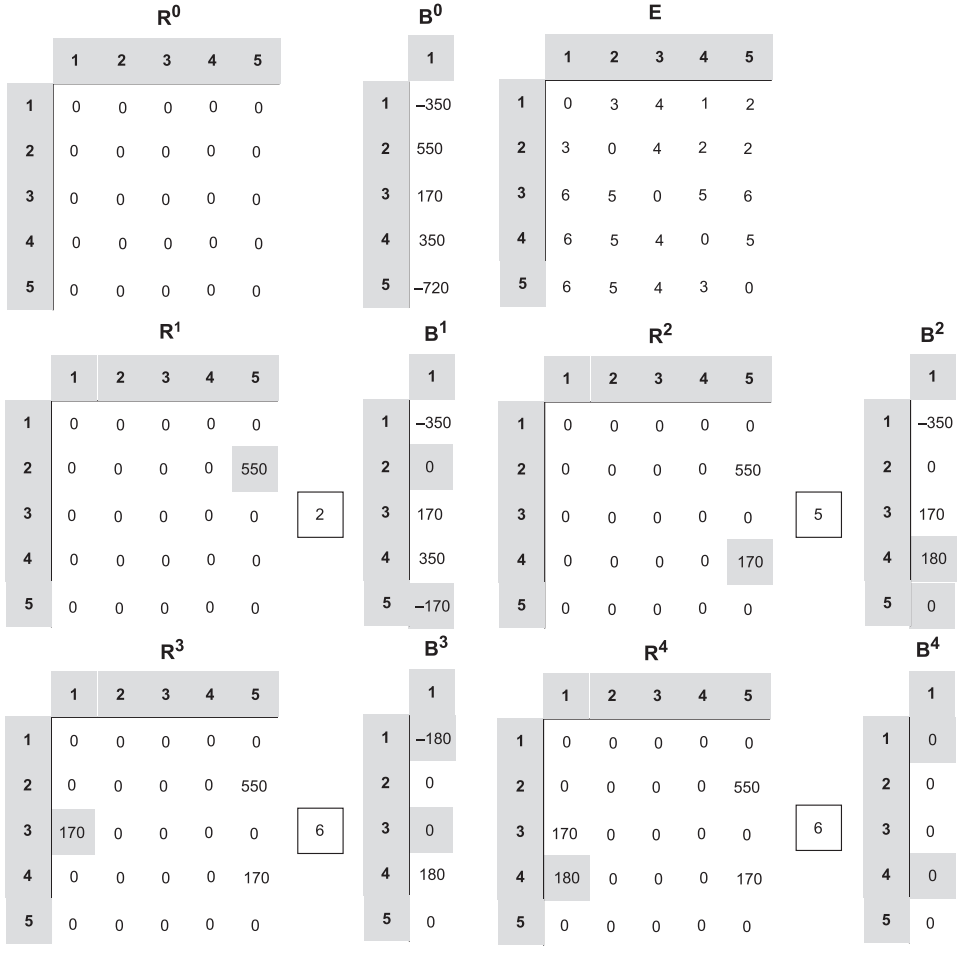

 $F = (2 + 550) + (5 + 170) + (6 + 170) + (6 + 180) = 19 + 1070 = 1089$ 

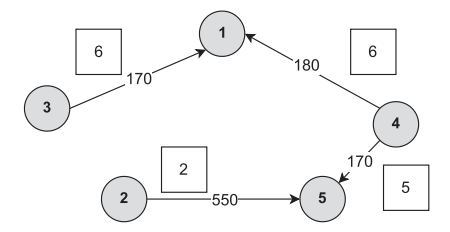

Рис. 8. Пример выполнения алгоритма pure expense glade Fig. 8. Pure expense glade algorithm execution example

Как и в предыдущих примерах, текущее состояние системы S задано матрицей М, представленной на рис. 2. Значение целевой функции (1"") для полученного в этом примере плана  $\mathbf{R} - F = 761$ . Для планов, представленных на рис. 6, функция F в вариантах *а* и *b* принимает значения 764 и 762 соответственно.

#### Заключение

1. Внедрение в рамках цифровой платформы инновационно-промышленного кластера сервиса, решающего задачу клиринга взаиморасчетов, позволяет частникам инновационно-промышленного кластера уменьшить объем требуемых оборотных средств и, как следствие, - снизить издержки на их пополнение с помощью банковского кредита. Это позволяет уменьшить операционные издержки на банковские комиссии за денежные переводы, а в последствии перейти к расчетам в цифровых валютах.

2. Целесообразность и эффективность применения клиринга взаиморасчетов зависит от степени взаимосвязанности участников кластера, которая определяется количеством и размерами их встречных обязательств.

3. Организация клиринговых сессий между участниками инновационно-промышленного кластера в рамках цифровой платформы кластера является нетривиальной организационной задачей, требующей детальной юридической проработки, а также автоматизации процесса заключения контрактов между участниками инновационно-промышленного кластера. В Республике Беларусь определен порядок совершения и (или) исполнения сделок или иных юридически значимых действий при осуществлении банковских, а также других финансовых операций посредством смарт-контрактов. Соответствующее решение принято постановлением Правления Национального банка от 24 декабря 2020 г. № 428. Но банковская сфера имеет свою специфику.

4. Предложенные в статье алгоритмы клиринга взаиморасчетов между участниками инновационно-промышленного кластера позволяют получить оптимальный план погашения обязательств в рамках одной клиринговой сессии при существенном допущении – неограниченности ресурсов у дебиторов. Похожая система создана в банковской сфере в соответствие с Указом Президента Республики Беларусь от 18 апреля 2019 г. № 148 «О цифровых банковских технологиях». Таким правом на совершение или исполнение сделок и иных юридически значимых действий посредством смарт-контракта были также наделены Национальный банк и участники межбанковской системы идентификации. Формулировка принципов и разработка методов взаиморасчетов в условиях недостатка ресурсов у дебиторов, а также соответствующих алгоритмов построения плана взаиморасчетов требуют дополнительного исследования и могут опираться на методологическую базу, действующую в банковской системе.

#### **Список литературы**

- 1. Новикова, И. В. Кластерная организация как институт развития в постиндустриальной экономике: методология анализа / И. В. Новикова, Л. Г. Макуров // Труды БГТУ. 2019. № 1. С. 5–12.
- 2. Концепция цифровой платформы инновационно-промышленного кластера / И. В. Новикова [и др.] // Импортозамещение, научно-техническая и экономическая безопасность: сб. ст. V Междунар. науч. техн. конф. «Минские научные чтения – 2022», Минск, 7–9 дек. 2022 г., в 3 т. Минск: БГТУ, 2022. Т. 2. С. 3–7.
- 3. Ташенова, Л. В. Цифровая платформа системообразующего инновационно-активного промышленного кластера: понятие, особенности и структура / Л. В. Ташенова, А. В. Бабкин // Кластеризация цифровой экономики: глобальные вызовы: сб. тр. нац. науч.-практ. конф. с зарубеж. участием, Санкт-Петербург, 18–20 июня 2020 г., в 2 т. / Под ред. Д. Г. Родионова, А. В. Бабкина. СПб.: ПОЛИТЕХ-ПРЕСС, 2020. С. 196–208. DOI: 10.18720/IEP/2020.4/23.
- 4. Бабкин, А. В. Многоуровневая система управления кластерным развитием экономических систем / А. В. Бабкин, Ю. В. Вертакова // Цифровая экономика и сквозные технологии: теория и практика / Под ред. А. В. Бабкина. СПб.: Санкт-Петербургский политехнический университет Петра Великого, 2019. С. 288–304. DOI: 10.18720/IEP/2019.6/13.
- 5. Немцева, Ю. В. Клиринг обязательств как средство оптимизации системы внутрихолдинговых расчетов / Ю. В. Немцева, А. В. Беккер // Вестник Алтайской академии экономики и права. 2019. № 6–1. С. 85–91.

# **References**

- 1. Novikova I. V., Makurov L. G. (2019) Cluster Organization as a Development Institute in Post-Industrial Economy: Methodology of Analysis. *Proceedings of BGTU*. (1), 5–12 (in Russian).
- 2. Novikova I. V., Smelova V. V., Timofeeva U. A., Shiman D. V. (2022) The Concept of the Digital Platform of the Innovation-Industrial Cluster. *Import Substitution, Scientific, Technical and Economic Security: Sat. Art. V Intern. Sci.-Tech. Conf. "Minsk Scientific Readings – 2022", Minsk, Dec. 7–9, 2022. Vol. 2.* Minsk, Belarusian State Technological University. 3–7 (in Russian).
- 3. Tashenova L. V., Babkin A. V. (2020) Digital Platform of a System-Forming Innovate-Active Industrial Cluster: Concept, Features and Structure. *Collection of Proceedings of the National Scientific-Practical Conference with Foreign Participation. St. Petersburg, June 18–20, 2020.* St. Petersburg, POLYTECH-PRESS Publ. 196–208. DOI: 10.18720/IEP/2020.4/23 (in Russian).
- 4. Babkin A. V., Vertakova Y. V. (2019) Multilevel Control System of Cluster Development of Economic Systems. *Digital Economy and End-to-End Technologies: Theory and Practice.* St. Petersburg, Peter the Great St. Petersburg Polytechnic University. 288–304. DOI: 10.18720/IEP/2019.6/13 (in Russian).
- 5. Nemtseva Yu. V., Bekker A. V. (2019) Obligation Clearing as a Means of Optimization of the Intercompany Payments System. *Bulletin of the Altai Academy of Economics and Law*. (6–1), 85–91 (in Russian).

#### **Вклад авторов / Authors' contribution**

Авторы внесли равный вклад в написание статьи / The authors contributed equally to the writing of the article.

#### **Сведения об авторах**

**Новикова И. В.,** д. э. н., профессор, заведующая кафедрой менеджмента, технологий бизнеса и устойчивого развития Белорусского государственного технологического университета

**Смелова В. В.,** магистрант Белорусского государственного технологического университета

**Сазонова Д. В.,** магистрант Белорусского государственного технологического университета

#### **Адрес для корреспонденции**

220006, Республика Беларусь, г. Минск, ул. Свердлова, 13а Белорусский государственный технологический университет Тел.: +375 17 343-94-32 E-mail: smw@belstu.by Смелова Валерия Владимировна

#### **Information about the authors**

**Novikova I. V.,** Dr. of Sci. (Econ.), Professor, Head of the Department of Management, Business Technologies and Sustainable Development of the Belarusian State Technological University

**Smelova V. V.,** Master's Student at the Belarusian State Technological University

**Sazonova D. V.,** Master's Student at the Belarusian State Technological University

#### **Address for correspondence**

220006, Republic of Belarus, Minsk, Sverdlova St., 13a Belarusian State Technological University Tel.: +375 17 343-94-32 E-mail: smw@belstu.by Smelova Valeria Vladimirovna

# CC BY

http://dx.doi.org/10.35596/1729-7648-2023-29-3-15-24

*Оригинальная статья Original paper*

УДК 338.3.01

# **ИНТЕЛЛЕКТУАЛЬНЫЕ АВУАРЫ КОМПАНИИ И ИНДИКАТОРЫ ИХ ОЦЕНКИ**

# М. В. АПАНАСЕВИЧ

*Белорусский государственный экономический университет (г. Минск, Республика Беларусь)*

*Поступила в редакцию 19.01.2023*

© Белорусский государственный университет информатики и радиоэлектроники, 2023 Belarusian State University of Informatics and Radioelectronics, 2023

**Аннотация.** Интеллектуализация современной экономики представляет собой объективный процесс, закономерно предопределяемый новым качеством роли и места человека в системе хозяйственных отношений. Превращение человека одновременно в цель, средство и условие хозяйственной деятельности обязывает по-новому характеризовать процессы индивидуального и общественного воспроизводства. Тенденции современного экономического развития находят отражение в таких понятиях, как интеллектуальные ресурсы, интеллектуальный капитал компании. На данный момент, несмотря на обилие литературы, не существует единого общепринятого подхода к определению и оценке этих экономических категорий. В статье представлены подходы различных авторов к интерпретации термина «интеллектуальный капитал», в результате исследования которых предлагается авторское обозначение интеллектуальных ресурсов компании – интеллектуальных авуаров, их структуры и методики оценки.

**Ключевые слова:** интеллектуальные ресурсы, интеллектуальный капитал, человеческие авуары, маркетинговые авуары, неосязаемые интеллектуальные авуары.

**Конфликт интересов.** Автор заявляет об отсутствии конфликта интересов.

**Для цитирования.** Апанасевич, М. В. Интеллектуальные авуары компании и индикаторы их оценки / М. В. Апанасевич // Цифровая трансформация*.* 2023. Т. 29, № 3. С. 15–24. http://dx.doi.org/10.35596/1729- 7648-2023-29-3-15-24.

# **THE ESSENCE OF THE COMPANY'S INTELLECTUAL HOLDINGS AND THEIR EVALUATION INDICATORS**

### MARYIA V. APANASEVICH

*Belarus State Economic University (Minsk, Republic of Belarus)*

*Submitted 19.01.2023*

**Abstract.** Intellectualization of the modern economy is an objective process, which is naturally predetermined by the new quality of the role and place of a man in the system of economic relations. The transformation of a human being into simultaneously an objective, a mean, and a condition of economic activity obliges us to characterize the processes of individual and social reproduction in a new way. The trends of modern economic development are reflected in such concepts as intellectual resources, intellectual capital of a company. At the moment, despite the abundance of literature, there is no single generally accepted approach to the definition and evaluation of these economic categories. The article presents the approaches of various authors to the interpretation of the term "intellectual capital". As a result of this research, the author's designation of the company's intellectual resources – intellectual holdings, their structure and evaluation methods are proposed.

Keywords: intellectual resources, intellectual capital, human holdings, marketing holdings, intangible intellectual holdings.

Conflict of interests. The author declares no conflict of interests.

For citation. Apanasevich M. V. (2023) The Essence of the Company's Intellectual Holdings and their Evaluation Indicators. *Digital Transformation.* 29(3), 15–24. http://dx.doi.org/10.35596/1729-7648-2023-29-3-15-24 (in Russian).

### Введение

В настоящее время основными источниками развития экономики во все большей мере становятся люди и знания, которыми они обладают. В современном обществе использование знаний умножает результаты производственной деятельности гораздо более эффективно, чем применение любого другого производственного фактора, а интеллектуальный капитал становится стратегическим активом компании, непосредственно влияющим на ее развитие. Стоит отметить, что далеко не все ресурсы, относимые к интеллектуальному капиталу, соответствуют критериям международных стандартов финансовой отчетности (IAS 38) для признания их в качестве нематериальных активов как идентифицируемых немонетарных активов, отражающихся в финансовой отчетности компании. Соответственно, значительная часть активов, представляющая собой важные элементы интеллектуального капитала (такие, как знания, внутренняя организация, лояльность клиентов), остается неучтенной. Тем не менее от правильной оценки стоимости интеллектуальных ресурсов организации во многом зависят эффективность ее деятельности, инвестиционная привлекательность и конкурентоспособность на рынке.

Основные причины разработки различных подходов к оценке интеллектуальных ресурсов компании:

- стремление к устранению внутренних источников неэффективности работы предприятия;

- измерение интеллектуальных ресурсов необходимо для формулирования и реализации адекватной организационной стратегии.

Цель исследований автора статьи - определение содержания интеллектуальных ресурсов промышленной организации, выявление элементов их структуры и показателей для их измерения.

#### Сущность интеллектуального капитала компании

Современные процессы информатизации общества и интеллектуализации продукции сформировали такую категорию, как интеллектуальный капитал, что было обусловлено коренным изменением роли и значения человеческого фактора в экономике и обществе. Человек становится не только целью развития экономики, но и главным средством производства, преобразующим знания. В научной литературе встречаются различные толкования термина «интеллектуальный капитал». Обзор некоторых источников, где дается определение этого понятия, приведен в табл. 1.

| Определение / Definition                                                                                                    | ABTOP / Author                                                                        |
|----------------------------------------------------------------------------------------------------|---------------------------------------------------------------------------------------|
| «Интеллектуальный капитал – это сумма знаний всех работников<br>компании, обеспечивающая ее конкурентоспособность»                                                       | Стюарт Т. A. (Stewart Thomas A.) [1]                                                  |
| «Интеллектуальный капитал - это термин для обозначения<br>нематериальных активов, без которых компания не может<br>существовать, усиливая конкурентные преимущества»     | Брукинг Э. (Brooking Annie) [2]                                                       |
| «Интеллектуальный капитал - это все неденежные<br>и нематериальные ресурсы, полностью или частично<br>контролируемые организацией и участвующие в создании<br>ценностей» | Руус Й., Пайк С., Фернстрем Л.<br>(Roos Göran, Pike Stephen, Fernstrom<br>Liza) $[3]$ |

Таблица 1. Варианты определения термина «интеллектуальный капитал» Table 1. Variants of the definition of the term "intellectual capital"

#### *Окончание табл. 1 Ending of Tab. 1*

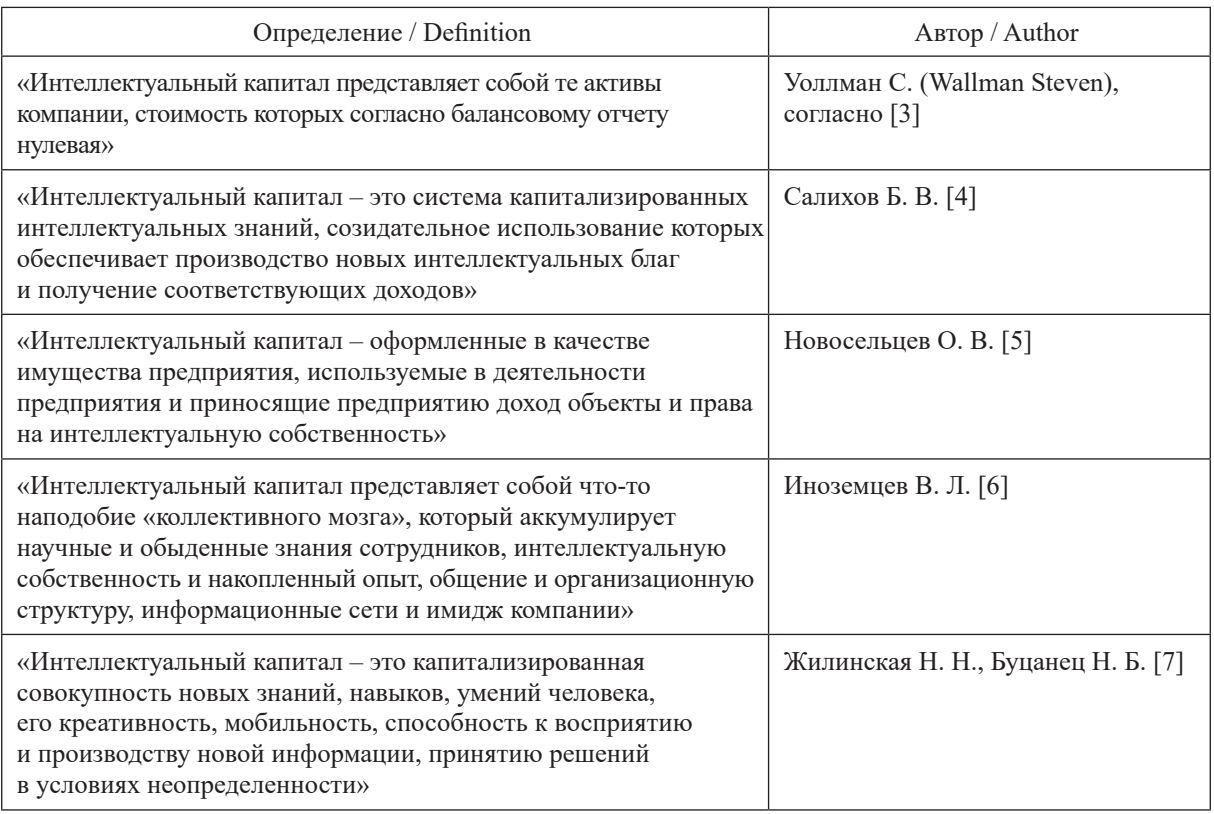

Стоит отметить, что, несмотря на наличие в большинстве определений интеллектуального капитала такого компонента, как знания, многие из них появлялись исходя из различных аспектов проблемы идентификации интеллектуальных ресурсов, их применения для создания ценности, а также оценки и измерения данного вида капитала. В экономическом словаре предлагается следующее определение понятия «капитал»: «Капитал – один из первичных факторов производства, измеряемый через стоимость имущества и нематериальных активов». Из определения следует, что за данной дефиницией закреплены определенные экономические и правовые атрибуты, какими не обладает доминирующий ресурс интеллектуального капитала – знания.

Интеллектуальные ресурсы предприятия значительно отличаются от его физического капитала как по способам функционирования, так и по факторам, которые влияют на эффективность его использования, и обладают следующими свойствами:

– нематериальность (знания и творческие способности людей, имидж компании, моральные ценности не могут быть достоверно зафиксированы и воспроизведены);

– неликвидность (инвестиции в интеллектуальные ресурсы необязательно приводят к созданию стоимости для предприятия, соответствующей объему инвестиций, что в совокупности с ассиметричностью информации является причиной сложности формирования рыночных цен на них);

– неаддитивность (интеллектуальные ресурсы невозможно рассчитать суммированием составляющих, они создаются в результате их взаимодействия).

В научной литературе при обозначении интеллектуальных ресурсов предприятия часто встречаются такие термины, как «активы» и «авуары». Для того чтобы обеспечить семантическую тождественность исследуемых объектов, следует рассмотреть определения данных понятий. Согласно финансовому словарю, «активы – совокупность имущества и денежных средств, принадлежащих предприятию; собственность, имеющая денежную оценку, отраженную в балансе предприятия», «авуары – материальные и нематериальные ресурсы производства, не обязательно обладающие ликвидностью и являющиеся объектами собственности, включающие в себя, в том числе, активы, отраженные в бухгалтерском балансе, как принадлежащие компании материальные и нематериальные ценности в денежном выражении» [8].

Исходя из сопоставления, можно сделать вывод, что дефиниция «авуары» представляет собой более емкое понятие – все активы являются авуарами, тогда как не все авуары – активами. Стоит отметить, что данная дефиниция позволяет выделять не только нематериальные, но и неликвидные авуары; показатель «авуары» не зафиксирован в бухгалтерском балансе, что дает возможность выделения не обладающих аддитивностью авуаров, т. е. учесть все основные свойства интеллектуальных ресурсов. Таким образом, автор полагает, что именно термин «авуары» подходит для обозначения интеллектуальных ресурсов предприятия.

С учетом вышесказанного определим интеллектуальные авуары промышленной компании как знания, навыки и опыт конкретных людей, задействованных на всех организационных и технологических стадиях производства продукции, а также интеллектуальный капитал компании, комплексное использование которых направлено на увеличение прибыли и достижение других экономических и технических результатов [9]. Интеллектуальные авуары компании подразделяются на осязаемые и неосязаемые. Неосязаемые интеллектуальные авуары не имеют материально-вещественной формы проявления и объединяют невещественные ценности интеллектуальной природы, которые воплощены в сотрудниках компании (в их знаниях, навыках, производственном опыте). В то же время осязаемые интеллектуальные авуары представляют собой интеллектуальный капитал компании. В связи с приведенным определением необходимо разграничить несколько понятий.

1. Нематериальные активы (НМА) – часть интеллектуальных авуаров, которая может быть принята к бухгалтерскому учету в соответствии с Инструкцией по бухгалтерскому учету нематериальных активов, утвержденной постановлением Министерства финансов Республики Беларусь от 30.11.2018 № 73. Таким образом, понятие НМА отражает бухгалтерский подход к определению сущности отдельных неосязаемых авуаров.

2. Интеллектуальная собственность (ИС) – собирательное понятие, которым обозначается совокупность исключительных прав на результаты интеллектуальной, в том числе творческой деятельности, а также приравненные к ним средства индивидуализации юридических лиц, продукции, работ и услуг.

3. Интеллектуальный капитал (ИК) – это идентифицируемая часть интеллектуальных авуаров, представляющая собой совокупность идей, методов, инструментов, технологий и различных форм существования знаний и информации, частично или полностью отчужденных от своих создателей. Данные объекты получены в результате интеллектуального труда сотрудников компании и могут быть использованы как в производственной деятельности, так и во внешней среде, обуславливая формирование ее конкурентных преимуществ [10].

В общем, интеллектуальный капитал характеризует не только совокупность нематериальных активов и объектов ИС, но и систему организации знаний, обеспечивающих их эффективное использование. Модель интеллектуальных авуаров компании представлена на рис. 1.

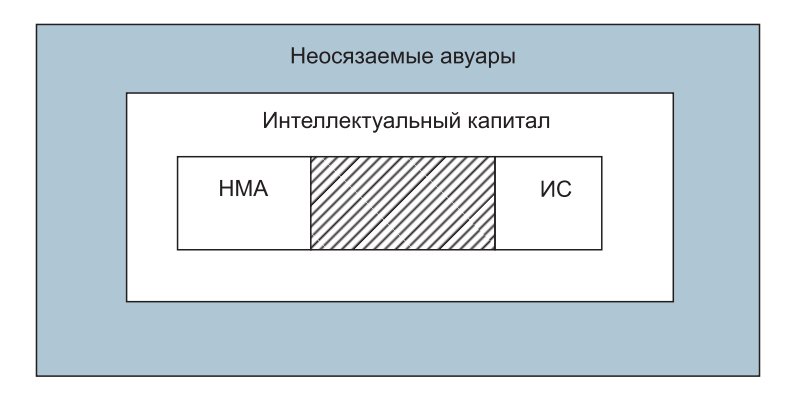

**Рис. 1.** Модель интеллектуальных авуаров компании **Fig. 1.** Model of the company's intellectual holdings

#### **Структурные составляющие интеллектуальных авуаров**

Поскольку интеллектуальный капитал представляет собой основу интеллектуальных авуаров в виде их осязаемой составляющей, в результате изучения подходов к структуре ИК автором сформирован подход к структуре интеллектуальных авуаров компании, который изображен на рис. 2.

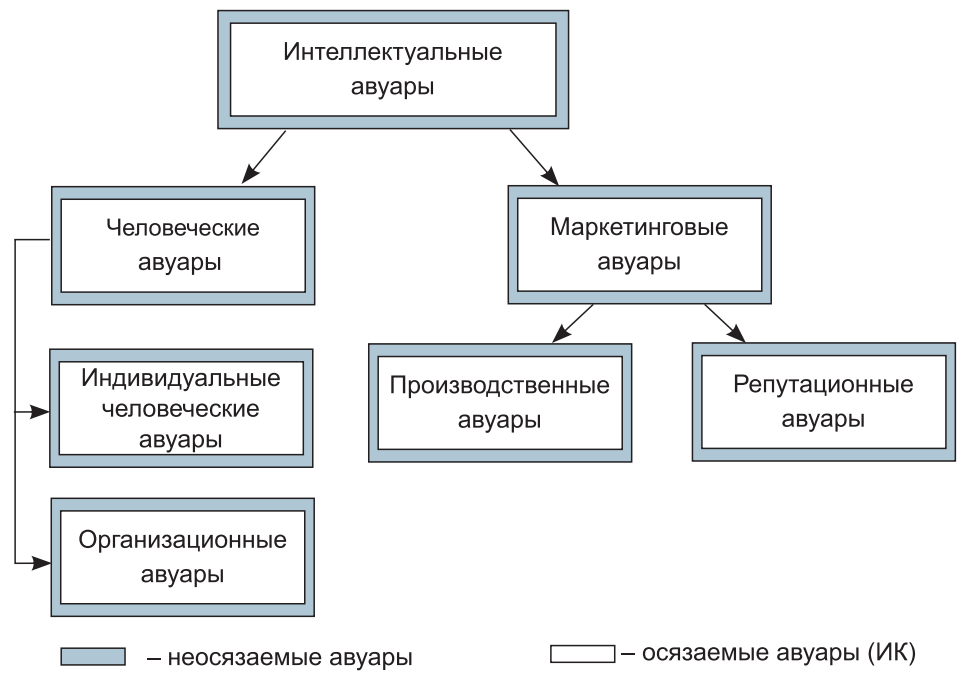

**Рис. 2.** Структура интеллектуальных авуаров компании **Fig. 2.** Structure of the company's intellectual holdings

Наиболее рациональным является деление интеллектуальных авуаров компании на человеческие и маркетинговые [9]. Основанием для такого выделения является их различие в сущности: они напрямую влияют друг на друга, но при этом не сводятся один к другому – большая часть маркетинговых авуаров отображена на балансе предприятия в виде отдельных элементов его интеллектуального капитала, в то время как значительная часть человеческих авуаров может быть определена только по косвенным признакам.

Индивидуальные человеческие авуары – это совокупность знаний, навыков, опыта и способностей каждого отдельного сотрудника. Совокупность индивидуальных человеческих авуаров сотрудников компании составляет ее персонал. Организационные авуары включают в себя всевозможные организационные процедуры и структуры, которые содействуют выполнению рабочих задач, оптимизируя интеллектуальную деятельность и тем самым повышая эффективность предпринимательской деятельности в целом. Задачу «упаковки» человеческих авуаров, обеспечения простоты доступа к ним, возможности многократного их воспроизведения и распределения с целью создания ценностей решают маркетинговые авуары, подразделяющиеся на производственные и репутационные.

Производственные авуары представляют собой часть интеллектуальных авуаров, которая имеет отношение к деятельности компании в целом и соответственно интеллектуальную собственность, касающуюся технологического процесса создания товаров и услуг. Репутационные авуары отражают внешние проявления деятельности компании. Они складываются из связей и устойчивых отношений с конкурентами, поставщиками, потребителями и другими субъектами рынка и включают в себя те объекты интеллектуальной собственности, которые задействованы вне производственной деятельности компании. Данный подход к структуре интеллектуальных авуаров полезен тем, что позволяет вполне определенно указать такие ресурсы системы, которые выходят за рамки представлений о материальных и денежных ресурсах и, следовательно, нуждаются в отдельных терминах для обозначения и показателях для измерения.

#### Оценка интеллектуальных авуаров

При определении метода оценки интеллектуальных авуаров следует рассмотреть существующие подходы для оценки интеллектуального капитала. В настоящее время на основе данных подходов, их комбинации и адаптации с учетом интеллектуальных ресурсов разработано множество различных методов оценки непосредственно интеллектуального капитала. Характеристика основных методов его оценки представлена в табл. 2.

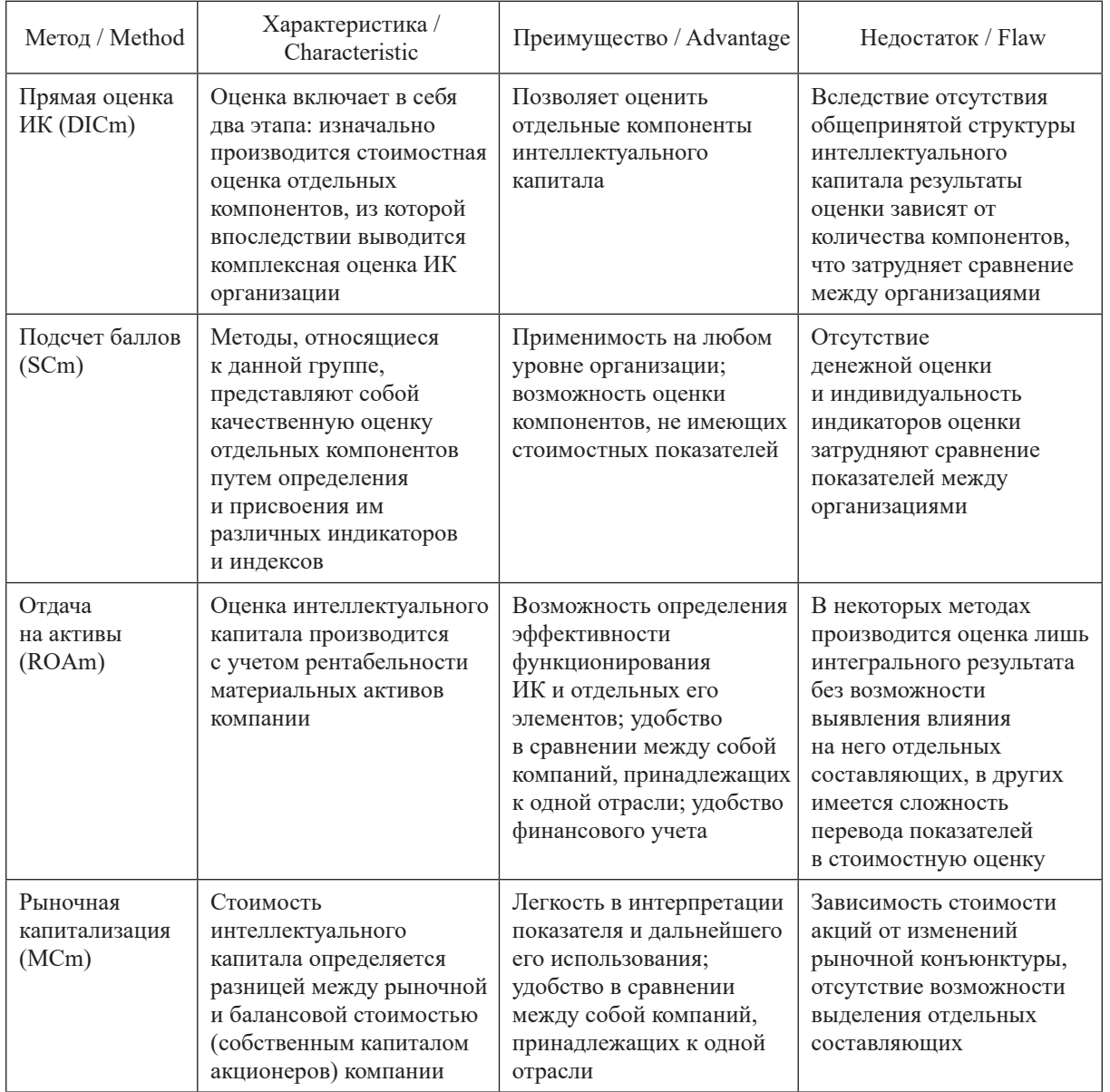

#### Таблица 2. Методы оценки интеллектуального капитала Table 2. Methods for assessing intellectual capital

Примечание - Собственная разработка автора на основе [10-12].

В настоящее время нет единых общепринятых подходов и методов измерения ИК, каждая компания решает самостоятельно, какой метод использовать в своей деятельности. Тем не менее стоит отметить, что методы DIC и SC позволяют наиболее широко отразить состояние интеллектуального капитала организации, показать степень участия отдельных его компонентов. Данные методы могут быть полезны некоммерческим организациям и организациям общественного сектора. В то же время методы ROA и MC, с помощью которых можно определить общую стоимость ИК, удобно использовать при сравнении компаний одной отрасли, принятии решения об их слиянии, а также в случае купли-продажи бизнеса. Наибольший интерес по своим исходным предпосылкам и результатам представляет оценка ИК компании на основе рентабельности ее активов.

Предлагаемый автором метод оценки интеллектуальных авуаров включает пять этапов расчета.

1. Определяется объем выручки, добавленный интеллектуальными ресурсами компании. На основе финансовой отчетности исходя из стоимости материальных активов и средней ставки рефинансирования рассчитывается «нормальный» доход компании. Под «нормальным» доходом подразумевается сумма денежных средств, которая могла бы быть получена компанией за счет использования банковских механизмов при полном исключении влияния на ее создание интеллектуальных ресурсов. Разницу между выручкой и «нормальным» доходом можно оценить как часть выручки, полученной за счет эффекта присутствия интеллектуальных ресурсов в деятельности компании:

$$
B_{\rm np} = B - Ar,\tag{1}
$$

где В<sub>ир</sub> – объем выручки, добавленный интеллектуальными ресурсами; В – выручка компании за вычетом НДС; А – стоимость активов компании; *r* – средний показатель ставки рефинансирования за год.

2. На этом этапе рассчитывается норма интеллектуального капитала компании. Исходя из предположения, что вложение инвестиций в интеллектуальные авуары позволяет через некоторое время приобрести определенный доход, через формулу сложного процента выражается соответствующая процентная ставка. Формула сложного процента позволяет вычислить сумму дохода, которая образуется в результате инвестирования денег через определенный период времени:

$$
FV = S(1+r)^n,\tag{2}
$$

где *FV* – сумма дохода; *S* – первоначальный вклад; *r* – норма доходности (прибыльности) от вложения; *n* – число периодов времени.

Приняв текущее значение выручки, добавленной интеллектуальными ресурсами, за сумму дохода, полученного в результате использования интеллектуального капитала, а ранее осуществленные инвестиции – за первоначальный вклад в ИК, из формулы сложного процента (2) можно вывести предполагаемое значение нормы интеллектуального капитала компании.

При расчете предлагается использовать временной период пять лет, что непосредственно позволяет учесть накопительные свойства интеллектуального капитала, нивелировать проявление внешних эффектов и внутреннего дисбаланса организации: влияние уровня инфляции, изменения фискальной политики, колебания спроса на продукцию, различия во времени и объемах инвестиционных вложений, сроки освоения инноваций и пр. Пятилетний срок охватывает период смены фаз цикла хозяйственного воспроизводства, отражая среднесрочные колебания конъюнктуры, и потому является соразмерным сроку составления стратегических планов и программ развития как на макроуровне, так и на уровне предприятия [9]:

$$
r_{_{\rm HK}} = \sqrt[5]{B_{_{\rm mpn}} / H_{_{\rm HK}(n-5)}} - 1,
$$
\n(3)

где  $r_{\text{HK}}$  – норма интеллектуального капитала компании; В<sub>ирл</sub> – объем выручки, добавленный интеллектуальными ресурсами текущего периода; Иик(*n–*5) – внутренние инвестиции в ИК за пять лет до текущего периода.

3. По формуле приведения текущей стоимости определяется величина осязаемых интеллектуальных авуаров – интеллектуального капитала компании

$$
HK = Bup/(1 + ruk),
$$
\n(4)

где ИК – стоимость интеллектуального капитала компании.

4. Для оценки неосязаемых интеллектуальных авуаров можно использовать следующие показатели:

– индикатор человеческого капитала *i*чк;

– индикатор маркетингового капитала *i*<sub>мк</sub>.

Этимология интеллектуального капитала непосредственно влияет на его сущность. Главный фактор увеличения любого капитала – инвестиции. Под инвестициями в человеческий капитал понимается любое действие, направленное на повышение знаний, навыков и способностей, иначе говоря, индивидуального человеческого капитала сотрудников организации. Как затраты на более высокотехнологичное оборудование, так и затраты на обучение персонала в одинаковой мере являются инвестициями, поскольку текущие расходы будут компенсированы возросшим потоком доходов в будущем. Чем больше компания инвестирует в развитие человеческого капитала, тем больше может быть отдача, на которую она может рассчитывать [9].

Индикатор человеческого капитала *i*чк выражается как доля инвестиций в выручке

$$
i_{\rm YK} = H_{\rm YK}/B,\tag{5}
$$

где  $M_{\text{4K}}$  – размер внутренних инвестиций на развитие персонала.

Вложения в маркетинговый капитал включают в себя как прямые инвестиции в производственный капитал, направленные на разработку инноваций, так и косвенные, представленные в виде расходов на коммуникации и, в конечном счете, направленные на повышение репутационного капитала компании. Исходя из вышесказанного, расходы на развитие маркетингового капитала компании можно записать в виде формулы

$$
H_{\text{MK}} = H_{\text{HK}} + H_{\text{pk}},\tag{6}
$$

где  $H_{\text{M}K}$  – размер внутренних инвестиций на развитие маркетингового капитала;  $H_{\text{I}K}$ ,  $H_{\text{D}K}$  – размер инвестиций в производственный и репутационный капитал соответственно.

Следует отметить, что вклад маркетингового капитала в деятельность компании наиболее достоверно отразит показатель соотношения суммы расходов на маркетинговый капитал и выручки компании за соответствующий период [9]. Таким образом, индикатор маркетингового капитала *i*мк компании рассчитывается как доля инвестиций в маркетинговый капитал в выручке

$$
i_{\rm MK} = H_{\rm MK}/B. \tag{7}
$$

Индикаторы человеческого и маркетингового капиталов позволяют учитывать уровень инвестиций в ИК компании. Согласно вышесказанному, для расчета индикаторов используются средние значения показателей за пять лет.

5. Влияние инвестиций в человеческий и маркетинговый капиталы на интеллектуальные ресурсы компании проявляется в виде неосязаемых интеллектуальных авуаров, которые увеличивают интеллектуальные авуары в целом. Таким образом, интеллектуальные авуары выражаются на пятом этапе как:

$$
MA = MK(1 + r_{\text{4K}}) (1 + r_{\text{M}k}),
$$
\n(8)

где ИА – объем интеллектуальных авуаров компании.

Преимуществом разработанной методики являются ее простота и объективность показателей благодаря использованию конкретных финансовых данных, возможность их оценки для промышленных компаний закрытого типа, не имеющих рыночной капитализации.

#### **Заключение**

1. Изменение роли и значения человеческого фактора в экономике и обществе связано с появлением в экономической науке категории «интеллектуальный капитал». В то же время за категорией «капитал» закреплены определенные экономические и правовые атрибуты, которыми не обладает доминирующий ресурс интеллектуального капитала – знания. Для обеспечения семантической тождественности исследуемых объектов, для обозначения интеллектуальных ресурсов организации предлагается использовать термин «интеллектуальные авуары».

2. Интеллектуальные авуары промышленной компании можно определить как знания, навыки и опыт конкретных людей, задействованных на всех организационных и технологических стадиях производства продукции, а также интеллектуальный капитал компании, комплексное использование которых направлено на увеличение прибыли и достижение экономических и технических результатов. Интеллектуальные авуары создаются в результате взаимодействия отдельных частей, являются результатом интеллектуальной деятельности коллектива. Элементы интеллектуальных авуаров крайне неоднородны и обладают своей спецификой: например, неосязаемые авуары, сконцентрированные в знаниях и умениях персонала, трудноизмеримы и обычно прирастают со временем, а объекты интеллектуальной собственности имеют определенную стоимость, которая у большинства со временем снижается [9].

3. Интеллектуальные авуары компании подразделяются на осязаемые и неосязаемые. Неосязаемые интеллектуальные авуары не имеют материально-вещественной формы проявления и объединяют невещественные ценности интеллектуальной природы, воплощенные в сотрудниках, осязаемые представляют собой интеллектуальный капитал компании.

4. Предлагаемый метод оценки интеллектуальных авуаров включает пять этапов расчета. На первом определяется объем выручки, добавленный интеллектуальными ресурсами компании, на втором рассчитывается норма интеллектуального капитала компании. По формуле приведения текущей стоимости на третьем этапе определяется величина осязаемых интеллектуальных авуаров – интеллектуального капитала компании. Для оценки неосязаемых интеллектуальных авуаров на четвертом этапе рассчитываются индикаторы человеческого и маркетингового капиталов. С учетом данных показателей на пятом этапе находят интегральный показатель интеллектуальных авуаров.

5. В современных условиях развития экономических отношений роль интеллектуальных ресурсов чрезвычайно важна и заключается в их влиянии на экономические результаты и формирование различных экономичных ценностей компании. Поэтому выявление интеллектуальных авуаров и их учет имеют принципиальное значение с точки зрения поиска источников их увеличения и оценки эффективности их использования.

### **Список литературы**

- 1. Стюарт, Т. Интеллектуальный капитал новый источник богатства организаций / T. Стюарт. М.: Поколение, 2007. 366 c.
- 2. Брукинг, Э. Интеллектуальный капитал: ключ к успеху в новом тысячелетии / Э. Брукинг. СПб.: Питер, 2012. 429 с.
- 3. Руус, Й. Интеллектуальный капитал: практика управления / Й. Руус, С. Пайк, Л. Фернстрем, пер с англ. СПб.: Высш. шк. менеджмента, Изд. дом Санкт-Петербургского ун-та, 2008. 418 с.
- 4. Салихов, Б. В. Интеллектуальный капитал организации: сущность, структура и основы управления / Б. В. Салихов. М.: Дашков и Ко, 2009. 155 с.
- 5. Новосельцев, О. В. Интеллектуальная собственность в имуществе предприятия: документальное оформление, оценка, учет / О. В. Новосельцев. М.: Патент, 2006. 70 с.
- 6. Иноземцев, В. Л. За пределами экономического общества / В. Л. Иноземцев. М.: Academia**-**Наука, 1998. 639 с.
- 7. Жилинская, Н. Н. Проблема оценки интеллектуального капитала / Н. Н. Жилинская, Н. Б. Буцанец // Экономический рост Республики Беларусь: глобализация, инновационность, устойчивость: матер. IX Междунар. науч.-практ. конф., Минск, 19–20 мая 2016 г., в 2 т. / редкол. В. Н. Шимов. Минск, 2016. С. 70–72.
- 8. Шкарупета, Е. В. Организационно-экономический механизм управления знаниями в социальноэкономических системах / Е. В. Шкарупета. Воронеж: Воронеж. госуд. технич. ун-т, 2008. 24 с.
- 9. Апанасевич, М. В. Оценка интеллектуального капитала промышленного предприятия / М. В. Апанасевич // Вестник Белорусского государственного экономического университета. 2021. № 2. С. 33–41.
- 10. Апанасевич, М. В. Оценка интеллектуального капитала промышленной компании: принципиальные подходы и инструменты / М. В. Апанасевич // Новая экономика. 2021. Т. 77, № 1. С. 12–20.
- 11. Романтеев, П. В. Аналитический обзор методик оценки интеллектуального капитала / П. В. Романтеев // Экономика, предпринимательство и право. 2011. Т. 1, № 3. С. 36–48.
- 12. Эдвинсон, Л. Интеллектуальный капитал. Определение истиной стоимости капитала / Л. Эдвинсон, М. Мэлоун; под. ред. В. Л. Иноземцева. М., 2000. 318 с.

#### **References**

- 1. Stewart T. (2007) *Intellectual Capital a New Source of Wealth of Organizations*. Moscow, Generation Publ. 366 (in Russian).
- 2. Brooking А. (2012) *Intellectual Capital: the Key to Success in the New Millennium*. St. Petersburg, Peter, Publ. 429 (in Russian).
- 3. Ruus G., Pike S., Fernstrom L. (2008) *Intellectual Capital: Management Practice*. St. Petersburg, Graduate School, Management Publishing House of St. Petersburg University. 418 (in Russian).
- 4. Salikhov B. V. (2009) *Intellectual Capital of an Organization: the Essence, Structure and Fundamentals of Management*. Moscow, Dashkov and Co. Publ. 155 (in Russian).
- 5. Novoseltsev O. V. (2006) *Intellectual Property in the Property of the Enterprise: Documentation, Assessment, Accounting*. Moscow, Patent Publ. 70 (in Russian).
- 6. Inozemcev V. L. (1998) *Beyond the Economic Society.* Moscow, Academia-Nauka Publ. 639 (in Russian).
- 7. Zhilinskaya N. N., Butsanets N. B. (2016) The Problem of Intellectual Capital Assessment. *Economic Growth of the Republic of Belarus: Globalization, Innovation, Sustainability: Materials of the IX International Scientific and Practical Conference, Minsk, May 19–20, 2016: in 2 Vol*. Minsk. 70–72 (in Russian).
- 8. Shkarupeta E. V. (2008) *Organizational and Economic Mechanism of Knowledge Management in Socio-Economic Systems*. Voronezh, Voronezh State Technical University. 24 (in Russian).
- 9. Apanasevich M. V. (2021) Assessment of the Intellectual Capital of an Industrial Enterprise. *Bulletin of the Belarusian State University of Economics*. (2), 33–41 (in Russian).
- 10. Apanasevich M. V. (2021) Evaluation of the Intellectual Capital of an Industrial Company: Fundamental Approaches and Tools. *New Economy*. 77 (1), 12–20 (in Russian).
- 11. Romanteev P. V. (2011) Analytical Review of Methods for Assessing Intellectual Capital. *Economics, Entrepreneurship and Law*. 1 (3), 36–48 (in Russian).
- 12. Edwinson L., Malone M. (2000) *Intellectual Capital. Determination of the True Cost of Capital*. Moscow. 318 (in Russian).

### **Сведения об авторе**

**Апанасевич М. В.,** аспирант Белорусского государственного экономического университета

#### **Адрес для корреспонденции**

220070, Республика Беларусь, г. Минск, просп. Партизанский, 26 Белорусский государственный экономический университет Тел.: +375 29 303-40-30 E-mail: maryiap31@gmail.com Апанасевич Мария Викторовна

#### **Information about the author**

**Apanasevich M. V.,** Postgraduate at the Belarus State Economic University

#### **Address for correspondence**

220070, Republic of Belarus, Minsk, Partizansky Ave., 26 Belarus State Economic University Tel.: +375 29 303-40-30 E-mail: maryiap31@gmail.com Apanasevich Maryia Viktorovna

# CC BY

http://dx.doi.org/10.35596/1729-7648-2023-29-3-25-33

*Оригинальная статья Original paper*

УДК 004.891

#### **АВТОМАТИЗИРОВАННАЯ СИСТЕМА ГЕНЕРАЦИИ И ОЦЕНКИ ТЕСТОВ**

#### С. А. МИГАЛЕВИЧ, О. В. ГЕРМАН

*Белорусский государственный университет информатики и радиоэлектроники (г. Минск, Республика Беларусь)*

*Поступила в редакцию 01.06.2023*

© Белорусский государственный университет информатики и радиоэлектроники, 2023 Belarusian State University of Informatics and Radioelectronics, 2023

**Аннотация.** Отмечены важность тестирования знаний в образовательном процессе и его роль в определении пробелов в знаниях учащихся и модернизации образования. Рассмотрены контекстуальные связи между концепцией качества и образовательным тестированием, представление знаний о предметной области с использованием триады Мартынова. Основной акцент сделан на семантической сети, где концепты представляют тестируемые элементы знаний. Концепты классифицируются на различные типы в зависимости от содержащейся в них информации, такие как текстовый концепт общего характера, список/классификация/иерархия, программный код, формульный концепт, причинно-следственный концепт и другие. Рассмотрена генерация тестовых вопросов, описана система QueTabAI, автоматически генерирующая вопросы на основе представленных знаний о предметной области. Приведены методы генерации вопросов с их составлением на основе грамматического разбора текста. Перечислены признаки или критерии, которые выявляются с помощью тестирования. Изучены различные аспекты и методы формирования признаков, позволяющие принимать решение о необходимости заполнения пробелов в знаниях и модернизации образовательного процесса.

**Ключевые слова:** семантическая сеть, тестирование знаний, триада Мартынова, система QueTabAI, концепция качества, концепты информации.

**Конфликт интересов.** Авторы заявляют об отсутствии конфликта интересов.

**Для цитирования.** Мигалевич, С. А. Автоматизированная система генерации и оценки тестов / С. А. Мигалевич, О. В. Герман // Цифровая трансформация*.* 2023. Т. 29, № 3. С. 25–33. http://dx.doi. org/10.35596/1729-7648-2023-29-3-25-33.

### **AUTOMATED SYSTEM FOR GENERATING AND EVALUATING TESTS**

## SERGEY A. MIGALEVICH, OLEG V. GERMAN

*Belarusian State University of Informatics and Radioelectronics (Minsk, Republic of Belarus)*

*Submitted 01.06.2023*

**Abstract.** The importance of knowledge testing in the educational process and its role in identifying gaps in students' knowledge and modernizing education are noted. The contextual links between the concept of quality and educational testing, the representation of knowledge about the subject area using the Martynov triad are considered. The main focus is on the semantic web, where concepts represent testable knowledge elements. Concepts are classified into different types depending on the information they contain, such as general textual concept, list/classification/hierarchy, program code, formulaic concept, causal concept, and others. The generation of test questions is considered, the QueTabAI system is described, which automatically generates questions based on the presented knowledge about the subject area. Methods for generating questions with their compilation on the basis of grammatical analysis of the text are given. The signs or criteria that are identified through testing are listed. Various aspects and methods of feature formation are studied, allowing to make a decision on the need to fill in the knowledge gaps and modernize the educational process.

**Keywords:** semantic web, knowledge testing, Martynov triad, QueTabAI system, quality concept, information concepts.

**Conflict of interests.** The authors declare no conflict of interests.

**For citation.** Migalevich S. A., German O. V. (2023) Automated System for Generating and Evaluating Tests. *Digital Transformation.* 29 (3), 25–33. http://dx.doi.org/10.35596/1729-7648-2023-29-3-25-33 (in Russian).

#### **Введение**

Тестирование знаний – важнейшая составляющая в управлении образовательным процессом. В результате выполнения теста формируется набор признаков (критериев), по которым принимается решение не только об устранении пробелов в знаниях конкретного учащегося (либо контингента лиц), но и необходимой модернизации образовательного процесса.

Концепция качества связана с образовательным тестированием в двух контекстах. С одной стороны, для получения надежной академической оценки важно обеспечить качество самих онлайн-тестов. Обеспечение качества онлайн-тестов и тестовых заданий влияет на все этапы их жизненного цикла – от проектирования и разработки до проведения тестирования и выставления оценок. В этом смысле это затрагивает соответствующие группы заинтересованных сторон в системе образования – авторов тестов, преподавателей/оценщиков, методистов и экспертов в предметной области тестирования и, конечно же, испытуемых. С другой стороны, качество онлайн-тестов является важным компонентом внутренних систем управления и обеспечения качества образования в целом, то есть представляет существенный интерес для иной группы заинтересованных сторон – отдела менеджмента по качеству обучения и администрации учебных заведений.

Общие и частные аспекты проблемы автоматизации тестирования отмечены в [1–3]. Они тем или иным образом связаны с триадой «знания о предмете – генерация тестов/анализ тестов – корректировка процесса обучения». Цель исследований авторов статьи – рассмотреть эту триаду с позиции современных подходов и обосновать наиболее перспективные решения в рамках общей парадигмы.

#### **Представление знаний о предметной области**

Знания о предметной области являются основой для автоматической генерации тестов. Для представления знаний применяются онтологические языки и фреймворки: RDF, OWL2, XML и др. [4–6]. Предтечей RDF можно считать универсальный семантический код В. В. Мартынова [7], в котором знания описываются триадами <Субъект – Действие (Предикат) – Объект>. Субъект – лицо (предмет), реализующее действие. Объект – сущность, на которую действие направлено (посредством чего оно реализуется). В RDF эта общая модель дополнена ссылками на URI (Uniform Resource Identifier), то есть элементы триад идентифицируются посредством URI, что позволяет идентифицировать их уникальным образом в интернете. Триада <Субъект – Действие (Предикат) – Объект> изображена на рис. 1 и представлена тегами:

<rdf:Description rdf:about="http://example.org/SemanticWeb#">

<ex:publishedBy>

<rdf:Description rdf:about=http://springer.com/Publisher/>.

ex:publishedBy ex:SemanticWeb springer:Publisher

**Рис. 1.** Триада Мартынова (RDF) **Fig. 1.** The Martynov triad (RDF)

Субъектом является документ SemanticWeb, опубликованный издателем Publisher. Действие передается глагольным прилагательным publishedBy. Префиксы ex и springer идентифицируют пространства имен.

OWL2 базируется на RDF и может быть конвертирован в него. OWL2 формально оперирует с классами объектов, причем объекты наделены свойствами (атрибутами), а над классами можно выполнять различные операции, например, находить объединение или пересечение классов. Таким образом, функционально OWL2 представляется более развитым вариантом онтологического языка.

XML в сравнении с RDF и OWL2 – базовый язык нижнего уровня. Но именно в силу этого XML дает разработчику большее пространство действий. Строки XML-документа представляют собой теги и их значения. Имена тегов связаны с объектами (object), ситуациями (situation) и отношениями (relation).

Рассмотрим пример. Дано предложение *«Студент Максимов сдал экзамен по химии»*. В этой ситуации выделяем объекты: Максимов и экзамен. Отношения между объектами передаются с помощью глаголов. В рассматриваемом случае отношением является глагол *сдал*. Свойством Максимова является <студент>. Свойством экзамена – <по химии>. Свойствами отношения <сдать> являются время и характер действия (в данном случае – это прошедшее время). Таким образом, описываемую ситуацию можно представить с помощью следующей спецификации:

Situation: Сессия Objects: Максимов (студент), экзамен (по химии) Relation: Сдать [Максимов, экзамен] (past time).

Спецификацию можно охарактеризовать как описание предметной ситуации на формализованном языке. Спецификацию можно усложнить, если включить в нее *возможные* и *необходимые* действия, тем самым задав возможность развертывания ситуации. Ситуации могут образовывать целые сценарии. Например, в ситуацию можно включить второй фрагмент: *«Экзамен по химии принимал профессор ZZZ»*. Так, расширенная ситуация «укладывается» в структуру документа XML, показанного на рис. 2.

![](_page_26_Picture_8.jpeg)

**Рис. 2.** Представление ситуаций в XML **Fig. 2.** Representation of situations in XML

Идея использования XML-документа может состоять в обработке запросов типа «Кто принимал экзамен по химии у Максимова?» Для реализации этой идеи сам запрос можно перевести в XML-структуру:

<object> Maximov </object> <object prop="chemistry"> Exam</object> <object> ??? </object> <relation> Accept </relation>.

Вопрос представляет фрагмент знаний. Значение ??? подлежит определению. Из контекста вопроса ясно, что это значение участвует в отношении Accept (принять). Вторым объектом данного отношения является ZZZ. Именно это значение и должно быть выдано, поскольку других объектов у отношения Accept нет. Ясно, что ссылка на объект Maximov является наводящей. При обработке запроса система может выйти на связанную ситуацию, определяемую глаголом Pass (Сдать), в которой *Махіто* — действующее лицо. Таким образом, задача системы - выяснить, в какой мере обе ситуации связаны, чтобы считать Махіто существенной характеристикой запроса.

#### Семантическая сеть

Онтологические модели знаний можно «упаковать» в узлы семантической сети. Семантическая сеть представляет структурированные знания о предметной области тестирования, включая информационные зависимости (какие знания зависят от других и в каких отношениях они состоят). Семантическая сеть - это не только модель знаний, но и действий (под действиями можно понимать, что спрашивать у студента/обучаемого). Узлы семантической сети (далее - концепты) представляют тестируемые элементы знаний. По типу содержащейся в концептах информации, они делятся на следующие:

- 1) текстовый концепт общего характера;
- 2) список/классификация/иерархия;
- 3) программный код;
- 4) формульный концепт;
- 5) причинно-следственный концепт;
- 6) алгоритмический концепт;
- 7) схема/иерархия/фото;
- 8) вопрос/загадка/инновация;
- 9) эрудиция;
- 10) временной концепт.

К каждому типу концепта относится один или несколько ассоциированных вопросов, на основании которых строится тест. Так, к концепту-списку можно задать вопрос типа «Верно ли, что binary является простым стандартным типом в Java?» (указав заведомо элемент, не содержащийся в классификации). Можно также попросить указать общее свойство элементов рассматриваемого типа (-ов), или отличительное свойство от других списков. В программном коде можно заведомо включить ошибочное место и попросить указать его. Это же относится и к формульному типу. В причинно-следственном концепте можно поменять местами причину и следствие, либо указать неправильное следствие из причины, либо попросить указать какое-то неназванное следствие и пр. В вопросе-загадке можно попросить найти закономерность (нарушение закономерности), например, в ряду list, array, arraylist, bool, set. Интересно обстоит дело с текстом общего характера. Поскольку предполагается, что тестовые вопросы синтезирует машина, возможная технология автоматического построения вопросов состоит в следующем. Определяется множество ключевых слов в тексте. Предполагается, что имеется база вопросов по каждому ключевому слову (допускается, что разным ключевым словам могут соответствовать общие вопросы). Для каждого вопроса из базы вопросов, ассоциированного с ключевым словом (ключевыми словами), оценивается семантическая близость его и текста в концепте. Если такая близость метрически оценена с высокой оценкой, то вопрос автоматически включается в тест, а сам текст из концепта становится ответом на этот вопрос.

#### Генерация тестовых вопросов

В настоящее время известны практически реализованные системы генерации вопросов по тексту. В качестве иллюстрации рассмотрим систему QueTabAI [8]. Пример введенного в систему текста – Newton has invented integral calculus and some interesting optimization methods. These inventions are of great importance even in our time. Вопросы, стенерированные системой QueTabAI, представлены в табл. 1:

| Начальные данные / Starting data                                                                     | Стенерированный вопрос / Generated question                        |
|----------------------------------------------------------------------------------------------------|--------------------------------------------------------------------|
| Newton has invented integral calculus and some<br>interesting optimization methods. These inventions | • What is the significance of Newton's inventions?<br>content copy |
| are of great importance even in our time                                                             | • What is the calcuclus? content copy                              |
|                                                                                                    | • Who invented integral calcuclus and some interesting             |
|                                                                                                    | optimization methods?                                              |

Таблица 1. Вопросы, сгенерированные системой QueTabAI Table 1. Ouestions generated by the OueTabAI system

Третий вопрос в табл. 1 следует рассматривать как неудачный, что подчеркивает не столько «слабость системы», сколько сложность проблемы. Методы генерации вопросов к тексту можно представить общей табл. 2 [9].

![](_page_28_Picture_88.jpeg)

![](_page_28_Picture_89.jpeg)

В качестве иллюстрации приведем пример с грамматическим разбором предложения [10]. Структура предложения определяется грамматическими правилами следующего вида:

ПРЕДЛОЖЕНИЕ: - <БЛОК СУЩЕСТВИТЕЛЬНОГО> <БЛОК ГЛАГОЛА> <БЛОК СУШЕСТВИТЕЛЬНОГО> БЛОК СУЩЕСТВИТЕЛЬНОГО: - < ПРИЛАГАТЕЛЬНОЕ> <CУШЕСТВИТЕЛЬНОЕ> БЛОК СУЩЕСТВИТЕЛЬНОГО: - < СУЩЕСТВИТЕЛЬНОЕ> <CУШЕСТВИТЕЛЬНОЕ> БЛОК СУЩЕСТВИТЕЛЬНОГО: - <СУЩЕСТВИТЕЛЬНОЕ> БЛОК ГЛАГОЛА: - <НАРЕЧИЕ> <ГЛАГОЛ> БЛОК ГЛАГОЛА: - <ГЛАГОЛ>

СУЩЕСТВИТЕЛЬНОЕ: - < любое слово Z - аргумент функтора noun(Z)> ПРИЛАГАТЕЛЬНОЕ: -  $\langle \text{mbo} \rangle$ е слово Z – аргумент функтора adj(Z)>  $\Gamma$ ЛАГОЛ: -  $\leq$ любое слово Z – аргумент функтора verb $(Z)$ > HAPEЧИЕ: - < любое слово Z - аргумент функтора adverb\_mode(Z) или adverb\_time(Z)>

В качестве пояснения рассмотрим предложение «ЭДС характеризуется температурным коэффициентом», которое соответствует приведенной грамматике, что поясняется схемой на рис. 3.

![](_page_29_Figure_2.jpeg)

Рис. 3. Составление вопроса на основе грамматического разбора текста Fig. 3. Compilation a question based on the grammatical analysis of the text

Первый блок существительного можно определить как субъектный (блок субъекта того, кто или что производит действие). Второй блок существительного можно определить как объектный блок, то есть того, на кого или на что направлено действие или посредством кого или чего оно реализуется. В дальнейшем будем иметь в виду это определение блока существительного. Оно соответствует стандартной схеме <Субъект - Действие - Объект>. Очевидным образом к рассматриваемому предложению можно задать несколько вопросов:

- Чем характеризуется ЭДС?
- Что характеризуется температурным коэффициентом?
- Каким коэффициентом характеризуется ЭДС?

В связи с отмеченными выше типами концептов вопросы строятся различным образом, и это требует исследования. Грамматический разбор вполне удовлетворительно применим к текстовым концептам.

#### Формирование признаков (критериев), выявляемых тестом

Этот момент - один из ключевых, но ему уделено недостаточное внимание. Хотя именно по значениям признаков (критериев) можно далее оценить, какое управление нужно применить к учебному процессу. Отметим следующие важные моменты.

1. Признаки, определяемые в процессе тестирования знаний, имеют нечеткий (неопределенный) характер. Можно допустить даже отсутствие сведений по тому или иному признаку. Таким образом, принятие решений будет строиться в условиях неопределенности данных.

2. Сами управляющие решения также носят нечеткий характер (например, «углубить обучение в части базовых понятий», «увеличить практическую составляющую курса» и т. п.).

3. Результаты тестирования отражают скрытые связи между «усредненными» знаниями и навыками учащихся и качеством обучения (уровнем подачи материала, эффективностью практических и лабораторных занятий и т. д.).

Необходимо принять во внимание следующие признаки (критерии), оцениваемые в процессе тестирования:

К1. Владение базисными понятиями;

К2. Способность применять базисные понятия в практических приложениях;

КЗ. Владение материалом в целом;

К4. Умение выделять множество факторов, влияющих на итоговый результат;

- К5. Оперативность мышления;
- К6. Процент ошибочных суждений/заключений/выводов;
- К7. Процент успешно выполненных практических упражнений с учетом их сложности;

К8. Ориентация в сложных вопросах курса;

К9. Концентрация внимания;

К10. Алгоритмичность мышления.

Далее введем перечень управляющих воздействий:

- R1. Углубить обучение в части базовых понятий;
- R2. Увеличить (расширить) практическую составляющую курса;
- R3. Увеличить мультимедийную составляющую;
- R4. Пригласить на лекцию профессионала(ов)/эксперта(ов);
- R5. Усложнить материал практических/лабораторных занятий;
- R6. Упростить материал практических/лабораторных занятий;
- R7. Предложить студентам выступить с рефератом (докладом) на лекции;

R8. Организовать выступление студентов на СНТК;

- R9. Подготовка совместной(-ых) со студентами публикации(ий);
- R10. Модернизировать лекционный курс;
- R11. Проводить/усилить регулярный (текущий) опрос;
- R12. Издать/переиздать учебно-методическое пособие по курсу;
- R13. Ввести в обучение элементы игры/состязания;
- R14. Рассмотреть новейшие технологические разработки по теме;
- R15. Изучить/углубить опыт ведущих университетов;
- R16. Включить студентов в рамки НИР/ХД;
- R17. Организовать контакт со студентами/с преподавателями других вузов;
- R18. Расширить рейтинговую систему оценки и рейтинговый контроль;
- R19. Модифицировать сами материалы тестов;

R20. Выполнить анкетирование студентов для анализа слабых позиций в организации обучения;

R21. Расширить рамки использования материалов патентов и изобретений.

Детализация приведенных выше критериев и управляющих воздействий состоит в следующем.

**К1.** Владение базисными понятиями

Данный критерий формируется по следующим признакам:

– непонимание формул, где фигурируют переменные (понятия), введенные в ранее изложенном материале;

– неверные ответы на вопросы, затрагивающие ранее изученный материал;

- ошибки в интерпретации единиц измерений;
- смешивание (подмена) понятий;
- плохое знание английских технических терминов.
- **К2.** Способность применять базисные понятия в практических приложениях

Данный критерий формируется по следующим признакам:

– верные/неверные ответы на технические/программистские вопросы;

– допущение нереальных технических/программистских гипотез;

- плохие ответы на предложения по выбору технических/программистских решений;
- неверная оценка затрат на реализацию;
- незнание состояния дел в сфере;
- незнание фамилий известных специалистов;

– незнание сути применяемых технологий.

**К3.** Владение материалом в целом

1. Ответ менее чем на половину вопросов.

2. Ответ на 60–70 % вопросов.

3. Ответ на 80–100 % вопросов.

**К4.** Умение выделять множество факторов, влияющих на итоговый результат

1. Процент ответов не по существу вопроса.

2. Акцентирование внимания на второстепенных/вторичных признаках.

**K5.** Оперативность мышления

1. Время ответа значительно отклоняется от среднего по группе тестируемых.

2. Время ответа в пределах нормы.

**K6.** Процент ошибочных суждений/заключений/выводов

1. Нарушение логичности (алогичность) рассуждения.

2. Плохое представление сути задачи (отсутствие образности, неумение абстрагироваться).

3. Непонимание имеющихся закономерностей.

К7. Процент успешно выполненных практических упражнений с учетом их сложности

Вопросы имеют веса. Вес прямо определяет сложность вопроса. Веса назначаются экспертом (экспертами).

К8. Ориентация в сложных вопросах курса

1. Процент правильных ответов на вопросы повышенной сложности низкий.

2. Процент правильных ответов на вопросы повышенной сложности в пределах нормы.

3. Процент правильных ответов на вопросы повышенной сложности высокий.

К9. Концентрация внимания

1. Число найденных закономерностей мало.

2. Пропущены элементы формул.

3. Описки.

4. Решение не доведено до конца.

К10. Алгоритмичность мышления

1. Способность правильно составлять алгоритм/план решения задачи.

2. Разработанные программные коды допускают зависание/неправильные входные данные.

3. Решение не имеет обоснования или обосновано неверно.

Детализация пунктов по каждому критерию выполняется с учетом используемого (конструируемого) теста. Здесь как иллюстрацию рассмотрим К1.

Вопрос: «Верна ли формула Шортлифа для оценки вероятности дизъюнкции двух зависимых логических формул *А* и *B*?»:

$$
P(A \cup B) = P(A) + P(B) - P(A) \times P(B), \tag{1}
$$

1) да; 2) нет.

Ответ «да» неверен и указывает, что студент не владеет понятием независимости формул (событий) в теории вероятностей. Формирование критерия «Владение базисными понятиями» здесь строится только частично на основании пунктов:

- непонимание формул, где фигурируют переменные (понятия), введенные в ранее изложенном материале;

- неверные ответы на вопросы, затрагивающие ранее изученный материал.

#### Заключение

Рассмотрена парадигма тестирования знаний в системе управления учебным процессом, включающая две базовые составляющие:

1) модель знаний (на основании которой строятся тесты). В рассматриваемом случае модель строится на основе семантической сети с узлами, представляющими концепты (онтологические модели), и соответствующих им типов вопросов. Существенным элементом модели этого уровня является механизм генерации вопросов;

2) определение значений признаков из ответов на тестовые вопросы. Этот вопрос не нашел ответа в настоящей статье и является предметом последующих исследований авторов.

#### Список литературы

- 1. APA (2014). The Standards for Educational and Psychological Testing. Retrieved July 2, 2017. 230 p.
- 2. Automated Quality Assurance of Educational Testing. July 2018 Turkish Online Journal of Distance Education.
- 3. Automated E-Learning Quality Evaluation. International Conference on E-Learning. September 2015, Berlin.
- 4. Powers Sh. Practical RDF. O'Reilly, 2003. 350 p.
- 5. Lamy, J.-B. Ontologies with Python. Programming Ontology OWL2 with Python / J.-B. Lamy // Apress. 2021.340 p.
- 6. Lamy, J.-B. Owlready: Ontology-Oriented Programming in Python with Automatic Classification and High Level Constructs for Biomedical Ontologies / J.-B. Lamy // Artificial Intelligence in Medicine, Elsevier. 2017. No 80. P. 11-28. https://ff10.1016/j.artmed.2017.07.002ff.ffhal-01592746f.
- 7. Мартынов, В. В. Универсальный семантический код / В. В. Мартынов. М.: Наука, 1977. 192 с.
- 8. Question Generator QueTabAI [Electronic Resource]. Mode of access: https://www.quetab.com/ai/question/ generator.
- 9. Automatic Question Generation from Text: a Survey / R. Lomte [et al.] // International Research Journal of Engineering and Technology. 2021. Vol. 8, Iss. 1. Р. 634–640.
- 10. Гурин, Н. И. Компьютерные обучающие системы в издательском деле. В 2 ч. / Н. И. Гурин, О. В. Герман. Минск: Белор. госуд. технол. ун-т, 2015. Ч. 2. Программная обработка базы знаний. 192 с.

#### **References**

- 1. APA (2014). *The Standards for Educational and Psychological Testing*. Retrieved July 2, 2017. 230.
- 2. *Automated Quality Assurance of Educational Testing*. July 2018 Turkish Online Journal of Distance Education.
- 3. *Automated E-Learning Quality Evaluation. International Conference on E-Learning*. Sept. 2015, Berlin.
- 4. *Powers Sh. Practical RDF*. O'Reilly, 2003. 350.
- 5. Lamy J.-B. (2021) Ontologies with Python. Programming Ontology OWL2 with Python. *Apress*. 340.
- 6. Lamy J.-B. (2017) Owlready: Ontology-Oriented Programming in Python with Automatic Classification and High Level Constructs for Biomedical Ontologies. *Artificial Intelligence in Medicine, Elsevier*. (80), 11–28. Available: ff10.1016/j.artmed.2017.07.002ff.ffhal-01592746f.
- 7. Martynov V. V. (1977) *Universal Semantic Code*. Moscow, Sсience Publ. 192 (in Russian).
- 8. *Question Generator QueTabAI*. Available: https://www.quetab.com/ai/question/generator.
- 9. Lomte R. et al. (2021) Automatic Question Generation from Text: a Survey. *International Research Journal of Engineering and Technology*. 8 (1), 634–640.
- 10. Gurin N. I., German O. V. (2015) *Computer Training Systems in Publishing. In 2 Parts. Part 2. Software Processing of the Knowledge Base*. Minsk, Belarusian State Technological University. 192 (in Russian).

#### **Вклад авторов / Authors' contribution**

Оба автора участвовали в формировании основных направлений исследования и внесли равный вклад в написание статьи / Both authors participated in the formation of the main research directions and made an equal contribution to the writing of the article.

#### **Сведения об авторах**

**Мигалевич С. А.,** аспирант, начальник Центра информатизации и инновационных разработок Белорусского государственного университета информатики и радиоэлектроники

**Герман О. В.,** к. т. н., доцент кафедры информационных технологий автоматизированных систем Белорусского государственного университета информатики и радиоэлектроники

#### **Адрес для корреспонденции**

220013, Республика Беларусь, г. Минск, ул. Платонова, 39 Центр информатизации и инновационных разработок Белорусского государственного университета информатики и радиоэлектроники Тел.: +375 17 293-23-20 E-mail: migalevich@bsuir.by Мигалевич Сергей Александрович

#### **Information about the authors**

**Migalevich S. A.,** Postgraduate, Head of the Center for Informatization and Innovative Development of the Belarusian State University of Informatics and Radioelectronics

**German O. V.,** Cand. of Sci., Associate Professor at the Department of Information Technologies inAutomated Systems of the Belarusian State University of Informatics and Radioelectronics

#### **Address for correspondence**

220013, Republic of Belarus, Minsk, Platonova St., 39 Center for Informatization and Innovative Development of the Belarusian State University of Informatics and Radioelectronics Tel.: +375 17 293-23-20 E-mail: migalevich@bsuir.by Migalevich Sergey Aleksandrovich

## CC BY

http://dx.doi.org/10.35596/1729-7648-2023-29-3-34-42

*Оригинальная статья Original paper*

УДК 004.021

# **АЛГОРИТМ АВТОМАТИЗАЦИИ ПРОЦЕССОВ ВВОДА И ОБРАБОТКИ ИСХОДНЫХ ДАННЫХ ДЛЯ КОМПЬЮТЕРНОГО ПРОГНОЗИРОВАНИЯ ПРОСТРАНСТВЕННОЙ МИГРАЦИИ РАДИОНУКЛИДОВ В ПОЧВАХ**

#### П. К. ШАЛЬКЕВИЧ, А. О. ДОЛМАТОВА

*Международный государственный экологический институт имени А. Д. Сахарова Белорусского государственного университета (г. Минск, Республика Беларусь)*

*Поступила в редакцию 12.04.2023*

© Белорусский государственный университет информатики и радиоэлектроники, 2023 Belarusian State University of Informatics and Radioelectronics, 2023

**Аннотация.** Важный инструмент для решения проблем, связанных с миграцией радионуклидов, – компьютерные технологии, позволяющие прогнозировать распространение радиоактивных загрязнений в почвах, которые являются важным компонентом биосферы. При этом большинство современных программных средств, используемых для прогнозирования распространения радиоактивных загрязнений, основано на идеализациях, упрощающих понимание этого процесса, тогда как решение задачи комплексной оценки состояния биосферы требует применения полноценной пространственной модели миграции радионуклидов в почве. Такая модель была разработана П. К. Шалькевичем в рамках программного комплекса SPS (Simulation of Processes in Soil). В качестве исходных данных для прогнозирования SPS использует начальные значения концентрации радионуклидов, гидрологические и теплофизические свойства почв, информацию о метеорологических условиях. При этом исходные данные должны быть предварительно собраны, обработаны и преобразованы в вид, с которым может работать программное обеспечение, что требует существенных интеллектуальных и временных затрат. Такие затраты негативно влияют на возможность формирования оперативных прогнозов радиоактивной обстановки, но могут быть значительно сокращены путем применения систем автоматизированного радиационного мониторинга почв и автоматизации процессов ввода и обработки исходных данных при прогнозировании пространственной миграции радионуклидов в соответствующем программном обеспечении, что и рассматривается в представленной статье.

**Ключевые слова:** радиационный мониторинг, компьютерное прогнозирование, вычислительные алгоритмы, миграция радионуклидов, оценка состояния биосферы, геоинформационная система.

**Конфликт интересов.** Авторы заявляют об отсутствии конфликта интересов.

**Благодарность.** Статья посвящается памяти профессора Семена Петровича Кундаса.

**Для цитирования.** Шалькевич, П. К. Алгоритм автоматизации процессов ввода и обработки исходных данных для компьютерного прогнозирования пространственной миграции радионуклидов в почвах / П. К. Шалькевич, А. О. Долматова // Цифровая трансформация*.* 2023. Т. 29, № 3. С. 34–42. http://dx.doi. org/10.35596/1729-7648-2023-29-3-34-42.

# **ALGORITHM FOR AUTOMATING INPUT AND PROCESSING OF INITIAL DATA FOR COMPUTER FORECASTING OF SPATIAL MIGRATION OF RADIONUCLIDES IN SOILS**

# PAVEL K. SHALKEVICH, ALIAKSANDRA O. DALMATAVA

*International Sakharov Environmental Institute of Belarusian State University (Minsk, Republic of Belarus)*

*Submitted 12.04.2023*

**Abstract.** An important tool for solving problems associated with the migration of radionuclides is computer technology that makes it possible to predict the spread of radioactive contamination in soils, which are an important component of the biosphere. At the same time, most modern software for the prediction of the spread of radioactive contamination is based on idealizations that simplify the understanding of this process, while solving the problem of a comprehensive assessment of the biosphere requires the use of a full-fledged spatial model of radionuclide migration in soils. Such a model was developed by P. K. Shalkevich within SPS (Simulation of Processes in Soil) software. SPS uses the initial values of radionuclide concentrations, hydrological and thermal properties of soils and information about meteorological conditions as input data for forecasting. At the same time, the listed initial data must be previously collected, processed and converted into a form that the software able to work with. Such processes require significant intellectual and time costs. These costs negatively affect the possibility of generating operational forecasts of the radioactive situation, but can be significantly reduced by using systems for automated radiation monitoring of soils and automating input and processing of initial data when predicting the spatial migration of radionuclides in the appropriate software, what is considered in the present article.

**Keywords:** radiation monitoring, computer forecasting, computational algorithms, migration of radionuclides, assessment of the biosphere, geoinformation system.

**Conflict of interests.** The authors declare no conflict of interests.

**Gratitude.** The article is dedicated to the memory of Professor Semjon P. Kundas.

**For citation.** Shalkevich P. K., Dalmatava A. O. (2023) Algorithm for Automating Input and Processing of Initial Data for Computer Forecasting of Spatial Migration of Radionuclides in Soils. *Digital Transformation.* 29 (3), 34–42. http://dx.doi.org/10.35596/1729-7648-2023-29-3-34-42 (in Russian).

#### **Введение**

Важный инструмент для решения проблем, связанных с миграцией радионуклидов, – компьютерные технологии, позволяющие прогнозировать распространение радиоактивных загрязнений в почвенно-грунтовых системах. Разработка и внедрение таких технологий – перспективное направление для решения задач в области радио- и агроэкологии, постчернобыльских и других экологических проблем [1–4]. Это обусловлено тем, что традиционно применяемые экспериментальные методы (измерение удельной активности радионуклидов в почве) позволяют определить только текущее загрязнение исследуемого объекта (региона, элементарного ландшафта и др.), но не дают возможности прогнозирования развития радиационной обстановки в будущем. А большинство современных программных средств, используемых для прогнозирования распространения радиоактивных загрязнений, основано на одномерных идеализациях, что упрощает понимание этого процесса, тогда как решение задачи комплексной оценки состояния биосферы требует применения полноценной пространственной модели миграции радионуклидов в почве [5]. Такая модель была разработана П. К. Шалькевичем в рамках программного комплекса SPS (Simulation of Processes in Soil) v2.0 [6]. Разработанный на основе этой модели программный модуль [5] в составе SPS [7] позволяет получать прогнозы пространственного распространения радионуклидов в природных дисперсных средах, которыми являются почвы, с применением технологий параллельных вычислений.

Для оценки возможности применения разработанного программного обеспечения на практике была проведена верификация результатов прогнозирования с экспериментальными данными [8]. При этом в качестве исходных данных для прогнозирования использовались начальные значения концентрации радионуклидов, гидрологические и теплофизические свойства почв, информация о метеорологических условиях (относительная влажность, температура воздуха, интенсивность выпадения дождевых осадков, солнечная активность). Важно отметить, что перечисленные исходные данные должны быть предварительно собраны, обработаны и преобразованы в вид, с которым может работать программный модуль. При этом выполнение операций по сбору и обработке исходных данных требует существенных интеллектуальных и временных затрат, что негативно влияет на возможность формирования оперативных прогнозов радиоактивной обстановки. Однако такие затраты могут быть значительно сокращены путем применения автоматизированных систем радиационного мониторинга почв.

Таким образом, для комплексной оценки состояния биосферы актуальны задачи применения автоматизированных систем радиационного мониторинга почв и разработки программных средств на их основе с целью создания оперативных прогнозов пространственной миграции радионуклидов. Решение этих задач изложено в настоящей статье.

#### Определение содержания радионуклидов в почвах

Определение содержания радионуклидов в почвах представляет собой многоступенчатый процесс [9], включающий отбор проб, предварительное концентрирование, отделение определяемого компонента от примесей, собственно количественное определение (например, измерение радиоактивности) и обработку полученных результатов. Методика<sup>1</sup> отбора почвы подразумевает, что с каждой исследуемой площадки с ненарушенным слоем почвы отбирается по пять точечных проб по методу конверта (по углам и в центре). При этом место отбора пробы не должно находиться на склоне, в низине или на затапливаемом участке. Вблизи исследуемой площадки не должно быть строительных или природных объектов, которые могли бы защищать место пробоотбора от дождя. Наличие таких объектов вызывает значительные неравномерности в распределении выпадений по поверхности почвы, что затрудняет оценку состояния биосферы.

После отбора проб почвы происходит их подготовка к гамма-спектрометрическим измерениям. Для определения активности в образцах отобранных проб используются сцинтилляционные, полупроводниковые и жидкостно-сцинтилляционные детекторы [10]. Таким образом, определение содержания радионуклидов в почвах - комплекс сложных мероприятий, требующих работы коллектива квалифицированных специалистов. Очевидным недостатком этого подхода является сложность его организации и длительность получения искомых значений удельных активностей радионуклидов. Поскольку эти значения используются при формировании исходных данных для компьютерного прогнозирования пространственного распространения радионуклидов и последующей оценки состояния окружающей среды, очевидно, что возможность выполнения оперативных прогнозов ставится под сомнение в таких условиях. Следовательно, для решения задачи оперативного прогнозирования состояния окружающей среды необходимы автоматизация и цифровизация процессов определения содержания радионуклидов в почвах.

Для решения задач автоматизации и цифровизации процессов определения содержания радионуклидов в почвах применяются системы автоматизированного радиационного мониторинга почв [11, 12]. В этих системах осуществляется автоматическое измерение уровня радиации в почве с использованием детекторов, устройств сбора и передачи данных, а также сервера для хранения и обработки данных. Такой подход позволяет не только оперативно получать показатели активности радионуклидов в почве, но и решает проблему цифровизации исходных данных для дальнейшего прогнозирования. Системы автоматизированного радиационного мониторинга почв применяются для контроля радиоактивного загрязнения почвы в зонах промышленной деятельности, расположения радиационных объектов, урановых месторождений и т. д., а также для мониторинга рисков радиоактивного загрязнения почвы в районах с повышенным естественным радиоактивным фоном [11]. Таким образом, автоматизированные системы радиационного мониторинга почв позволяют оперативно получать данные с детекторов за счет применения современных информационно-коммуникационных технологий, а, следовательно, могут быть использованы для решения задачи оперативного прогнозирования пространственного распространения радионуклидов в почве.

#### Автоматизация процессов ввода и обработки исходных данных

Как было отмечено, разработанный П. К. Шалькевичем программный модуль для прогнозирования пространственной миграции радионуклидов в рамках программного комплекса SPS v2.0 в качестве исходных данных использует начальные значения концентрации радионуклидов, гидрологические и теплофизические свойства почв, информацию о метеорологических условиях. Исходные данные в программный модуль вводятся через графический пользовательский интер-

<sup>1</sup> Охрана природы. Почвы. Методы отбора и подготовки проб для химического, бактериологического, гельминтологического анализа: ГОСТ 17.4.4.02-84. Введ. 01.01.2019. М.: Стандартинформ, 2018. 12 с.
фейс [13] после предварительной обработки, которая включает в себя преобразование значений концентрации радионуклидов из значений их активностей, определение распределения концентрации радионуклидов по расчетной области, построение функций температуры и влагосодержания, генерацию конечно-элементной сетки в геометрии расчетной области. При этом сбор исходных данных и их предварительная обработка могут занимать непозволительно длительный в условиях необходимости выполнения оперативных прогнозов период времени, что обусловлено спецификой организации натурных экспериментов, интерпретацией полученных в них результатов и ограничениями в доступе к данным метеостанций. После ввода исходных данных выполняется прогноз с применением технологий параллельных вычислений, который при прогнозировании миграции ралионуклилов на год может длиться более 40 ч – в зависимости от климатических условий и площади поражения. Применение же систем автоматизированного радиационного мониторинга позволит автоматизировать процесс ввода и обработки данных для прогнозирования пространственной миграции радионуклидов в почвах, что сократит общее время прогнозирования, однако для этого потребуется соответствующая программная реализация.

Следовательно, для автоматизации процесса ввода и обработки данных для прогнозирования миграции радионуклидов в почвах требуется разработка новых алгоритмов, которые позволят автоматизировать эти процессы и эффективно применять разработанные ранее молели, описывающие процессы распространения радионуклидов в природных дисперсных средах, а также создание программного обеспечения на основе этих алгоритмов. Предлагаются вычислительные алгоритмы, позволяющие получать прогнозы пространственной миграции радионуклидов с помощью модели, адекватной реальным процессам, в рамках 5%-ной погрешности [8] с максимально возможной эффективностью применения многопроцессорной ЭВМ [14] и автоматизированным вводом и обработкой исходных данных.

Для разработки вычислительных алгоритмов прогнозирования миграции радионуклидов в почвах с применением систем автоматизированного радиационного мониторинга разработана диаграмма потоков данных (ДПД), показанная на рис. 1. ДПД представляет собой иерархию функциональных процессов, связанных потоками данных, которая демонстрирует последовательность преобразования этих потоков, а также отношения между рассматриваемыми процессами. На рис. 1 видно, что в ДПД используются как пространственные данные, так и атрибутивные, что характерно для геоинформационных систем (ГИС). Таким образом, программное обеспечение, разработанное в соответствии с предлагаемой ДПД, можно отнести к классу ГИС.

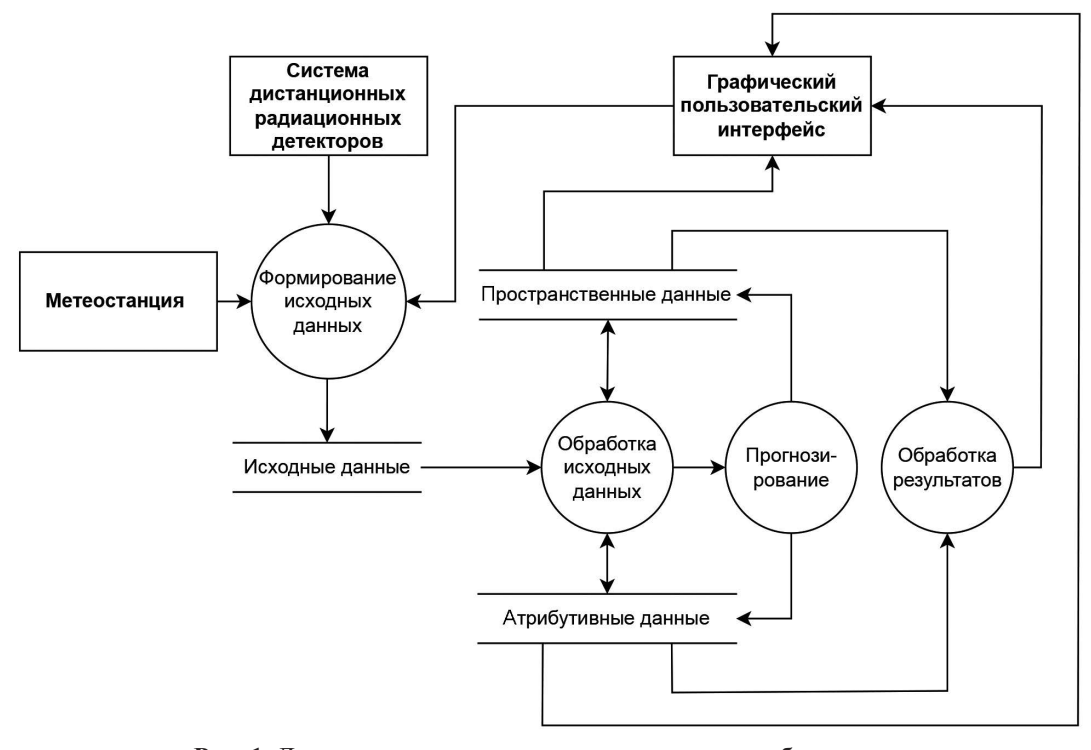

Рис. 1. Диаграмма потоков данных программного обеспечения для прогнозирования миграции радионуклидов в почвах Fig. 1. Data flow diagram for software for operational forecasting of radionuclide spatial migration in soils

С учетом ДПД предлагается дополнить разработанные ранее вычислительные алгоритмы [6, 15], используемые для прогнозирования пространственной миграции радионуклидов в почвах [5], вычислительным алгоритмом, приведенным на рис. 2. Алгоритм обеспечивает оперативность прогнозирования миграции радионуклидов в почвах за счет применения систем автоматизированного радиационного мониторинга и автоматизации процессов ввода и обработки исходных данных, что позволяет оперативно формировать исходные данные для прогнозирования.

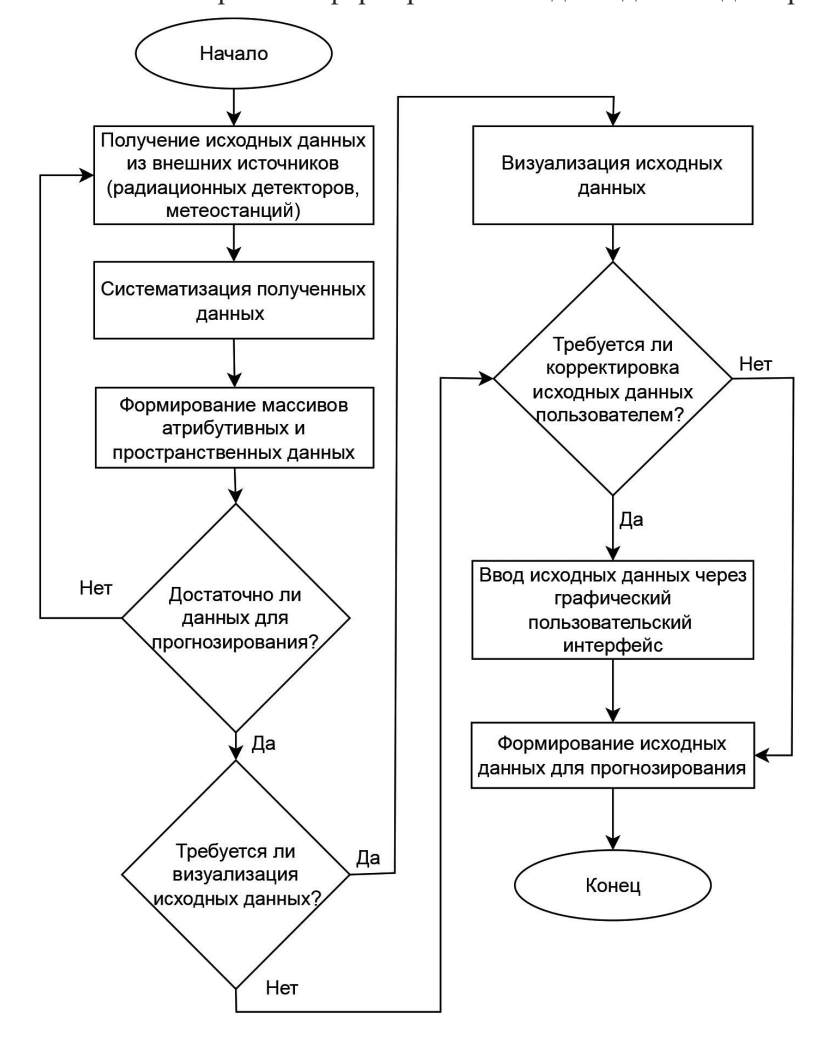

Рис. 2. Вычислительный алгоритм для автоматизации процессов ввода и обработки исходных данных для компьютерного прогнозирования пространственной миграции радионуклидов в почвах Fig. 2. Computational algorithm for automating input and processing of initial data for computer forecasting of spatial migration of radionuclides in soils

Разработанный вычислительный алгоритм подразумевает, что исходные данные будут получены модулем для прогнозирования пространственной миграции радионуклидов из внешних источников, которыми являются радиационные детекторы и метеостанции. Далее происходит систематизация полученных данных и формирование массивов данных для их хранения в базе данных. Примечательно, что алгоритм содержит несколько условий. Условие достаточности данных для прогнозирования позволяет накапливать массивы данных, достаточные для соблюдения условий применения численных моделей, на которых основано программное обеспечение. Если это условие не будет выполнено, то система продолжит сбор информации. Стоит отметить, что условие достаточности данных для прогнозирования дает возможность применения и нейросетевых моделей для прогнозирования миграции радионуклидов, что позволит использовать данный алгоритм для разработки программного обеспечения ГИС более широкой функциональности, чем разработанный ранее программный модуль. Важной особенностью алгоритма является сохранение возможности ввода исходных данных через графический пользовательский интерфейс, что может быть необходимо при отсутствии связи между внешними источниками данных и программным обеспечением для прогнозирования пространственной миграции радионуклидов в почвах. Таким образом, с учетом вычислительного алгоритма, изображенного на рис. 2, вычислительный алгоритм пространственной миграции радионуклидов в почвах с применением систем автоматизированного радиационного мониторинга примет вид, как на рис. 3.

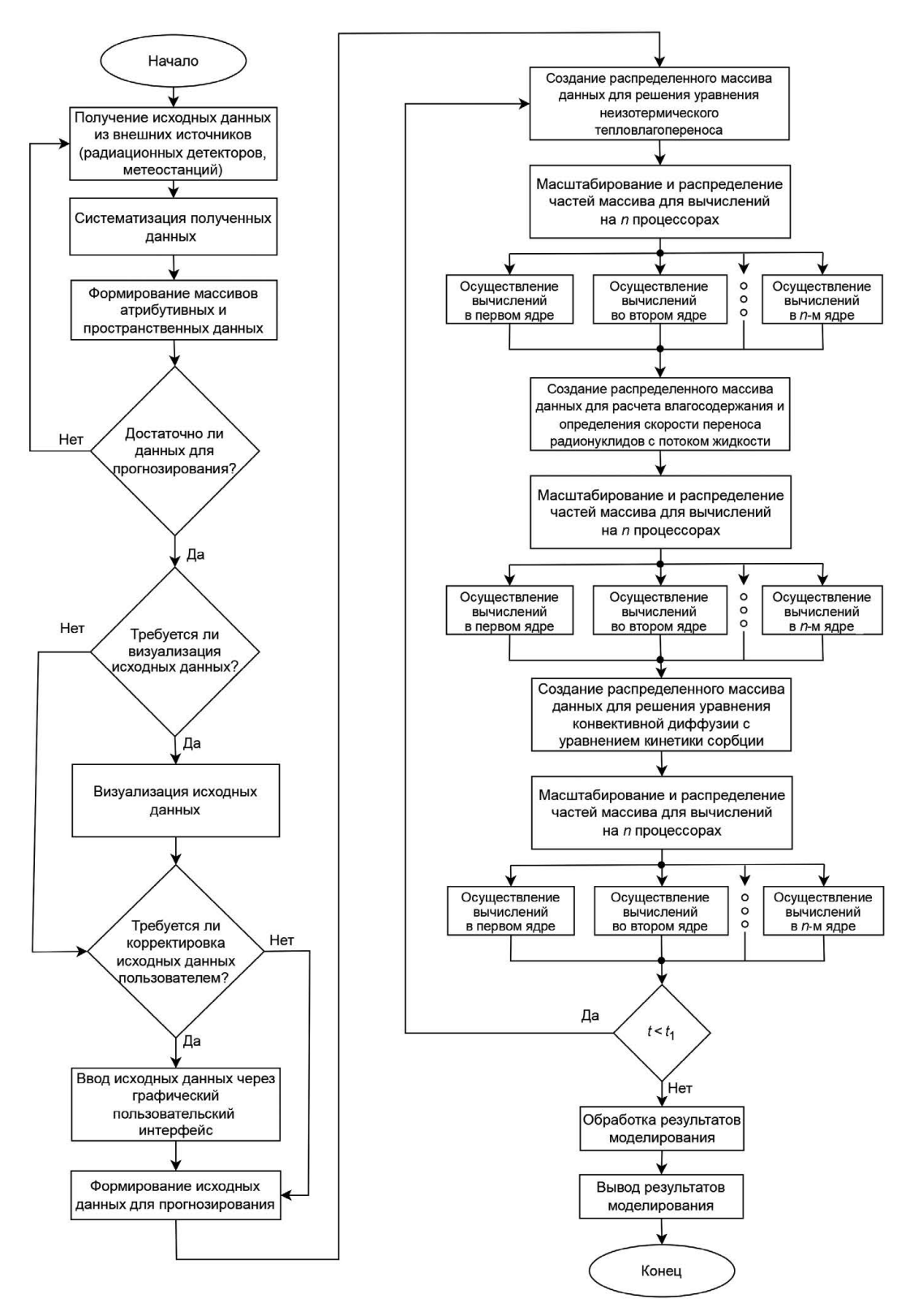

**Рис. 3.** Вычислительный алгоритм компьютерного прогнозирования пространственной миграции радионуклидов в почвах

**Fig. 3.** Computational algorithm for computer prediction of spatial migration of radionuclides in soils

Предварительный анализ разработанных ДПД и вычислительного алгоритма для автоматизации процессов ввода и обработки исходных данных для компьютерного прогнозирования пространственной миграции радионуклидов в почвах показывает, что они могут быть использованы для разработки программного обеспечения ГИС, которая может быть применена при комплексной оценке состояния биосферы.

## **Заключение**

1. Разработана диаграмма потоков данных, в которой показано использование пространственных и атрибутивных данных для прогнозирования миграции радионуклидов в природных дисперсных средах с применением систем автоматизированного радиационного мониторинга. Эта диаграмма представляет собой иерархию функциональных процессов, связанных потоками данных, которая демонстрирует последовательность преобразования потоков в процессе ввода и обработки данных для автоматизации компьютерного прогнозирования пространственной миграции радионуклидов в почвах.

2. На основе диаграммы потоков данных был разработан вычислительный алгоритм для автоматизации процессов ввода и обработки исходных данных для компьютерного прогнозирования пространственной миграции радионуклидов в почвах с применением систем автоматизированного радиационного мониторинга. Алгоритм позволяет получать прогнозы пространственной миграции радионуклидов с помощью модели, адекватной реальным процессам, в рамках 5%-ной погрешности с максимально возможной эффективностью применения многопроцессорной ЭВМ и с автоматизированным вводом и обработкой исходных данных.

3. Разработанные диаграммы потоков данных и вычислительные алгоритмы прогнозирования миграции радионуклидов в природных дисперсных средах подразумевают дальнейшую программную реализацию, которую можно отнести к классу геоинформационных систем. Такая система может быть применена для комплексной оценки состояния биосферы, в частности, оперативного прогнозирования радиационной обстановки в Республике Беларусь, что делает разработку геоинформационной системы весьма актуальной задачей.

## **Список литературы**

- 1. 20 лет Чернобыльской катастрофы: взгляд в будущее. Национальный доклад Украины. Киев: Атика, 2006. 232 c.
- 2. Recommendations of the ICRP. ICRP Publication 103 // Annals of ICRP. 2008. Vol. 37. 344 p.
- 3. 20 лет после Чернобыльской катастрофы. Последствия в Республике Беларусь и их преодоление. Национальный доклад / Под ред. В. Е. Шевчука, В. Л. Гурачевского. Минск, 2006. 116 с.
- 4. Шалькевич, П. К. Значение экологических проблем в информационном обществе / П. К. Шалькевич, А. С. Баранов // Сахаровские чтения 2012 года: экологические проблемы XXI века: матер. 12-й Междунар. науч. конф., г. Минск, 17–18 мая 2012 г. Минск: Междунар. гос. эколог. ин-т им. А. Д. Сахарова, 2012. С. 37–38.
- 5. Шалькевич, П. К. Компьютерное прогнозирование пространственного распределения концентрации Cs-137 в почве / П. К. Шалькевич // Доклады Национальной академии наук Беларуси. 2021. Т. 65, № 2. С. 139–145.
- 6. Шалькевич, П. К. Технология параллельных вычислений задачи тепловлагопереноса в программном комплексе SPS / П. К. Шалькевич, С. П. Кундас, И. А. Гишкелюк // Информатика. 2015. № 45. С. 73–79.
- 7. Компьютерное моделирование миграции загрязняющих веществ в природных дисперсных средах / С. П. Кундас [и др.]; под общ. ред. С. П. Кундаса. Минск: Московский гуманит.-экон. ин-т им. А. Д. Сахарова, 2011. 212 с.
- 8. Шалькевич, П. К. Верификация численных методов и математической модели, разработанных для моделирования миграции радионуклидов в природных дисперсных средах / П. К. Шалькевич, С. П. Кундас // Доклады БГУИР. 2021. Т. 19, № 3. С. 66–74.
- 9. Сапожников, Ю. А. Радиоактивность окружающей среды: теория и практика / Ю. А. Сапожников, Р. А. Алиев, С. Н. Калмыков. 3-е изд., электрон. М.: Лаборатория знаний, 2020. 289 с.
- 10. Ишханов, Б. С. Частицы и ядра. Эксперимент / Б. С. Ишханов, И. М. Капитонов, Э. И. Кэбин. М.: Изд-во МАКС Пресс, 2013. 252 с.
- 11. Зацепин, Е. Н. Радиационный контроль окружающей среды / Е. Н. Зацепин, С. В. Дробот // Мониторинг техногенных и природных объектов: матер. Междунар. науч.-техн. конф., г. Минск, 28–29 нояб. 2019 г. Минск: Белор. гос. ун-т информ. и радиоэлек., 2019. С. 3–8.
- 12. Автоматизированная система контроля радиационной обстановки окружающей среды с открытой архитектурой построения / А. Н. Новик [и др.] // НИУ «Институт прикладных физических проблем имени А. Н. Севченко» БГУ, г. Минск, 29 янв. 2015 г. Минск, 2022. С. 131–134.
- 13. Шалькевич, П. К. Графическое отображение результатов 3D-моделирования миграции загрязняющих веществ в природных дисперсных средах / П. К. Шалькевич, С. П. Кундас, И. А. Гишкелюк // Экологический вестник. 2016. № 37. С. 35–39.
- 14. Шалькевич, П. К. Применение облачных технологий для моделирования миграции загрязняющих веществ в природных дисперсных средах / П. К. Шалькевич, С. П. Кундас, А. Е. Мороз // Сахаровские чтения 2017 года: экологические проблемы XXI века: матер. 17-й Междунар. науч. конф., г. Минск, 18–19 мая 2017 г. / Междунар. гос. экол. ин-т им. А. Д. Сахарова Бел. гос. ун-та; редкол.: С. Е. Головатый [и др.]. Минск: ИВЦ Минфина, 2017. Ч. 2. 252 с.
- 15. Шалькевич, П. К. Алгоритм параллельных вычислений задачи неизотермического влагопереноса в природных дисперсных средах / П. К. Шалькевич, С. П. Кундас, И. А. Гишкелюк // Доклады БГУИР. 2014. № 5. С. 90–94.

## **References**

- 1. *20 Years of the Chernobyl Disaster: a Look Into the Future. National Report of Ukraine*. Kyiv, 2006, Atika Publ. 232 (in Russian).
- 2. Recommendations of the ICRP. ICRP Publication 103 (2008) *Annals of ICRP*. 37. 344.
- 3. Shevchuk V. E., Gurachevsky V. L. (ed.) *20 Years after the Chernobyl Disaster. Consequences in the Republic of Belarus and their Overcoming. National Report*. Minsk, 2006. 116 (in Russian).
- 4. Shalkevich P. K., Baranov A. S. (2012) Significance of Environmental Problems in the Information Society. *Sakharov Readings 2012: Environmental Problems of the XXI Century: Materials of the 12th International Scientific Conference, Minsk, 17–18 May, 2012.* Minsk, International Sakharov Environmental Institute of Belarusian State University. 37–38 (in Russian).
- 5. Shalkevich P. K. (2021) Computer Prediction of the Spatial Distribution of Cs-137 Concentration in Soil. *Doklady of the National Academy of Sciences of Belarus*. 65 (2), 139–145 (in Russian).
- 6. Shalkevich P. K., Kundas S. P., Gishkeluk I. A. (2015) Technology of Parallel Computing of the Problem of Heat and Moisture Transfer in the SPS Software Package. *Informatics*. (45), 73–79 (in Russian).
- 7. Kundas S. P., Gishkeluk I. A., Kovalenko V. I., Khilko O. S. (2011) *Computer Modelling of Contaminant Migration in Natural Disperse Media*. Minsk, International Sakharov Environmental Institute of Belarusian State University. 212 (in Russian).
- 8. Shalkevich P. K., Kundas S. P. (2021) Verification of Numerical Methods and Mathematical Model Developed for Simulation of Radionuclides Migration in Natural Disperse Environments. *Doklady BSUIR*. 19 (3), 66–74 (in Russian).
- 9. Sapozhnikov Yu. A., Aliev R. A., Kalmykov S. N. (2020) *Radioactivity of the Environment: Theory and Practice, 3rd ed., electron*. Moscow, Knowledge Laboratory Publ. 289 (in Russian).
- 10. Ishkhanov B. S., Kapitonov I. M., Cabin E. I. (2013) *Particles and Nuclei. Experiment*. Moscow, MAKS Press Publishing House. 252 (in Russian).
- 11. Zatsepin E. N., Drobot S. V. (2019) Radiation Control of the Environment. *Monitoring of Man-Made and Natural Objects: Materials of the International Scientific and Technical Conference, Minsk, Nov. 28–29, 2019*. Minsk, Belarusian State University of Informatics and Radioelectronics. 3–8 (in Russian).
- 12. Novik A. N., Kuchinsky P. V., Bely I. V., Tamashevich S. G. (2022) Automated System for Monitoring the Radiation Situation of the Environment with an Open Architecture of Construction. *NRU "Institute for Applied Physical Problems named after A. N. Sevchenko", Minsk, Jan. 29, 2015.* 131–134 (in Russian).
- 13. Shalkevich P. K., Kundas S. P., Gishkeluk I. A. (2016) Computer Graphics Technologies for Visualisation of the 3D Modeling Results of Contaminants Migration in Natural Disperse Media. *Ecological Bulletin*. (37), 35–39 (in Russian).
- 14. Shalkevich P. K., Kundas S. P., Moroz A. E. (2017) Application of Cloud Technologies for Modeling the Migration of Pollutants in Natural Dispersed Media. *Sakharov Readings 2017: Environmental Problems of the XXI Century: Proceedings of the 17th International Scientific Conference, Minsk, May 18–19, 2017*. Minsk, Information Center of the Ministry of Finance. Part 2. 252 (in Russian).
- 15. Shalkevich P. K., Kundas S. P., Gishkeluk I. A. (2014) The Algorithm of Parallel Computing of the Nonisothermal Heat and Moisture Migration Task in Natural Disperse Environment. *Doklady BSUIR*. (5), 90–94 (in Russian).

## **Вклад авторов**

Шалькевич П. К. определил цель и задачи исследований, сформулировал введение и заключение, разработал диаграмму потоков данных и вычислительный алгоритм, выполнил научное редактирование статьи.

Долматова А. О. выполнила описание традиционного подхода к определению содержания радионуклидов в почвах и существующих подходов к автоматизации этого процесса, приняла участие в разработке диаграммы потоков данных.

### **Authors' contribution**

Shalkevich P. K. defined the purpose and objectives of the research, formulated an introduction and conclusion, developed the data flow diagram and the computational algorithm, performed the scientific editing of the article.

Dalmatava A. O. performed a description of the traditional approach of determining the content of radionuclides in soils and existing approaches of automation this process, took part in the development of the data flow diagram.

### **Сведения об авторах**

**Шалькевич П. К.,** к. т. н., доцент, и. о. заведующего кафедрой информационных технологий в экологии и медицине Международного государственного экологического института имени А. Д. Сахарова Белорусского государственного университета

**Долматова А. О.,** студентка Международного государственного экологического института имени А. Д. Сахарова Белорусского государственного университета

#### **Адрес для корреспонденции**

220070, Республика Беларусь, г. Минск, ул. Долгобродская, 23/1 Международный государственный экологический институт имени А. Д. Сахарова Белорусского государственного университета Тел.: +375 17 230-68-97 E-mail: p.k.shalkevich@gmail.com Шалькевич Павел Константинович

#### **Information about the authors**

**Shalkevich P. K.,** Cand. of Sci., Associate Professor, Acting Head of Chair of Information Technologies in Ecology and Medicine of International Sakharov Environmental Institute of Belarusian State University

**Dalmatava A. O.,** Student at the International Sakharov Environmental Institute of Belarusian State University

#### **Address for correspondence**

220070, Republic of Belarus, Minsk, Dolgobrodskaya St., 23/1 International Sakharov Environmental Institute of Belarusian State University Tel.: +375 17 230-68-97 E-mail: p.k.shalkevich@gmail.com Shalkevich Pavel Konstantinovich

## CC BY

http://dx.doi.org/10.35596/1729-7648-2023-29-3-43-53

*Original paper*

UDC 004.9:314/316

## **A REGISTER-BASED APPROACH FOR INTELLECTUAL POTENTIAL ANALYSIS OF THE SCIENTIFIC INSTITUTION**

## FARHAD F. YUSIFOV

*Institute of Information Technology (Baku, The Republic of Azerbaijan)* 

*Submitted 17.01.2023* 

© Belarusian State University of Informatics and Radioelectronics, 2023

Белорусский государственный университет информатики и радиоэлектроники, 2023

**Abstract.** An assessment of the intellectual potential of scientific personnel on the platform of electronic demography was carried out. The current situation in the field of forming population registers, conducting demographic studies, as well as a number of works related to the use of new sources of information and big data have been studied. Analyzed studies cover the assessment of human resources, the intellectual potential of the country and issues of scientific migration. To determine the factors influencing the intellectual potential of countries, an analysis of trends in demography and economic activity of the population, the level of education, the system of training and its financing was made. In order to monitor and predict scientific activity in accordance with the existing potential, to conduct analytical and statistical analysis, a Unified Electronic Information System on Scientific Personnel has been created. The article analyzes the intellectual potential of scientific personnel based on registry data on scientific personnel, which are clustered using the *k*-means method, which is a machine learning algorithm. Based on the results obtained, data on age groups, academic degrees, universities and the number of scientific publications were studied. Subsequent studies will take into account the issues of scientific productivity and scientific migration, which are of great importance in terms of assessing the country's intellectual potential.

**Keywords:** e-demography, population register, public register, intellectual potential, scientific personnel, clustering.

**Conflict of interests.** The author declares no conflict of interests.

**For citation.** Yusifov F. F. (2023) A Register-Based Approach for Intellectual Potential Analysis of the Scientific Institution. *Digital Transformation.* 29 (3), 43–53. http://dx.doi.org/10.35596/1729-7648-2023-29-3-43-53.

# **РЕЕСТРОВЫЙ ПОДХОД ДЛЯ АНАЛИЗА ИНТЕЛЛЕКТУАЛЬНОГО ПОТЕНЦИАЛА НАУЧНОГО УЧРЕЖДЕНИЯ**

### Ф. Ф. ЮСИФОВ

*Институт информационных технологий (г. Баку, Азербайджанская Республика)*

*Поступила в редакцию 17.01.2023* 

**Аннотация.** Выполнена оценка интеллектуального потенциала научных кадров на платформе электронной демографии. Изучена современная ситуация в сфере формирования регистров населения, проведения демографических исследований, а также ряда работ, связанных с использованием новых источников информации и больших данных. Проанализированы исследования, охватывающие оценку человеческих ресурсов, интеллектуального потенциала страны, вопросы научной миграции. Для определения факторов, влияющих на интеллектуальный потенциал стран, выполнен анализ тенденции демографии и экономической активности населения, уровня образования, системы подготовки кадров и ее финансирования. В целях мониторинга и прогнозирования научной деятельности в соответствии с имеющимся потенциалом, проведения аналитического и статистического анализа создана Единая электронная информационная система о научных кадрах. В статье проведен анализ интеллектуального потенциала научных кадров на основе данных реестра о научных кадрах, которые кластеризованы с использованием метода *k*-средних, представляющего собой алгоритм машинного обучения. На основании полученных результатов исследованы данные по возрастным группам, ученым степеням, вузам и количеству научных публикаций. В последующих исследованиях будут учтены вопросы научной продуктивности и научной миграции, имеющие большое значение с точки зрения оценки интеллектуального потенциала страны.

**Ключевые слова:** электронная демография, регистр населения, государственный реестр, интеллектуальный потенциал, научные кадры, кластеризация.

**Конфликт интересов.** Автор заявляет об отсутствии конфликта интересов.

**Для цитирования.** Юсифов, Ф. Ф. Реестровый подход для анализа интеллектуального потенциала научного учреждения / Ф. Ф. Юсифов // Цифровая трансформация*.* 2023. Т. 29, № 3. С. 43–53. http://dx.doi. org/10.35596/1729-7648-2023-29-3-43-53.

### **Introduction**

Development of modern society in knowledge economy stage determines its direct dependence on the effective use of intellectual potential, which is one of the most important factors of the country's innovative development [1]. It is clear that it is difficult to estimate and evaluate the impact of human intelligence on the development of the economy. From this standpoint, it is very important to analyse the level of the intellectual potential of the region and to study the potential of scientific personnel and conduct demographic studies to determine the directions of development. Currently, the analysis of intellectual potential and the study of its impact on the socio-economic development of countries is one of the most topical issues. Formation of intellectual potential is considered today as a factor affecting competitiveness at different economic levels [2].

Digitization, e-infrastructures and the development of e-government warrant the creation of a single public register [3–6]. Essentially, the population register is not considered the first register created for collecting information about the population in the country [7]. Government or local agencies, as well as other legal entities, collect personal data of existing or potential users of public services, thus creating institutional registers. Government agencies authorized to issue identity documents also collect information about individuals. Likewise, one or more institutions (for example, hospitals, municipalities, etc.) may participate in the registration and collection of information about events in a person's life. In the absence of a state system for collecting and storing personal information about the population, public or private institutions that need personal information of citizens, begin to collect information themselves and ultimately create personal databases. In this case, the government will be able partially control the acquisition and use of personal data or to ensure the protection of privacy. In cases where a large number of different public or private entities operate separate registries, the government must ultimately determine the authority responsible for verifying and validating personal data. Note that by implementing a single population register system that includes the most relevant information about citizens, using this information together with government or private institutions eliminates the need to maintain multiple databases. Contrastingly, it will result in storage of the same information in different formats in different registers, which will lead to confusion and hinder the further development of the system. Implementation of individual development programs by separate organizations significantly limits the ability to integrate different IT architectures.

Several studies review the analysis of intellectual potential [8–15]. The purpose of the research work is to evaluate the country's intellectual potential on the e-demography platform. For this purpose, in the second section of the article examines the issue of the analysis of the intellectual potential of scientific personnel. The existing models proposed for building a population register and studies on creation of the central register system are analysed. In third section, an overview of the research works conducted in the field of e-demography system formation is taken into account. In fourth section provided an experimental approach for evaluation of scientific personnel intellectual potential of institution. Existing approaches for evaluating the potential of scientific staff are studied on the e-demography platform.

### **Related works**

Conducted studies show that several important researches have been performed in relation to population studies, demographic behaviour, determination of characteristics, use of new information sources and big data [4–6, 16, 17]. Data collected in public registers, search queries, information on e-services, citizen satisfaction indicators, etc. indicated as the main sources of data for demographic studies. Demographic changes can be analysed and migration processes can be forecasted using the personal data collected on e-demography platform, as well as research of the demographic behaviour of citizens and intellectual potential of the country can be conducted.

Study conducted in recent years mentions that electronic demography tools such as Google Trends can be used to determine, evaluate and forecast migration of health workers from Croatia and Western Balkan countries to Germany and Austria. The objective of the study is to test the usefulness of Google Trends indices for predicting the migration of healthcare workers from Croatia and the Western Balkans to Germany and Austria. Recent trends in mobility of health professionals in Europe are analysed and special attention is paid to patterns of mobility among doctors and nurses using e-demography. The main methodological concept of this approach is to monitor the digital footprint of language searches (for example, "recruitment + doctor") using Google Trends analytical tool [5]. To standardize the data, the study used data from January 2010 to December 2020 and divided it by keyword frequency for each migration-related query. In order to prove the significance of the results and correlations and to test the predictive potential of the model, the search frequency index was compared with official statistics. The advantage of this method includes reliable estimates that allow better responses to the shortage of health workers and maintain the functionality of the health system.

In the research [17], the importance of demographic methods and perspectives of detailed analysis of population data in improving the systems of civil registration and vital statistics are studied and development of approaches to population dynamics throughout life are reviewed. In that study, emerging problems and future research directions related to population studies and registration of civil status acts for the scientific community, as well as natural population movement statistics systems are discussed [17]. In their study, [18] mentioned the challenges of incomplete and late reporting in South Africa's national population register (NPR) and death registration register, and demonstrate the ways it is possible to actually monitor the weekly death cases when the population register is systematically renewed through civil register system. The study article uses the last 10 years of available data on recorded deaths, conducts comparative analysis of distribution of death cases in the country, and applies evaluation methods in order to determine underreporting of both adult and child death cases and implement relevant corrections. However, the researchers note a lack of correlation between real-time excess mortality estimates by national and regional authorities. In particular, incorrect birth registration in the early stages of the COVID-19 pandemic ultimately suggests that there are problems with recording child deaths and that they do not reflect reality. Also, in future studies, it may affect the results of specifying the base mortality rate in the regions and monitoring the mortality rate in the local area [18].

In [19] there are analysed the results of inconsistencies observed in the emigration data to foreign countries of official institutions of Croatia compared to the data of statistical offices of the European Union (Eurostat) and Germany (DESTATIS). In this study, the author presents a descriptive analysis of alternative data sources (big data) that may be useful for identifying, estimating and forecasting migration flows from Croatia to Austria and Germany. To evaluate the model, linear regression was used to determine the correlation between the number of searches confirmed by official statistics and the number of movements (displacement). According to research results, a clear correlation is observed between Google searches related to migration and migration flows from Croatia [19]. As there is a significant increase in internet access in comparison with the establishment of reliable migration monitoring registration systems, the development of statistical tools that combine traditional and new data sources is likely to become an accepted approach for monitoring all types of demographic trends [20].

Currently, use of non-traditional or alternative data (big data such as mobile phone records, social media data, internet-based platforms, etc.) has started in demographic studies, especially to understand migration and displacement processes [4, 21]. [16] explored how big data can help understand the phenomenon of migration. The research work compares the analysis of different stages of migration, traditional and new sources of information and models at each stage in order to study displacement processes. Various datasets and models that can be used to quantify and understand migrant integration were examined [16]. One of the interesting scientific research directions covers the assessment of human resources, intellectual potential of the country, and issues of scientific migration. Given its importance for scientific productivity and education, the study of scientific migration has attracted increasing inte rest in recent years. Publications in various scientific fields and the availability of big data describing the careers of scientists create new opportunities for research in this field [16, 22–25].

Understanding the mechanisms that stipulate the decision of scientists to move (migrate) can help institutions and governments manage scientific mobility, make policy decisions to attract or prevent the best scientists from leaving, and thus improve the quality of research [15]. Study of the migration of researchers covers more than a few directions. These include studies on mobility within a country or between universities, the impact of a researcher's mobility on their academic performance, and how a researcher's academic profile influences their decision to relocate.

## **Centralized population register**

Population register systems can have different forms from a structural point of view, but effective models of such systems have the ability to constantly update and ensure security of the data in the register, prevent duplication of data, prevent unauthorized dissemination of personal data and other illegal activities. Different countries have proposed different population register models in accordance with administrative government structures. These models differ from each other depending on how they approach the solution of the following issues [26]:

- division of authorities between central and local government agencies;
- centralization degree of data:
- methods of data transferring from one governance level to another;
- data storage format.

Continuous population migration and changes in civil status acts necessitate the creation of a population register system. This system allows for the effective joint use of data in order to collect new statistical data and update existing data in the register. For example, when a citizen changes his place of residence, the registration authority in both places of residence must make appropriate changes in the register data, and eventually, the current information must be kept. Advantages of keeping register-based population statistics are following:

- significantly reducing respondent load;
- reducing direct costs associated with collection and processing of statistics;
- collecting more detailed statistics due to lack of limitations;
- frequent and timely data transfer;
- higher quality of statistical analysis in many cases;

• including indicators existing in registers, but otherwise impossible to record in traditional census (for example, income);

• availability of potential opportunities for analysis in a certain period by connecting various events in a person's life.

The population register presents the result of an intermittent process, and the initial information about the events in a person's life and place of residence, possibly recorded in different administrative systems, is automatically linked to each other on a permanent basis. It is clear that the management of such a complex system requires the creation of effective mechanisms for the joint use of information, as well as the precise coordination of the activities of competent authorities. One of the most important issues in centralized systems such as population registers is to regularly update data and ensure the accuracy and completeness of registration data [26].

Creation of the population register system is carried out by each country in accordance with the national administrative management principles, procedures, legislation and technical capabilities, as well as human and financial resources allocated to the solution of this issue. Therefore, different mechanisms can be created for the joint use of data by relevant authorities. For example, updating the population register by directly entering data in online mode into the database by registration authorities. Clearly, it is a political decision whether the population register should be under the authority of the central government agency or whether it should be partially or fully delegated to local authorities. In both cases, the legal principles of population registration apply and the duties of all bodies responsible for the register must be clearly defined.

An effective population register relies on the provision of accurate data, dependent on public confidence in the system. To gain public trust, data must be used only for the purpose for which it was originally collected. This basic principle should also apply when personal data is transferred or jointly used by public authorities. During the transfer of data from the population register to another area (for example, health, education or tax), the purpose of the transfer must be regulated in terms of categories of received and transferred data.

Transferred data within the population status acts system can include name and surname or address and transfer is performed without any special limitations. Other special category data, including personal identification number, place of employment etc., can be only be transferred when purpose of use of transferred information is known and transferred is provided by law.

Population registers are often confused with registers created by the authorities responsible for civil status acts. However, civil registration differs from population registration in the fact that registration of information about citizens is usually limited to important demographic events, such as births, deaths, marriages, and divorces. Although this is considered an important component in the establishment and updating of the population register, it is not sufficient for the establishment of the population register. Creating and maintaining a population register requires at least three additional components [7, 27]:

• first of all, primarily, certificates containing a separate event (birth, marriage, etc.) for a person must be collected in a general form, i. e. under the name of the person concerned;

• second, since the population register concerns each person residing on a certain territory or a country, it must include information about change of address;

• third, initial registration of the population living in the area must be generally performed through a census [27].

Population registers are by no means universal in terms of monitoring a person's identity, citizenship status, place of residence, as well as life events. For this purpose, it is very important to develop an integrated register i. e. e-demography system. Currently, population registers can be created in different structures depending on the purpose and can be used completely differently in practice. Experts demonstrate 5 main approaches or models of population registers in conducted studies [28]. Studies show that similar models for population registers are used in certain geographic regions, although not always. It is partly due to the fact that countries in the same geographical areas have similar development trends in their administrative and institutional systems.

Below is a brief description of 5 different conceptual approaches or traditions to population registers based on international practice. However, it must be noted that this classification serves to describe some basic conceptual approaches to collecting and registering data on larger population and is by no means fully comprehensive [28].

*Integrated system based on social foot printing* – this system is based on citizen identification using several organizational sources, i. e. social security registers, taxes, credit cards and banks can be used to collect personal information about an individual. By integrating data from many organizations, a social footprint is created for a citizen (resident). Their personal data is collected and their identity is confirmed due to the actual existence of the resident and their use of different government, as well as commercial services. Such systems can be available in many countries including the USA, Canada, United Kingdom, Ireland, Australia and New Zealand.

*A community based model* – this model to be dominant in Russia and many Asian countries. This model does not constitute a centralized population register. Personal information is collected and stored locally or regionally, depending on the country in question.

*Central population register* – this model is more prevailing in Europe, some countries of Central and South America. Personal data is stored on a central level, however, details can be collected on local, regional or centralized level. However, currently, many countries are implementing purposeful works in order to transfer to centralized population register.

*Biometric model* – this practice is available in India; biometric data of population is stored in government agencies. Stored biometric data, i. e. biometric photo or finger print can be used as personal identification and confirmation of identity of the resident.

*Limited public registration model* – this model can be significantly different. Countries with limited government registration is characterized by systematic collection of a little or structured data. Historically, national registers were non-existent for residents in many African countries. Incomplete coverage of citizens in some countries, for example, lack of data about children and child death is a serious problem. Besides, African countries such as Kenya and Nairobi have succeeded in developing a population register systems using digital technologies.

There are different forms of population registers and there can be significant differences in data entered into different registers. Obviously, population registers do not operation as a single system. In many cases, other registers and databases in the country are integrated and this makes the population registers a part of a wider population data system. It is important to mention the relation of population registers with other systems. For example, national population register of the Netherlands is one of the 10 other national data bases and forms a more broadly coordinated information system [28].

Certainly, development and updating of the population register and the detailing of available statistics require the integration of various data sources. In this context, development of e-demography system creates new opportunities towards conducting population studies. Principal functional objectives of e-demography system include collection of administrative data, primarily personal identification and collection of population data. Functional capabilities of e-demography system include following:

- uninterrupted updating of the system, population relocation, tracking migration processes;
- collecting more detailed information related to personal characteristics;
- development of a register-based system and conducting population statistics;

• conducting more detailed statistical analyses with large-scale selective or thematic selective queries;

• obtaining comprehensive statistics about separate individuals or households based on information collected in different registers;

• monitoring of population data on different levels and sections;

• online census and conducting different social-demographic studies on macro, regional and individual levels.

Data integration (gathering data from different available sources in one place) creates opportunities to obtain more data and statistical information, conducting higher frequency and more detailed processing of data and statistical analyses. Before integrating different data sources for population registration, initially, all discrepancies must be solved and mechanisms must be developed for their elimination. This process can be difficult and time-consuming, besides, participation of interested parties must be provided. At the same time, personal identification number must be assigned at birth for effective use of population registers. Approximately 70 countries assign a PIN number at a certain stage of life of a citizen or a resident [29]. Difficulties arising during integration of government registers into a single platform are following:

- use of different platforms and software while creating separate government registers;
- non-use of personal identification number in all registers;
- risks related to provision of security of personal data;
- concerns regarding inviolability of personal life;
- violation of privacy and confidentiality in the process of data integration from various sources;
- inconsistencies in register data, presence of errors, various errors;

• problems related to updating data, as well as provision of accuracy and completeness of registration data.

Recently, countries in some cases refuse to use a single number in all systems. Current best practice is to use other tools to link data, such as an encrypted number [30]. The use of PIN in the future is likely to focus on the implementation of electronic unique keys, which are different for each individual and application, facilitate the separation of more complex data, and are considered more secure in terms of security [29, 31]. It must be noted that, despite its application in most systems, international standards for PIN have not yet been developed.

Provisions for protecting confidentiality and guaranteeing privacy should be taken into account when creating, updating and using population registers. A more flexible and reliable infrastructure must be built, and controls for the elimination of errors and inconsistencies must be implemented and supported. In the process of data integration from different sources, proactive measures should be taken and flexible measures should be taken in cases of privacy and confidentiality violations [32, 33]. Overall, in order to present any integrated system to the government, as well as render effective e-services it is required to continuously clear, update and monitor data.

### **Evaluation of scientific personnel intellectual potential**

The impact of investments aimed at the development of intellectual potential on obtained economic results and future development must be positively correlated. At the same time, conducting complex research on the impact of human capital on social and economic development requires a multidisciplinary approach. Studies show that intellectual potential is viewed and analysed from the standpoint of the following components: demographic (social, human) potential, human capital, and a set of organizational and economic resources aimed at the development of human capital [12].

Demographic (human) potential is a set of quantity and quality of human resources. Human capital is a set of knowledge and skills used to meet the various needs of a person and society as a whole [9, 13]. Thus, the innovative economy is interpreted as an economy based on new knowledge and intellectual potential [34].

In order to determine the factors affecting the low intellectual potential of a number of countries, including developing countries, it is important to analyse trends in demography and economic activity of the population, education level, personnel training system and its financing. Methodological approaches for evaluating the efficiency of using the university's intellectual potential have been investigated in conducted studies [8, 10]. The authors identified the specific features of the development of the intellectual potential of the university and proposed conceptual approaches. Study proposes instructions regarding organization of monitoring for evaluation of usage efficiency of university's intellectual potential, as well as system of indicators and methods. Proposed evaluation methodology can be applied globally as it is universal [10].

National Information System "Scientific Personnel" was created by Institute of Information Technology in 2018 [35]. Purpose of project implementation is to create a single electronic information system for scientific personnel that monitors and forecasts scientific activities in the ANAS according to the current potential, conducts analytical and statistical analyses, prepares electronic report forms and ensures the availability of scientific information. Main functions of "Scientific Personnel" National Information System include following:

• improvement of management and regulation in the field of evaluation and monitoring of scientific activity;

• creation of a database about scientific researches and provision of accessibility of scientific information;

• also, creation of an integrated electronic database in order to improve the quality of analytical, statistical analyses and reports.

Structural model of scientific personnel management system is provided in Fig. 1. As shown in Fig. 1, future expansion of the system and coverage of universities, scientific-research institutes and other scientific institutions country-wide is planned.

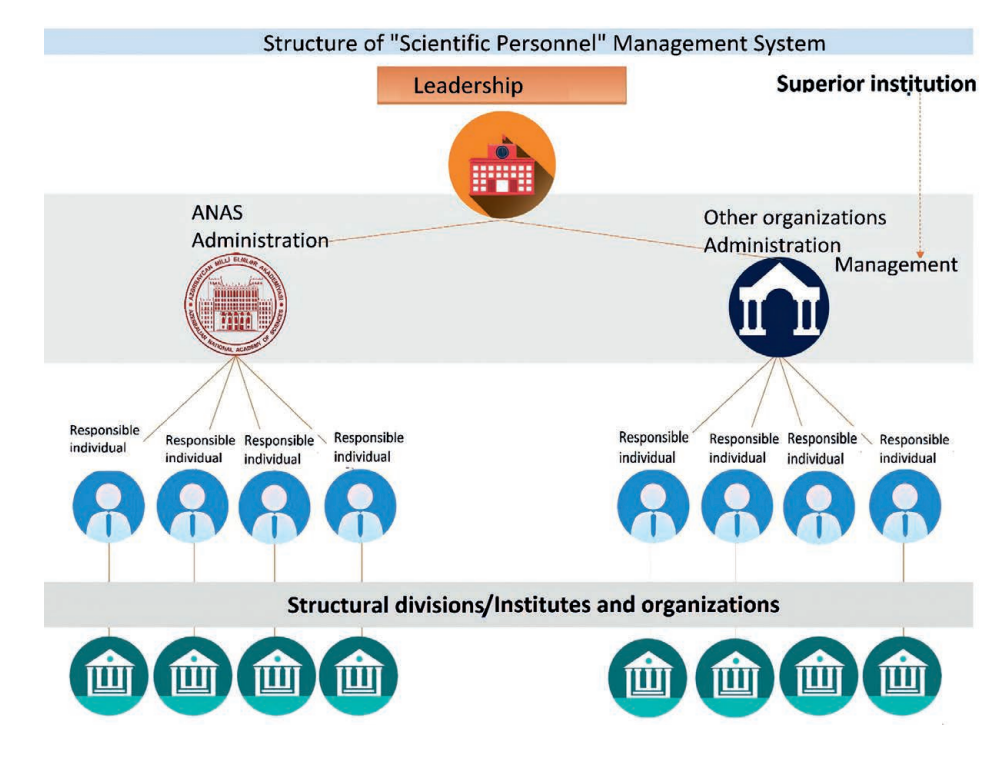

**Fig. 1.** Structural model of scientific personnel management system

Institute of Information Technology prepared the concept of the system and developed the software. Responsible individual was appointed at scientific institutions and organizations in order to provide control over accuracy of information entered into the system. As a pilot project, developed information system was initially successfully implemented at Institute of Information Technology. Registration of scientific personnel in the system is performed based on scientific structures and institutes, online through the website [36]. Currently the system contains profiles of over 4.000 scientific personnel. Information on more than 110 indicators, including 10 sections overall, was included in the scientific personnel profile. Scientific personnel profile includes information such as personal information; scientific works (articles, conference materials), books, monographs, textbooks and teaching aids; scientific expertise activity; patents and inventions; participation in grant projects; staff training; representation in the scientific institutions of the republic, international and foreign countries and contact information.

In the study, the issue of demographic indicators of scientific personnel is analysed based on the data of the National Information System "Scientific Personnel". Profile data of 50 scientific personnel were anonymized and used for research purposes for experimental evaluation. Tab. 1 shows a fragment of data on the scientific personnel profile.

| <b>PIN</b> | Age | Gender | Academ.deg | Specialty           | Publication | Articles<br>in WoS/Scopus | University   |
|------------|-----|--------|------------|---------------------|-------------|---------------------------|--------------|
| 4579951    | 35  | Male   | PhD        | Chemistry           | 20          |                           | <b>BSU</b>   |
| 4579952    | 24  | Female | None       | Geography           | 7           |                           | <b>BSU</b>   |
| 4579953    | 78  | Male   | Dr.Sc.     | Computer science    | 61          | 23                        | <b>ASOIU</b> |
| 4579954    | 65  | Female | Dr.Sc.     | Philology           | 78          | 25                        | <b>BSU</b>   |
| 4579955    | 43  | Female | None       | Geology             | 8           | $\theta$                  | <b>AzTU</b>  |
| 4579956    | 36  | Male   | PhD        | Applied mathematics | 26          | 6                         | <b>BHOS</b>  |
| 4579957    | 32  | Female | PhD        | Sociology           | 30          | 8                         | <b>BSU</b>   |

**Table 1.** Scientific personnel data (as an example)

Collected dataset was analysed and Fig. 2 demonstrates a distribution diagram of personnel based on gender and academic degree.

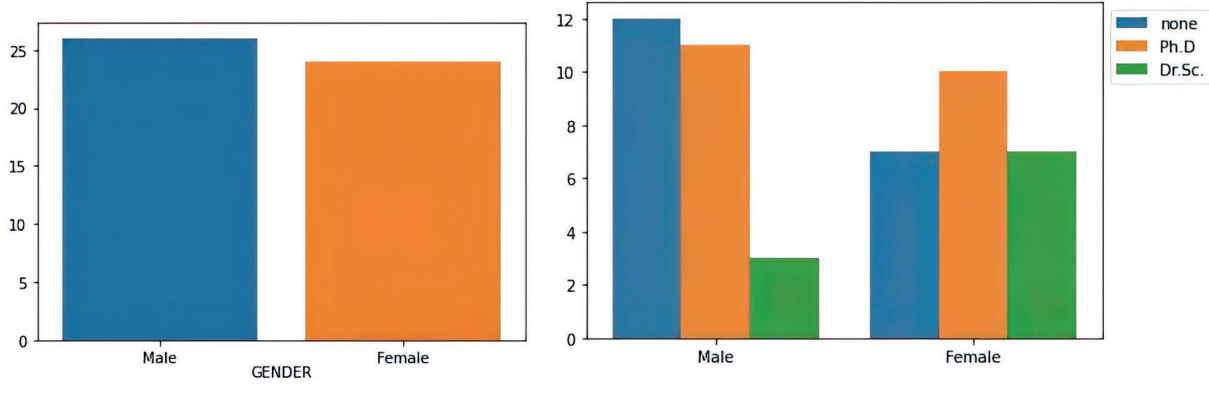

**Fig. 2.** Distribution of scientific personnel based on gender and academic degree

Dataset on scientific personnel was clustered and analysed according to age groups, academic degree and scientific publications using the k-means clustering method, which is a popular machine learning algorithm. Analyses were performed on Jupiter Notebook 6.1.4. platform using Python programming language. Elbow and Silhouette methods were used in order to find the optimal number of clusters in *k*-means clustering. As shown on Fig. 3, selection of 4 clusters is considered optimal based on Elbow and Silhouette index values.

As shown on Fig. 4, scientific personnel were clustered based on age groups and number of publications.

On Fig. 5 scientific personnel are clustered based on age groups and number of articles in WoS/Scopus database.

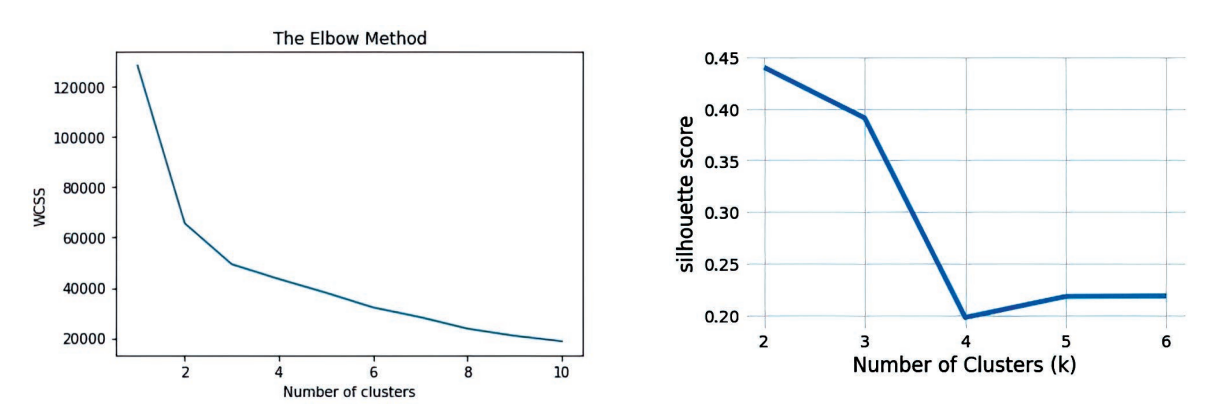

**Fig. 3.** Elbow and Silhouette index values

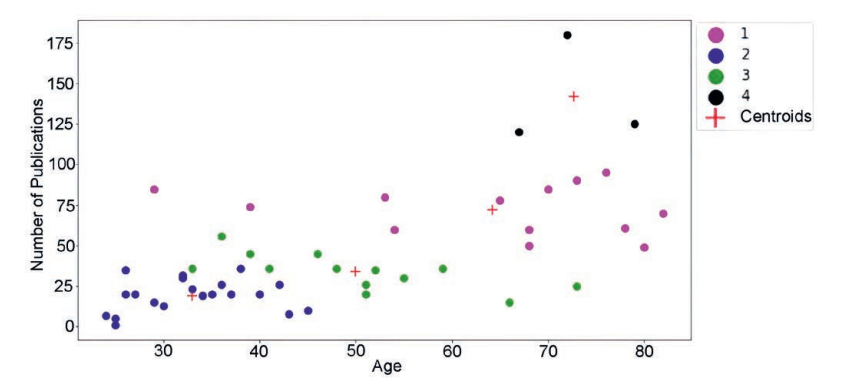

**Fig. 4.** Clustering of scientific personnel based on number of publications

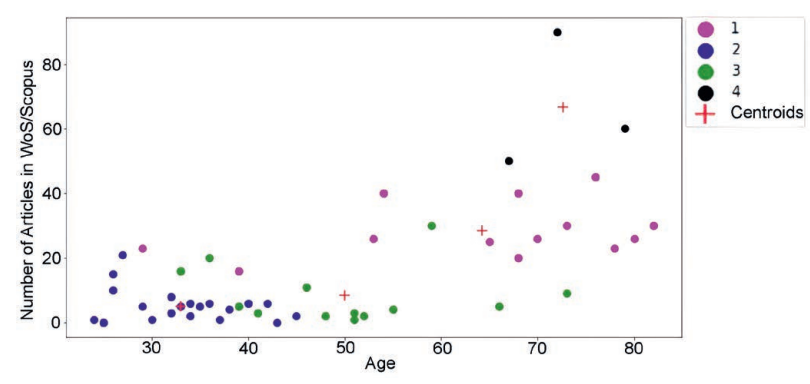

**Fig. 5.** Clustering of scientific personnel based on number of articles in WoS/Scopus

Based on obtained results, it is possible to conduct analyses and make conclusions on age groups, scientific productivity, fields of science, and universities. Currently, the availability of publications in various scientific fields and big data describing the careers of scientists create new opportunities for research in this field. Investigating the factors affecting the productivity of scientists, analysing factors that determine the migration of researchers, can help evaluate the intellectual potential at university and national level, manage scientific mobility, prevent migration of young, promising researchers, and take stimulating measures to increase the quality of conducted research. Note that monitoring and forecasting the scientific activity of institution in accordance with its potential, conducting analytical and statistical analyzes, preparing electronic reporting forms, ensuring the availability of scientific information and other issues made it necessary to create a unified electronic information system for scientific personnel.

## **Conclusion**

1. Currently, the analysis of intellectual potential and the study of its impact on the socio-economic development of countries is one of the most topical issues. This article studies the analysis of the country's intellectual potential on the e-demography platform. The article studies the creation of a centralized population register, integration problems of various public registries, formation of e-demography system, and scientific research conducted in this field. We must note that building and updating the population register and detailing of accessible statistics require integration of various information sources. In this context, formation of an e-demography system creates new opportunities for population research. Difficulties encountered when integrating public registers into a single platform include non-use of personal identification number in all registers; risks related to ensuring the security of personal data; privacy and confidentiality violations; inconsistencies in register data, errors, various inaccuracies, etc. This article reviews analysis of demographic indicators of scientific personnel on e-demography platform. In this study proposed conceptual model of scientific personnel management system. Main scientific result is study conceptual bases of register-based approach to develop unified state system. An integrated information system on scientific personnel has been developed for monitoring and forecasting of scientific activity in ANAS in accordance with existing potential, and performing analytical and statistical analyses.

2. Data on 50 scientific personnel members were analysed and clustered using *k*-means clustering algorithm and analysed based on age groups, academic degrees and publications. Distribution of scientific personnel based on age groups, division of highly qualified personnel, clustering of scientific personnel according to gender composition and publications in reputable scientific bases are presented. According to obtained results, the proposed system can be used to study the intellectual potential of the country and research the demographic profile of scientific personnel. The main advantage of the register-based approach is collection of more detailed statistics, improvement of management and regulation in field of evaluation and monitoring of scientific activity, assessment of intellectual potential and investigation of scientific migration processes, as well as improvement of the quality of analytical, statistical analyses and reports.

## **References**

- 1. Fisunenko P., Ziuzia A. (2021) Efficiency of Intellectual Potential as a Factor of Increasing the Competitiveness of the National Economy. *Green, Blue & Digital Economy Journal*. 2 (2), 60–67.
- 2. Bilan Y., Mishchuk H., Roshchyk I., Kmecova I. (2020) An Analysis of Intellecutal Potential and its Impact on the Social and Economic Development of European Countries. *Journal of Competitiveness*. 12 (1), 22–38.
- 3. Alguliyev R. M., Aliguliyev R. M., Yusifov F. F., Alekperov I. Y. (2019) Developing Electronic Demography as an Effective Tool for Social Research and Monitoring Population Data. *Public Administration Issues*. 4, 61–86 (in Russian).
- 4. Yusifov F. (2021) Using Public Registers for Development of Electronic Demography System: the Case of Azerbaijan. *International Journal of Computing and Digital Systems*. 1, 1251–1261.
- 5. Jurić T. (2021) Medical Brain Drain from Southeastern Europe: Using Digital Demography to Forecast Health Worker Emigration. *JMIRx Med, JMIR Publications*. *Toronto*. 2 (4).
- 6. Yusifov F. F., Akhundova N. E. (2022) Analysis of Demographic Characteristics Based on E-Demography Data. *Demography and Social Economy*, *Ukraine*. 1 (47), 38–54.
- 7. Hossain Sh. (2021) *Concept Note on National Population Register*. Available: http://bbs.portal.gov.bd/sites/ default/files/files/bbs.portal.gov.bd/page/f2d928d4\_4993\_4d59\_9ab7\_e051b226d201/2021-05-17-08-14-8b2 852959319a836a5396fdea2eedef1.pdf.
- 8. Ramírez Y., Vanderdonck J. (2013) Empirical Evidence for the Increasing Importance of Intellectual Capital Reporting in Higher Education Institution. *International Journal of Humanities and Social Science.* 3 (8), 39–51.
- 9. Goldin С. (2014) *Human Capital*. Cambridge: Harvard University and National Bureau of Economic Research. Available: https://scholar.harvard.edu/files/goldin/files/goldinhumancapital.pdf.
- 10. Stukalova I. B., Stukalova A. A., Selyanskaya G. N. (2016) Assessment of Effectiveness of Use of Intellectual Potential of a University: a Methodological Approach. *International Journal of Environmental & Science Education*. 11 (15), 7961–7974.
- 11. Sarker A., Shamim S. M., Zama Sh., Rahman M. (2018) Employee's Performance Analysis and Prediction Using *k*-means Clustering & Decision Tree Algorithm. *Global Journal of Computer Science and Technology*. Available: https://computerresearch.org/index.php/computer/article/view/1660.
- 12. Nhon H. T., Phuong N. V., Trung N. Q., Thong B. Q. (2020) Exploring the Mediating Role of Dynamic Capabilities in the Relationship between Intellectual Capital and Performance of Information and Communications Technology Firms. *Cogent Business and Management*. 7 (1).
- 13. Sanaliyeva L. K., Goncharenko L. P., Rakhimova S. A. (2021) Strategic Priorities for the Development of Intellectual Potential of Developing Countries in the Context of Constructing an Innovative Economy. *Public Policy and Administration*. 20 (3), 474–483.
- 14. Özdemir M. H., Tuzcuoğlu T. (2021) Clustering of Required Competences of the Employees Working in the Finance-Related Fields of Companies in the Era of Digitalization. *Journal of Yasar University*. 16/62, 945–959.
- 15. Kashyap R., Rinderknecht R. G., Akbaritabar A. et al. (2022) Digital and Computational Demography. *SocArXiv*.
- 16. Sîrbu A., Andrienko G., Andrienko N. et al. (2021) Human Migration: the Big Data Perspective. *International Journal of Data Science and Analytics*. 11, 341–360.
- 17. Silv R. (2022) Population Perspectives and Demographic Methods to Strengthen CRVS Systems: Introduction. *Genus*. 78 (8).
- 18. Dorrington R. E., Moultrie T. A., Laubscher R. et al. (2021) Rapid Mortality Surveillance Using a National Population Register to Monitor Excess Deaths During SARS-CoV-2 Pandemic in South Africa. *Genus*. 77 (19).
- 19. Jurić T. (2022) Forecasting Migration and Integration Trends Using Digital Demography a Case Study of Emigration Flows from Croatia to Austria and Germany. *Comp. Southeast Europ. Stud*. 70 (1), 125–152.
- 20. Spyratos S., Vespe M., Natale F., Weber I., Zagheni E., Rango M. (2018) Migration Data using Social Media. A European Perspective. *JRC Technical Reports European Commission*. Luxembourg, Publications Office of the European Union.
- 21. Wanner P. (2020) How Well Can We Estimate Immigration Trends Using Google Data? *Quality & Quantity*. 55, 1181–1202.
- 22. Moed H. F., Aisati M., Plume A. (2013) Studying Scientific Migration in Scopus. *Scientometrics*. 94 (3), 929–942.
- 23. Sinatra R., Wang D., Deville P., Son C., Barabási A. L. (2016) Quantifying the Evolution of Individual Scientific Impact. *Science*. 354 (6312).
- 24. Han H. Y. (2017) *Analyse the Migration of Scientific Researchers*. Available: https://towardsdatascience.com/ analyse-the-migration-of-scientific-researchers-5184a9500615.
- 25. Tarasyeva A. A., Agarkov G. A. (2019) Modern Tendencies of Scientific Migration in the Russian Federation. *AIP Conference Proceedings*. 2116.
- 26. *Guidelines on Population Registration, OSCE's Office for Democratic Institutions and Human Rights (ODIHR), 2009*. Available: https://www.osce.org/files/f/documents/7/d/39496.pdf.
- 27. Verhoef R., Van De Kaa D. J. (1987) Population Registers and Population Statistics. *Population Index.* 53 (4), 633–642.
- 28. *Population Registers in Different Countries, Design and Developments in Relation to the Netherlands, 2019*.
- 29. *Integrating Unique Identification Numbers in Civil Registration, the World Bank, 2018*. Available: http:// pubdocs.worldbank.org/en/795091518546134883/27385-Integrating-Unique-Identification-NEW-FI-NAL-0221.pdf.
- 30. *Implementation of the United Nations Legal Identity Agenda, United Nations Country Team Operational Guidelines, 2020*. Available: https://unstats.un.org/legal-identity-agenda/documents/UNCT-Guidelines.pdf.
- 31. Population Registers: a Key Resource for Producing Vital Statistics. *ESCAP Statistics Division*. 2020. (26), 12.
- 32. *Register-Based Statistics in the Nordic Countries: Review of Best Practices with Focus on Population and Social Statistics*. New-York, Geneva, UN, 2007. Available: https://unstats.un.org/unsd/dnss/docViewer. aspx?docID=2764.
- 33. Aguilar Rivera A. M., Vassil K. (2015) *Estonia: a Successfully Integrated Population-Registration and Identity Management System*. Washington, World Bank. Available: https://openknowledge.worldbank. org/handle/10986/28077.
- 34. Delgado M., Mills K. G. (2020) The Supply Chain Economy: a New Industry Categorisation for Understanding Innovation in Services. *Research Policy*. 49 (8).
- 35. *Order of the President of the Republic of Azerbaijan on Additional Measures to Improve the Attestation of Scientific and Scientific-Pedagogical Personnel in the Republic of Azerbaijan, 2018*. Available: https:// science.gov.az/en/news/open/9329.
- 36. *Scientific Personnel National Information System, 2020*. Available: http://elmikadr.science.az.

### **Author contribution**

Yusifov F. F. carried out the task setting for the study, formulated the structure and prepared the manuscript of the article.

#### **Information about the author**

**Yusifov F. F.,** Cand. of Sci., Associate Professor, Head of Education Department, Principal Researcher at the Institute of Information Technology

### **Address for correspondence**

AZ1141, The Republic of Azerbaijan, Baku, B. Vahabzadeh St., 9a Institute of Information Technology Tel.: +994 12 510-12-60 E-mail: farhadyusifov@gmail.com Yusifov Farhad Firudin

## CC BY

http://dx.doi.org/10.35596/1729-7648-2023-29-3-54-63

*Оригинальная статья Original paper*

УДК 004.514, 004.822.2

# **ИНДИВИДУАЛИЗАЦИЯ ПОЛЬЗОВАТЕЛЬСКИХ ИНТЕРФЕЙСОВ ИНТЕЛЛЕКТУАЛЬНЫХ СИСТЕМ НА ОСНОВЕ СЕМАНТИЧЕСКОЙ МОДЕЛИ**

## М. Е. САДОВСКИЙ

*Белорусский государственный университет информатики и радиоэлектроники (г. Минск, Республика Беларусь)*

*Поступила в редакцию 25.07.2023*

© Белорусский государственный университет информатики и радиоэлектроники, 2023 Belarusian State University of Informatics and Radioelectronics, 2023

**Аннотация.** Предложен подход к индивидуализации пользовательских интерфейсов на основе интеграции существующих онтологий в виде единой семантической модели. Актуальность исследования обусловлена необходимостью повышения эффективности и удобства применения пользовательских интерфейсов интеллектуальных систем. Рассмотрены руководства по использованию индивидуализации программного обеспечения для достижения максимально возможного уровня пригодности применения на основе стандарта ISO 9241-129:2010 и существующие онтологии для реализации индивидуализации. Разработана семантическая модель для обеспечения индивидуализации пользовательских интерфейсов интеллектуальных систем. Модель применена в рамках интеллектуального диалогового ассистента Nika и является многократно используемым компонентом, применение которого позволяет снизить затраты на разработку интеллектуальных систем, требующих возможности индивидуализации пользовательского интерфейса.

**Ключевые слова:** пользовательский интерфейс, интеллектуальная система, индивидуализация, адаптируемость, адаптация, онтология, база знаний, семантическая модель.

**Конфликт интересов.** Автор заявляет об отсутствии конфликта интересов.

**Для цитирования.** Садовский, М. Е. Индивидуализация пользовательских интерфейсов интеллектуальных систем на основе семантической модели / М. Е. Садовский // Цифровая трансформация*.* 2023. Т. 29, № 3. С. 54–63. http://dx.doi.org/10.35596/1729-7648-2023-29-3-54-63.

## **INDIVIDUALIZATION OF USER INTERFACES OF INTELLIGENT SYSTEMS BASED ON SEMANTIC MODEL**

### MIKHAIL E. SADOUSKI

*Belarusian State University of Informatics and Radioelectronics (Minsk, Republic of Belarus)*

*Submitted 25.07.2023*

**Abstract.** The paper proposes an approach to the individualization of user interfaces based on the integration of existing ontologies in the form of a single semantic model. The relevance of the work is due to the need to improve the efficiency and usability of user interfaces of intelligent systems. Guidelines for applying software individualization to achieve the highest possible level of usability based on ISO 9241-129:2010 and existing ontologies for implementing individualization are reviewed. A semantic model is developed to provide individualization of user interfaces of ostis-systems. The model is implemented within the framework of the Nika intelligent dialog assistant and is a reusable component, the use of which allows to reduce the cost of development of intelligent systems that require user interface individualization possibility.

**Keywords:** user interface, intelligent system, individualization, adaptability, adaptation, ontology, knowledge base, semantic model.

**Conflict of interests.** The author declares no conflict of interests.

**For citation.** Sadouski M. E. (2023) Individualization of User Interfaces of Intelligent Systems Based on Semantic Model. *Digital Transformation.* 29 (3), 54–63. http://dx.doi.org/10.35596/1729-7648-2023-29-3-54-63 (in Russian).

### **Введение**

Современная цифровизация человеческой деятельности требует создания коллективов интеллектуальных систем, взаимодействующих как между собой, так и с людьми. Одним из ключевых требований, предъявляемых к интеллектуальным системам сегодня, является обеспечение высокого уровня интероперабельности [1]. Без эффективного взаимодействия невозможно создать такие проекты, как умная школа, умная больница, умный город и др. [2]. Повышение уровня интероперабельности подобных систем зависит, в том числе, от их способности к изменению в соответствии с индивидуальными возможностями и потребностями пользователей (индивидуализации). Индивидуализация может быть инициированной как пользователем (адаптируемость), так и системой (адаптивность).

Документы ГОСТ Р ИСО 9241-129–20141 и ISO 9241-129:20102 содержат руководства по применению индивидуализации программного обеспечения для достижения максимально возможного уровня пригодности использования. Некоторые из этих принципов активно применяются при проектировании и разработке различных систем, например операционных, однако затруднено широкое применение всех принципов вместе в силу отсутствия единой технологической основы. В интеллектуальной системе индивидуализацию предпочтительно осуществлять на основе понимания знаний и навыков самой системы, других систем и пользователей, с которыми она взаимодействует. Понимание предполагает не только перевод поступающих в систему сообщений на внутренний язык, но и погружение новых знаний в семантическую модель интеллектуальной системы.

Цель исследований автора – построение семантической модели, позволяющей гарантировать совместимость интеллектуальных систем в аспекте индивидуализации пользовательских интерфейсов.

### **Уровни индивидуализации**

В рамках указанных выше стандартов выделяют следующие уровни индивидуализации:

1) простая – на этом уровне выполняется фиксированное изменение в выводе, основанное и инициированное посредством ввода и/или любых изменений в параметрах системы, обусловленных вводом. Результирующее изменение всегда предсказуемо. Простая индивидуализация, инициированная системой, возможна без хранения системой любой информации об условиях;

2) саморегулирующаяся – на этом уровне выполняется изменение в выводе, зависящее от анализа хранимой информации об условиях и/или истории взаимодействия, после ее инициирования путем ввода и/или любых изменений в параметрах системы или контексте, вызванных вводом. Саморегулирующаяся индивидуализация означает, что система со временем «узнает», какие изменения, вероятнее всего, будут наиболее успешными. Саморегулирующаяся индивидуализация обычно использует хранимую задачу, систему, данные и динамическую информацию об условиях;

3) самопосредничающая – на этом уровне используются модель пользователя и/или среды для оценки альтернативных возможных изменений до или после осуществления запуска путем ввода и/или любых изменений в параметрах настройки системы или условиях, вызванных вводом. Самопосредничающая индивидуализация обычно использует сохраненную информацию о пользователе, окружающей среде, задаче, системе, данных и динамичных условиях;

4) самомодифицирующаяся – этот уровень включает в себя рассуждение системы об условиях ее использования и проактивное изменение своих внутренних правил соответствующим образом.

<sup>1</sup> Эргономика взаимодействия человек-система. Часть 129. Руководство по индивидуализации программного обеспечения: ГОСТ Р ИСО 9241-129–2014. М.: Стандартинформ, 2015. 40 с.

<sup>2</sup> Ergonomics of Human-System Interaction – Part 129: Guidance on Software Individualization: ISO 9241-129:2010. 51 р.

Таким образом, для поддержки всех уровней индивидуализации интеллектуальная система должна хранить:

- модель пользователя;
- модель задач пользователя;
- модель окружающей среды;
- модель системы;
- модель динамических характеристик использования.

Модель пользователя должна включать знания, навыки, стили обучения и способности пользователя; его интересы, предпочтения, мотивации; гибкость и способность адаптироваться и изучать. В модель задач пользователя должны входить предусловия и постусловия задач; взаимоотношения между задачами и пользователями; задача должна выполняться индивидуально или коллективно. Модель окружающей среды должна содержать знания о физической, социальной и технической средах, взаимоотношения между средами и пользователями. Модель системы должна состоять из структуры системы, функций системы, компонентов интерфейса пользователя, параметров конфигурации. Модель динамических характеристик использования должна включать:

- текущее местоположение в системе и/или в информационном пространстве;
- историю перемещений по системе и действий в системе;
- частоту, временные характеристики и формы взаимодействия с компонентами системы;
- частоту, временные характеристики и формы использования ошибок;
- взаимоотношения между использованием и пользователями.

## **Онтологический подход**

Для обеспечения индивидуализации приведенные выше модели должны храниться в интеллектуальной системе в едином унифицированном виде. Сегодня одним из наиболее эффективных подходов к созданию такой общей модели является онтологический подход, который предполагает разработку модели в виде онтологии [3]. Применение онтологического подхода позволяет:

– создать подробное и полное описание всех аспектов индивидуализации;

– упростить процесс расширения и уточнения модели в последующем;

– упростить возможность повторного использования модели в любых интеллектуальных системах.

Среди уже существующих онтологий модели пользователя можно выделить онтологии GUMO [4], LUMO3 и онтологию, предложенную в [5]. Эти онтологии содержат понятия и отношения, позволяющие описывать интересы, предпочтения, навыки пользователя, а также его физиологическое, психическое, эмоциональное состояние и личностные качества. Онтология пользовательских задач и действий представлена в [6], онтология модели окружающей среды – в [7], и она позволяет представлять устройства пользователя. Онтология компонентов пользовательского интерфейса рассмотрена в [8-10]. ГОСТ Р ИСО 9241-161-2016<sup>4</sup> также описывает элементы управления пользовательских интерфейсов. Онтология модели динамических характеристик использования приведена в [11, 12].

Онтологии физической и социальной среды, структуры и функций системы найти в открытых научных источниках не удалось. Однако все перечисленные онтологии предлагается использовать в качестве основы для построения единой семантической модели для индивидуализации пользовательских интерфейсов.

### **Предлагаемый подход**

Для обеспечения семантической совместимости интеллектуальных систем в аспекте индивидуализации пользовательских интерфейсов все рассмотренные онтологии предлагается формализовать в интеллектуальных системах с помощью унифицированного языка представления знаний в виде семантической сети. Такой язык обеспечивает единый вариант кодирования информации любого рода с базовой теоретико-множественной интерпретацией [13] и предполагает

<sup>3</sup> The Linked User Model Ontology (LUMO). Available: https://github.com/linkedusermodelontology/lumo (Accessed 11 July 2023).

<sup>4</sup>Эргономика взаимодействия человек-система. Часть 161. Элементы графического пользовательского интерфейса: ГОСТ Р ИСО 9241-161–2016. М.: Стандартинформ, 2016.

отсутствие омонимических знаков, которые в разных контекстах обозначают различные сущности, а также отсутствие синонимии, т. е. пар синонимичных знаков, обозначающих одну и ту же сушность [6].

Интероперабельная интеллектуальная система должна состоять из трех ключевых компонентов: базы знаний, решателя задач и интерфейса. Семантическая модель каждого из них основана на онтологическом подходе. Принципы построения семантических моделей баз знаний, решателей задач и пользовательских интерфейсов таких систем подробно рассмотрены в [3, 11, 14]. Пользовательский интерфейс представляет собой встраиваемую интеллектуальную систему, ориентированную на решение интерфейсных залач пользователя, которая состоит из базы знаний и решателя задач.

В проведенном исследовании семантическая модель пользовательского интерфейса была расширена для обеспечения всех уровней индивидуализации в соответствии с рассмотренными онтологиями при помощи средств редактирования Knowledge Base source Editor<sup>5</sup> и онлайн-редактора базы знаний<sup>6</sup>. Также использовали средство поддержки проектирования интеллектуальных систем - метасистему OSTIS7.

## Применение предложенного подхода

Применение полученной модели рассмотрим в рамках персонального диалогового ассистента Nika<sup>8</sup>. Возможность индивидуализации пользовательского интерфейса является важным свойством для данной системы и может быть инициирована как самим пользователем, так и системой на основе полученных в ходе диалога с пользователем знаний.

Разберем пример индивидуализации, инициированной пользователем. Пользователь будет изменять свойство «цвет» компонента «Основной блок» путем отправки сообщения «Измени цвет компонента основная часть на светло-фиолетовый» системе. Для применения такой индивидуализации семантическая модель системы должна содержать:

- классификацию компонентов пользовательского интерфейса;

- экземпляры компонентов пользовательского интерфейса с их свойствами. Для данного примера необходим компонент «Основной блок» со свойством «цвет» и компонент «Кнопка отправки сообщения»;

- классификацию интерфейсных действий пользователя. В рассматриваемом примере пользователь будет выполнять действие «одиночное нажатие» для компонента «Кнопка отправки сообщения»:

- классификацию сообщений пользователя («Сообщение об изменении цвета компонента»);

- классификацию информационных действий системы («действие ответа на сообщение», «действие классификации сообщения по теме»).

Рассмотрим фрагмент семантической модели с классификацией компонентов пользовательского интерфейса, визуальное представление которого приведено на рис. 1. Модель имеет теоретико-множественную интерпретацию, все узлы представляют множества, между которыми в рамках фрагмента задано отношение включения. Так, множество кнопок включается во множество компонентов пользовательского интерфейса. В рамках модели для именования множеств принято использовать единственное число, а также начинать название множеств со строчной буквы. Приведенная классификация используется системой для сопоставления сущности, заданной пользователем в диалоге, с компонентом пользовательского интерфейса.

Для пользовательского интерфейса каждой конкретной интеллектуальной системы указанные множества в модели расширяются конкретными экземплярами (элементами). На рис. 2 изображено визуальное представление семантической модели основных компонентов интерфейса системы Nika. Пользовательский интерфейс состоит из компонентов «Панель навигации» (расположена в верхней части страницы), «Панель отображения информации об авторских правах» (расположена в нижней части страницы) и «Основной блок» (расположен в центральной части страницы).

<sup>&</sup>lt;sup>5</sup> Knowledge Base source Editor. Available: https://github.com/ostis-ai/kbe (Accessed 20 June 2023).

<sup>&</sup>lt;sup>6</sup> SC-Web user interface. Available: https://github.com/ostis-ai/sc-web (Accessed 20 June 2023).

<sup>7</sup> Intelligent MetaSystem. Available: https://ims.ostis.net (Accessed 20 June 2023).

<sup>&</sup>lt;sup>8</sup> Nika. Available: https://github.com/ostis-apps/nika (Accessed 11 July 2023).

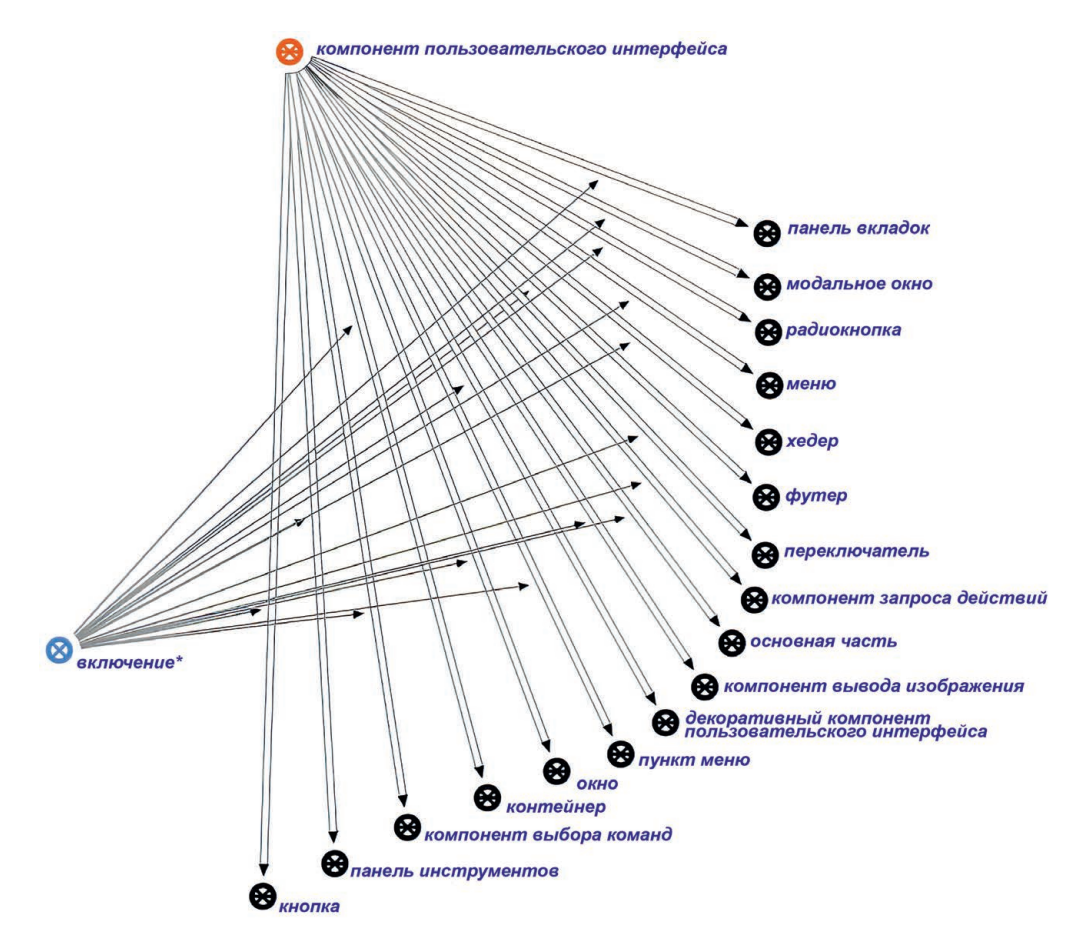

**Рис. 1.** Визуальное представление фрагмента семантической модели с классификацией компонентов пользовательского интерфейса **Fig. 1.** Visual representation of a fragment of semantic model with classification of user interface components

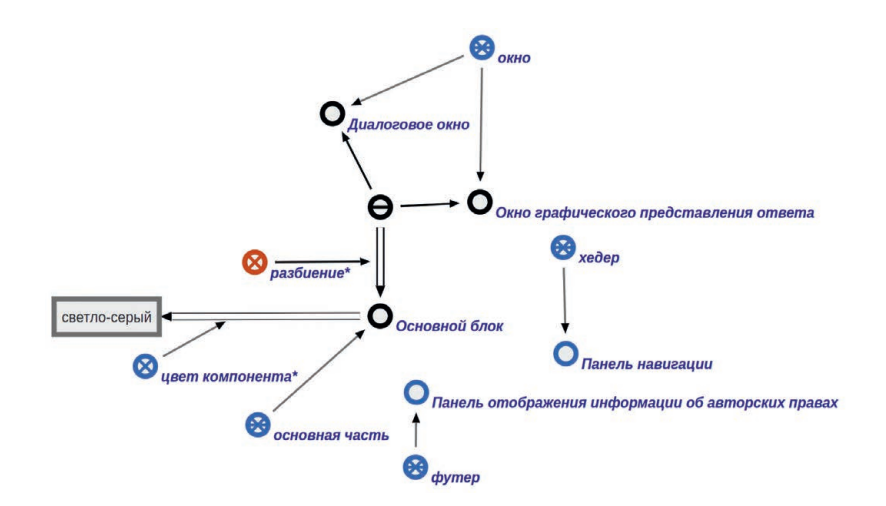

**Рис. 2**. Визуальное представление семантической модели основных компонентов пользовательского интерфейса системы Nika **Fig. 2.** Visual representation of the semantic model of the main components of the Nika system user interface

«Основной блок», в свою очередь, состоит из компонента «Диалоговое окно» (слева) и «Окно графического представления ответа» (справа). Экземпляры компонентов пользовательского интерфейса в семантической модели именуются с заглавной буквы. Для каждого экземпляра компонента пользовательского интерфейса указывается его принадлежность множеству из классификации компонентов, которая была представлена на рис. 1. Так, «Панель навигации» принадлежит множеству «хедер», «Панель отображения информации об авторских правах» – множеству «футер», «Основной блок» – множеству «основная часть», «Диалоговое окно» и «Окно графического представления ответа» – множеству «окно». Бинарное отношение «цвет компонента» задает значение свойства «цвет» для компонента «Основной блок». На основе данной модели в сообщении пользователя «Измени цвет компонента основная часть на светло-фиолетовый» система определит «основная часть» в качестве класса компонента, цвет которого нужно изменить, а компонент «Основной блок» – как единственный экземпляр множества, свойство «цвет» которого необходимо изменить.

Классификация интерфейсных действий пользователя позволяет фиксировать историю пользовательских действий в интеллектуальной системе. Визуальное представление фрагмента семантической модели классов интерфейсных действий изображено на рис. 3. Множества действий связаны отношением включения. Экземпляры множеств указанных действий создаются системой в процессе взаимодействия с пользователем, для них также может указываться компонент пользовательского интерфейса, для которого действие было применено.

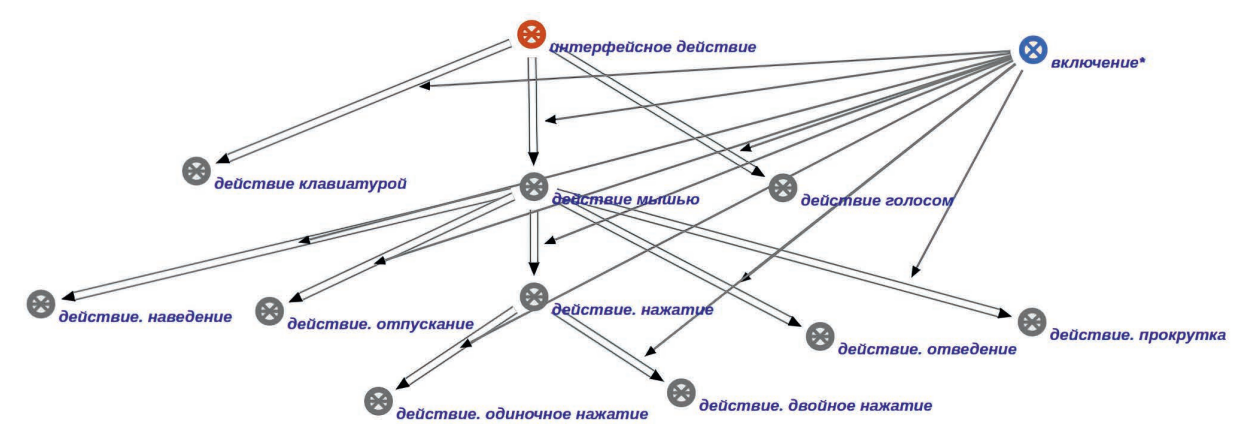

**Рис. 3.** Визуальное представление фрагмента семантической модели с классификацией интерфейсных действий пользователя **Fig. 3.** Visual representation of a fragment of the semantic model with classification of user interface actions

Классификация сообщений пользователя обеспечивает возможность хранения истории диалога с пользователем. Экземпляр сообщения содержит текст сообщения, информацию об авторе и о выделенных из сообщения сущностях. Визуальное представление фрагмента семантической модели для сообщения «Измени цвет компонента основная часть на светло-фиолетовый» изображено на рис. 4.

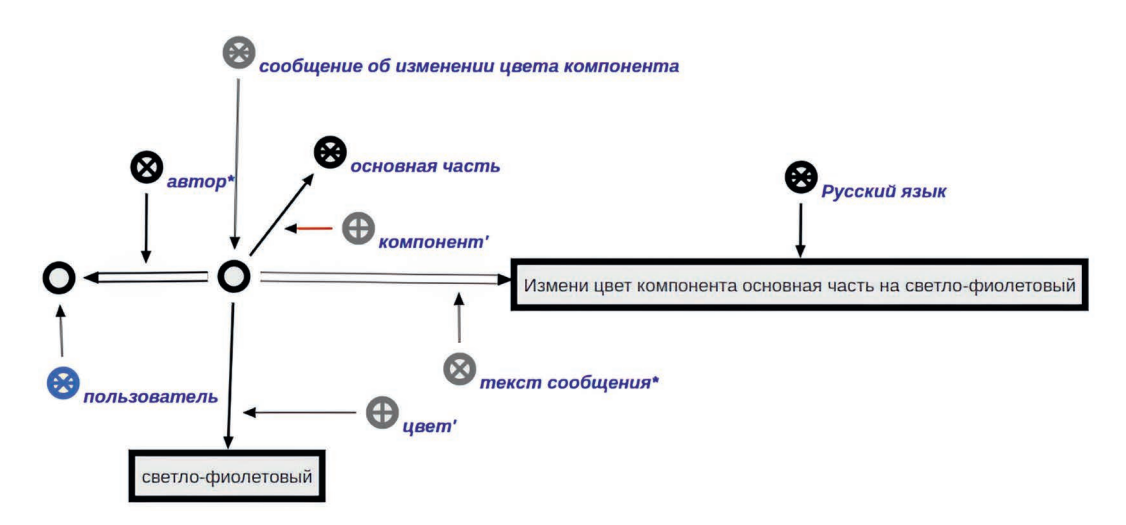

**Рис. 4.** Визуальное представление фрагмента семантической модели для сообщения «Измени цвет компонента основная часть на светло-фиолетовый» **Fig. 4.** Visual representation of a fragment of the semantic model for the message "Change the color of the component main part to light purple"

Экземпляр сообщения принадлежит множеству сообщений об изменении цвета компонента. В качестве компонента и цвета лля сообщения вылелены компонент пользовательского интерфейса «основная часть» и цвет «светло-фиолетовый» соответственно.

Решатель задач интеллектуальной системы использует агентно-ориентированную модель обработки информации, агенты осуществляют обработку семантической модели системы и управляются ее текущим состоянием. Инициирование агентов происходит, в частности, при появлении в модели экземпляров информационных действий системы. Визуальное представление фрагмента семантической модели классов информационных действий изображено на рис. 5, а пример визуального представления экземпляра информационного действия показан на рис. 6. Экземпляр действия принадлежит множеству действий, инициированных действий, действий ответа на сообщение, успешно выполненных и выполненных действий, для него указаны текст сообщения и автор.

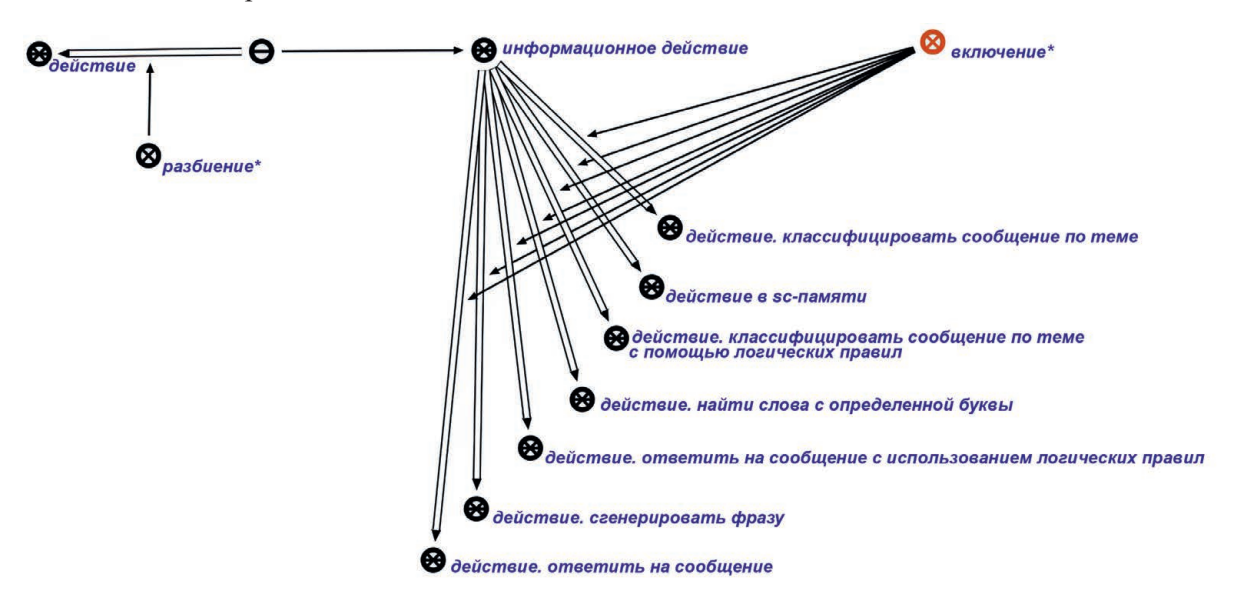

Рис. 5. Визуальное представление фрагмента семантической модели классов информационных действий Fig. 5. Visual representation of a fragment of the semantic model of information action classes

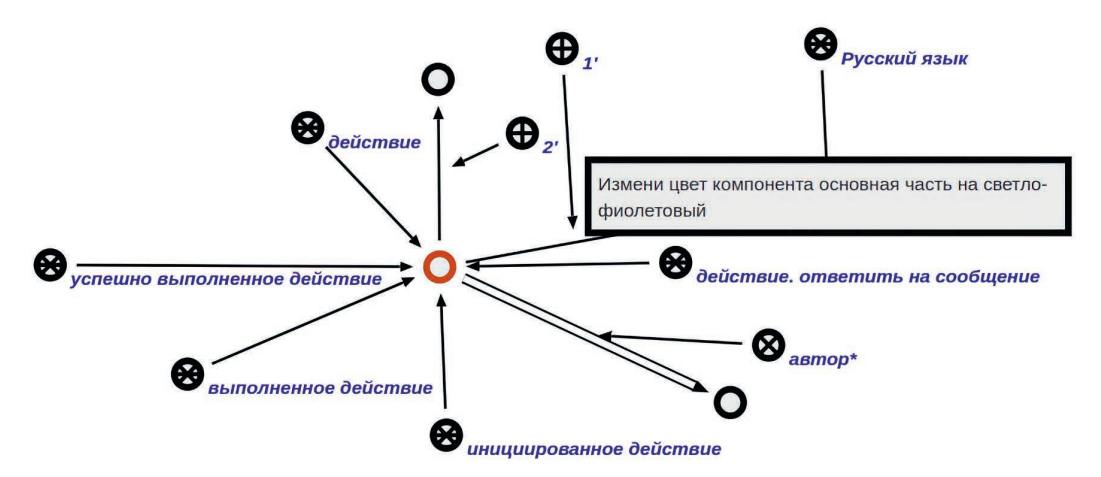

Рис. 6. Визуальное представление экземпляра информационного действия Fig. 6. Visual representation of the information action instance

Компоненты пользовательского интерфейса, интерфейсные действия и информационные действия системы связываются отношением «инициируемое пользовательским интерфейсом действие» (рис. 7). Так, компонент пользовательского интерфейса «Кнопка отправки сообщения» принадлежит множеству кнопок, а при выполнении действия одиночного нажатия на него будет инициировано выполнение действия ответа на сообщение.

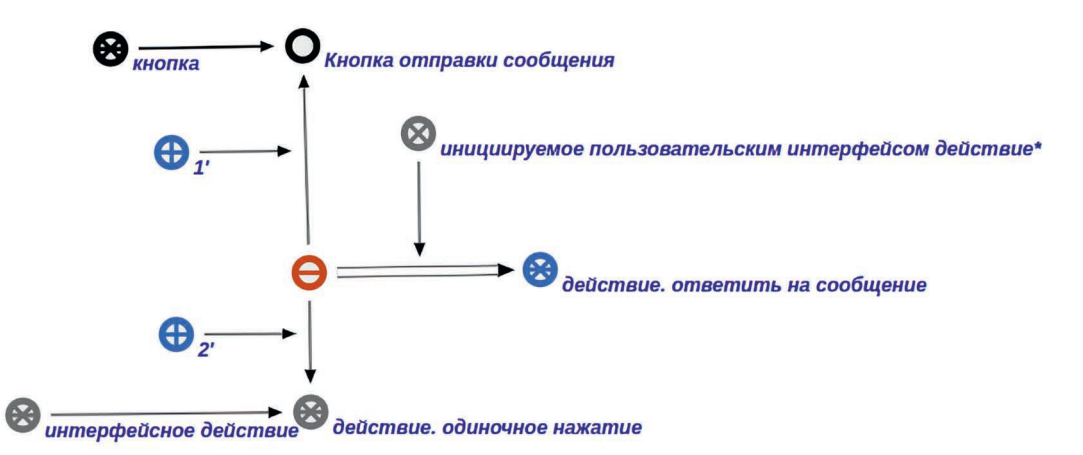

**Рис. 7.** Визуальное представление фрагмента семантической модели, описывающего взаимосвязь интерфейсного действия, информационного действия и компонента пользовательского интерфейса

**Fig. 7.** Visual representation of a fragment of the semantic model describing the relationship

between an interface action, an information action and a user interface component

Всю последовательность обработки индивидуализации для заданного примера можно описать следующим образом:

– пользователь вводит текст сообщения «Измени цвет компонента основная часть на светло-фиолетовый» и выполняет одиночное нажатие мыши для компонента «Кнопка отправки сообщения»;

– в семантической модели системы создается экземпляр действия одиночного нажатия мыши для компонента «Кнопка отправки сообщения» и происходит инициирование информационного действия «действие. ответить на сообщение» (создается экземпляр указанного действия);

– в результате инициирования действия «действие. ответить на сообщение» агент ответа на сообщение инициирует действие классификации сообщения по теме в качестве первого этапа обработки;

– агент классификации сообщения по теме создает экземпляр сообщения об изменении цвета компонента с указанием компонента и цвета;

– агент ответа на сообщение инициирует действие изменения компонента интерфейса с указанным цветом в качестве второго этапа обработки;

– агент изменения компонента интерфейса модифицирует семантическую модель компонента в базе знаний системы;

– пользовательский интерфейс перестраивает отображение интерфейса для пользователя на основе модифицированной модели.

В результате применения индивидуализации цвет компонента изменяется на указанный пользователем, в базе знаний системы фиксируются все выполненные действия. Приведенный пример демонстрирует унифицированное представление модели пользователя, его действий и компонентов пользовательского интерфейса в базе знаний интеллектуальной системы.

Представленный подход позволяет легко интегрировать различные модели для индивидуализации пользовательского интерфейса, обеспечивает расширяемость и модифицируемость. Разработанная семантическая модель является многократно используемым компонентом и может быть применена в любой другой системе, где будет необходима поддержка индивидуализации пользовательского интерфейса.

## **Заключение**

1. Рассмотрены существующие онтологии, в которых описываются основные понятия и отношения для индивидуализации. На их основе разработана семантическая модель, обеспечивающая смысловое представление информации в памяти интеллектуальных систем в виде унифицированных семантических сетей. Применение полученной модели было рассмотрено в рамках интеллектуального диалогового ассистента, индивидуализация пользовательского интерфейса которого обеспечивалась за счет смыслового представления модели интерфейсных действий пользователя, информационных действий системы и компонентов пользовательского интерфейса в базе знаний системы.

2. На современном этапе развития технологий организация эффективного взаимодействия между пользователями и интеллектуальными компьютерными системами является одним из ключевых аспектов при проектировании программного обеспечения. Повышение уровня интероперабельности интеллектуальных систем зависит, в том числе, от их способности к индивидуализации – к изменению в соответствии с индивидуальными возможностями и потребностями пользователей.

3. Индивидуализацию необходимо осуществлять на основе модели, включающей всю необходимую для индивидуализации информацию, обеспечив при этом возможность постоянной актуализации такой модели в результате взаимодействия с пользователем.

## **Список литературы**

- 1. Михневич, С. Ю. Эволюция понятия интероперабельности открытых информационных систем / С. Ю. Михневич, А. А. Тежар // Цифровая трансформация. 2023. Т. 29, № 2. С. 60–66. https://doi. org/10.35596/1729-7648-2023-29-2-60-66.
- 2. Головенчик, Г. Г. Цифровые технологии ключевой драйвер развития умных городов: анализ мировых рейтингов / Г. Г. Головенчик // Цифровая трансформация. 2022. Т. 28, № 1. С. 5–19. https://doi. org/10.35596/2522-9613-2022-28-1-5-19.
- 3. Davydenko, I. Semantic Models, Methods and Tools of Knowledge Bases Coordinated Development Based onReusable Components / I. Davydenko // Open Semantic Technologies for Intelligent Systems (OSTIS-2018): матер. Междунар. науч.-техн. конф., г. Минск, 15–17 февр. 2018 г.; редкол. В. В. Голенков (отв. ред.) [и др.]. Минск: Белор. госуд. ун-т информ. и радиоэлектр., 2018. С. 99–118.
- 4. GUMO the General User Model Ontology / D. Heckmann [et al.] // User Modeling. 2005. 3538 р. DOI: 10.1007/11527886\_58.
- 5. Maalej, M. Ontology-Based User Model for Personalized Search in a Social Network / М. Maalej, A. Mtibaa, F. Gargouri // Research in Computing Science. 2018. Vol. 147, No 10. Р. 87–106. DOI: 10.13053/rcs-147-10-8.
- 6. Технология комплексной поддержки жизненного цикла семантически совместимых интеллектуальных компьютерных систем нового поколения / Под общ. ред. В. В. Голенкова. Минск: Бестпринт, 2023. 1964 с.
- 7. Integrated Model-Driven Development of Self-Adaptive User Interfaces / Е. Yigitbas [et al.] // Software and Systems Modeling. 2020. No 19. Р. 1057–1081. DOI: 10.1007/s10270-020-00777-7.
- Sadouski, M. Semantic-Based Design of an Adaptive User Interface / M. Sadouski // Open Semantic Technologies for Intelligent Systems (OSTIS-2021). Communications in Computer and Information Science. 2022. Vol. 1625. P. 165–191. DOI: 10.1007/978-3-031-15882-7\_10.
- 9. Грибова, В. В. Модель онтологии предметной области «Графический пользовательский интерфейс» / В. В. Грибова, А. В. Тарасов // Информатика и системы управления. 2005. № 1. С. 80–90.
- 10. Silva, T. A Formal Ontology for Describing Interactive Behaviors and Supporting Automated Testing on User Interfaces / Т. Silva, J. Hak, M. Winckler // International Journal of Semantic Computing. 2017. No 11. Р. 513–539. DOI: 10.1142/S1793351X17400219.
- 11. Sadouski, M. The Structure of Next-Generation Intelligent Computer System Interfaces / M. Sadouski // Open Semantic Technologies for Intelligent Systems (OSTIS-2022): сб. науч. тр.; редкол. В. В. Голенков [и др.]. Минск: Белор. госуд. ун-т информ. и радиоэлектр., 2022. Вып. 6. С. 199–208.
- 12. Сытник, А. А. Онтология предметной области «Удобство использования программного обеспечения» / А. А. Сытник, Т. Э. Шульга, Н. А. Данилов // Труды Института системного программирования РАН. 2018. Т. 30, № 2. С. 195–214. https://doi.org/10.15514/ISPRAS-2018-30(2)-10.
- 13. Голенков, В. В. Проект открытой семантической технологии компонентного проектирования интеллектуальных систем. Ч. 1. Принципы создания / В. В. Голенков, Н. А. Гулякина // Онтология проектирования. 2014. Т. 11, № 1. С. 42–64.
- 14. From Training Intelligent Systems to Training their Development Tools / V. V. Golenkov [et al.] // Open Semantic Technologies for Intelligent Systems (OSTIS-2018): матер. Междунар. науч.-техн. конф., г. Минск, 15–17 февр. 2018 г.; редкол. В. В. Голенков (отв. ред.) [и др.]. Минск: Белор. госуд. ун-т информ. и радиоэлектр., 2018. С. 81–98.

## **References**

1. Mikhnevich S. Yu., Tsezhar A. A. (2023) Evolution of the Concept of Interoperability of Open Information Systems. *Digital Transformation*. 29 (2), 60–66. https://doi.org/10.35596/1729-7648-2023-29-2-60-66 (in Russian).

- 2. Goloventchik G. G. (2022) Digital Technologies are a Key Driver of the Development of Smart Cities: Analysis of World Rankings. *Digital Transformation*. 28 (1), 5–19. https://doi.org/10.35596/2522-9613-2022- 28-1-5-19 (in Russian).
- 3. Davydenko I. (2018) Semantic Models, Methods and Tools of Knowledge Bases Coordinated Development Based on Reusable Components. *Open Semantic Technologies for Intelligent Systems (OSTIS-2018)*. Proceedings of the International Scientific and Technical Conference, Minsk, Febr. 15–17. Minsk, Belarusian State University of Informatics and Radioelectronics. 99–118.
- 4. Heckmann D., Schwartz T., Brandherm B., Schmitz M., von Wilamowitz-Moellendorff M. (2005) GUMO the General User Model Ontology. *User Modeling*. 3538. DOI: 10.1007/11527886\_58.
- 5. Maalej M., Mtibaa A., Gargouri F. (2018) Ontology-Based User Model for Personalized Search in a Social Network. *Research in Computing Science*. 147 (10), 87–106. DOI: 10.13053/rcs-147-10-8.
- 6. Golenkov V. (2023) *Technology for Comprehensive Life Cycle Support of Semantically Compatible, Next-Generation Intelligent Computer Systems*. Minsk, Bestprint Publ. 1064 (in Russian).
- 7. Yigitbas E., Jovanovikj I., Biermeier K., Sauer S., Engels G. (2020) Integrated Model-Driven Development of Self-Adaptive User Interfaces. *Software and Systems Modeling*. (19), 1057–1081. DOI: 10.1007/s10270- 020-00777-7.
- 8. Sadouski M. (2022) Semantic-Based Design of an Adaptive User Interface. *Open Semantic Technologies for Intelligent Systems (OSTIS-2021). Communications in Computer and Information Science.* 1625, 165–191. DOI: 10.1007/978-3-031-15882-7\_10.
- 9. Gribova V. V., Tarasov A. V. (2005) Model of Ontology of the Subject Area "Graphical User Interface". *Informatics and Control Systems*. (1), 80–90 (in Russian).
- 10. Silva T., Hak J., Winckler M. (2017) A Formal Ontology for Describing Interactive Behaviors and Supporting Automated Testing on User Interfaces. *International Journal of Semantic Computing*. (11), 513–539. DOI: 10.1142/S1793351X17400219.
- 11. Sadouski M. (2022) The Structure of Next-Generation Intelligent Computer System Interfaces. *Open Semantic Technologies for Intelligent Systems (OSTIS-2022)*. *Collection of Scientific Papers*. Minsk, Belarusian State University of Informatics and Radioelectronics. 6, 199–208.
- 12. Sytnik A. A., Shulga T. E., Danilov N. A. (2018) Ontology of the "Software Usability" Domain. *Proceedings of the Institute for System Programming of the RAS.* 30 (2), 195–214. https://doi.org/10.15514/ ISPRAS-2018-30(2)-10 (in Russian).
- 13. Golenkov V. V., Guliakina N. A. (2014) An open Semantic Technology Project for Component-Based Design of Intelligent Systems. Part 1: Principles of creation. *Design Ontology*. 11 (1), 42–64 (in Russian).
- 14. Golenkov V. V. et al. (2018) From Training Intelligent Systems to Training their Development Tools. *Open Semantic Technologies for Intelligent Systems (OSTIS-2018)*. Proceedings of the International Scientific and Technical Conference, Minsk, Febr. 15–17. Minsk, Belarusian State University of Informatics and Radioelectronics. 81–98.

### **Сведения об авторе**

**Садовский М. Е.,** ст. преподаватель кафедры интеллектуальных информационных технологий Белорусского государственного университета информатики и радиоэлектроники

### **Адрес для корреспонденции**

220013, Республика Беларусь, г. Минск, ул. П. Бровки, 6 Белорусский государственный университет информатики и радиоэлектроники Тел.: +375 29 721-60-63 E-mail: sadovski@bsuir.by Садовский Михаил Ефимович

### **Information about the author**

**Sadouski M. E.,** Senior Lecturer at the Department of Intelligent Information Technologies of the Belarusian State University of Informatics and Radioelectronics

## **Address for correspondence**

220013, Republic of Belarus, Minsk, P. Brovki St., 6 Belarusian State University of Informatics and Radioelectronics Tel.: +375 29 721-60-63 E-mail: sadovski@bsuir.by Sadouski Mikhail Efimovich

## (ce) BY

http://dx.doi.org/10.35596/1729-7648-2023-29-3-64-74

*Оригинальная статья Original paper*

УДК 004.032.26, 004.822.2

# **МОДЕЛЬ РЕШАТЕЛЯ ЗАДАЧ ИНТЕЛЛЕКТУАЛЬНОГО ФРЕЙМВОРКА ПО РАЗРАБОТКЕ ИСКУССТВЕННЫХ НЕЙРОННЫХ СЕТЕЙ**

## М. В. КОВАЛЁВ

*Белорусский государственный университет информатики и радиоэлектроники (г. Минск, Республика Беларусь)*

*Поступила в редакцию 24.07.2023*

© Белорусский государственный университет информатики и радиоэлектроники, 2023 Belarusian State University of Informatics and Radioelectronics, 2023

**Аннотация.** В статье описан подход к реализации способности интеллектуальных систем к самообучению за счет интеллектуального фреймворка по разработке искусственных нейронных сетей. Предлагается метод взаимодействия между интеллектуальными системами и фреймворком на основании библиотеки многократно используемых компонентов, позволяющий автоматически проектировать и обучать искусственные нейронные сети с помощью заданной спецификации задачи. На основании анализа деятельности разработчиков искусственных нейронных сетей описана модель решателя задач такого фреймворка в виде иерархии действий по разработке искусственных нейронных сетей.

**Ключевые слова:** искусственная нейронная сеть, автоматизация, база знаний, решатель задач, интеллектуальный фреймворк.

**Конфликт интересов.** Автор заявляет об отсутствии конфликта интересов.

**Для цитирования.** Ковалёв, М. В. Модель решателя задач интеллектуального фреймворка по разработке искусственных нейронных сетей / М. В. Ковалёв // Цифровая трансформация*.* 2023. Т. 29, № 3. С. 64–74. http://dx.doi.org/10.35596/1729-7648-2023-29-3-64-74.

# **PROBLEM SOLVER MODEL OF INTELLIGENT FRAMEWORK FOR THE DEVELOPMENT OF ARTIFICIAL NEURAL NETWORKS**

## MIKHAIL V. KOVALEV

*Belarusian State University of Informatics and Radioelectronics (Minsk, Republic of Belarus)*

*Submitted 24.07.2023*

**Abstract.** The article describes an approach to implementing the ability of intelligent systems to self-learn through an intelligent framework for the development of artificial neural networks. A method of interaction between intelligent systems and a framework based on a library of reusable components is proposed, which allows to automatically design and train artificial neural networks based on a given problem specification. Based on the analysis of the activity of developers of artificial neural networks, a model of the problem solver of such a framework is described in the form of a hierarchy of actions for the development of artificial neural networks.

**Keywords:** artificial neural network, automation, knowledge base, problem solver, intelligent framework.

**Conflict of interests.** The author declares no conflict of interests.

**For citation.** Kovalev M. V. (2023) Problem Solver Model of Intelligent Framework for the Development of Artificial Neural Networks. *Digital Transformation.* 29 (3), 64–74. http://dx.doi.org/10.35596/1729-7648- 2023-29-3-64-74 (in Russian).

#### Введение

Современное развитие всех направлений искусственного интеллекта направлено на построение интеллектуальных систем, автоматизирующих все более сложные виды человеческой деятельности. Ключевой особенностью таких систем является способность к самообучению, что, в свою очередь, подразумевает такие способности, как:

- постоянное повышение качества решения задач;
- приобретение навыков решения принципиально новых задач;
- обоснование своих решений;
- поиск и устранение ошибок в своих решения (способность к интроспекции).

Решение таких задач, как управление во время нештатных ситуаций, адаптация систем под уникальную ситуацию конкретных пользователей, принятие решений в условиях постоянно меняющейся окружающей обстановки, требует от интеллектуальных систем наличия способности к самообучению. Разработчики интеллектуальных систем не могут заранее предусмотреть в системе методы, решающие задачи, о которых они не догадываются во время разработки. Поэтому одной из основных проблем, стоящих перед разработчиками интеллектуальных систем нового поколения, является автоматизация процесса разработки методов решения задач на основании спецификации задачи, т. е. способность системы самой разрабатывать необходимые ей компоненты.

Самый популярный метод решения в настоящее время - искусственные нейронные сети (ИНС), что подтверждается последними достижениями в области использования больших языковых моделей [1, 2], систем компьютерного зрения [3], распознавания и синтеза речи [4] и т. д. Автоматизация процесса разработки именно ИНС представляется наиболее актуальной задачей для реализации способности к самообучению у современных интеллектуальных систем.

Цель исследований автора - описание принципов работы интеллектуального фреймворка по разработке ИНС, способного автоматически проектировать и обучать ИНС на основании спецификации задачи.

### Современные инструменты разработки

Сегодня разработано большое количество различных библиотек, позволяющих успешно внедрять решения на основе интеллектуальных алгоритмов. Однако для этого необходимо иметь набор знаний и навыков, дающих возможность модифицировать и улучшать стандартные решения. Ниже приведен краткий обзор основных используемых в настоящее время фреймворков.

 $TensorFlow<sup>1</sup>$  – одна из самых популярных библиотек. Была разработана подразделением Google (2015). Позволяет запускать модели на нескольких CPU- и GPU-устройствах (хорошо масштабируется). Доступна для разных платформ, поддерживает различные языки программирования (C++, R, Python). Основные функции TensorFlow включают:

- поддержку нескольких видеокарт для выполнения вычислений;

– обучение с применением распределенных ресурсов (например, в облаке);

- визуализацию графа TensorFlow с помощью TensorBoard - специальной утилиты, которая поддерживает функции визуализации процесса обучения и визуализации тренировочной выборки;

- сохранение состояния модели - пользователи TensorFlow могут останавливать процесс обучения и продолжать его с определенной точки сохранения.

*Caffe/Caffe2*<sup>2</sup> – одна из первых библиотек глубокого обучения. Написана на C++, имеет интерфейс на Python. В основном ориентирована на обучение и использование моделей, построенных на сверхточных и многослойных сетях. Создано большое количество предобученных архитектур для Caffe. Facebook в 2017 году предложил новую версию Caffe2, которая дает большую гибкость в построении высокопроизводительных глубоких моделей. Может быть применена при разработке архитектур для использования на мобильных устройствах. Хорошо документирована.

*Theano*<sup>3</sup> - одна из первых библиотек, реализующих алгоритмы глубокого обучения. В определенной степени является низкоуровневой, имеет определенные проблемы с масштабируемостью

<sup>&</sup>lt;sup>1</sup> TensorFlow. Available: https://tensorflow.org (Accessed 20 June 2023).

<sup>&</sup>lt;sup>2</sup> Caffe2 | A New Lightweight, Modular, and Scalable Deep Learning Framework. Available: https://caffe2.ai/ (Accessed 20 June 2023).

<sup>&</sup>lt;sup>3</sup> Theano. Available: https://github.com/Theano/Theano (Accessed 20 June 2023).

и вычислениями на кластере видеокарт. В целом пользуется устойчивой популярностью у специалистов в области глубокого обучения. Часто применяется как нижележащий фреймворк для многих высокоуровневых библиотек, которые предоставляют API-обертки (к примеру, Keras).

 $Keras<sup>4</sup>$  – предоставляет упрощенный интерфейс для работы с Theano, TensorFlow или CNTK. Очень легковесный и простой в изучении и использовании. Хорошо документирован. Позволяет описать создание и обучение ИНС в нескольких строчках кода. Написан на Python.

 $PvTorch<sup>5</sup>$  – очень простая библиотека, процесс построения моделей максимально упрощен. Возможно использование библиотек Python и CUDA.

Количество фреймворков постепенно растет, однако фактически каждый из них полностью повторяет другие, и особые различия включают лишь дополнительные модели и поддержку новых аппаратных возможностей. Основной недостаток всех разрабатываемых сегодня фреймворков - отсутствие возможности автоматической разработки ИНС на основании спецификации задачи. Перечисленные фреймворки являются инструментом разработчиков. Когда система сталкивается с ситуацией отсутствия метода решения поставленной перед ней задачи, она может только сообщить об этом пользователю. Пользователь может обратиться к разработчикам с просьбой разработать необходимый метод, и только тогда рассматриваемые фреймворки используются. В лучшем случае разработанные однажды ИНС смогут автоматически дообучаться на новых данных и повышать свою точность, однако этого недостаточно для реализации требуемой способности к самообучаемости интеллектуальных систем.

На рис. 1 представлена диаграмма последовательности, описывающая процесс решения задачи в случае отсутствия необходимого метода.

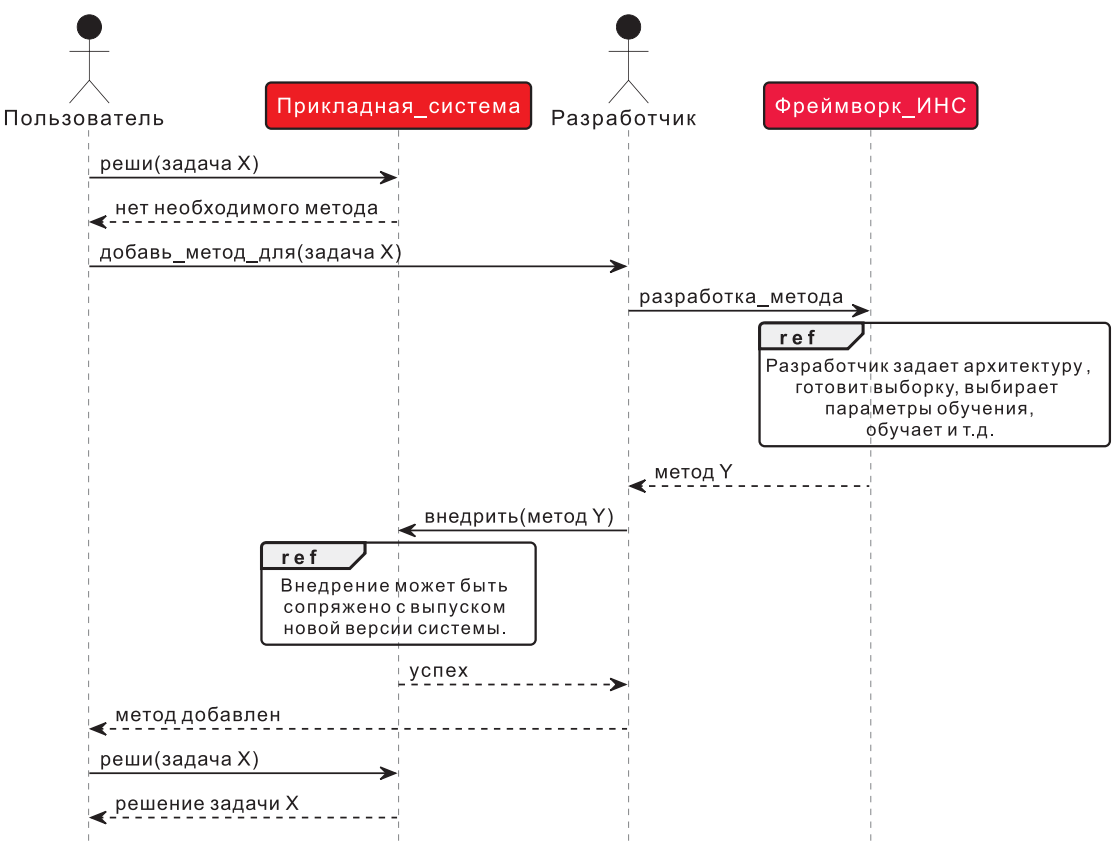

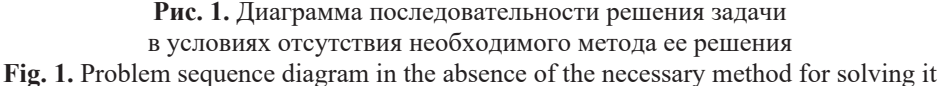

Следует отметить, что серьезным недостатком является требование высокого уровня знаний о структурах моделей, которые должны использоваться для каждой конкретной задачи.

<sup>&</sup>lt;sup>4</sup> Keras: Deep Learning for Humans. Available: https://keras.io/ (Accessed 20 June 2023).

<sup>&</sup>lt;sup>5</sup> PyTorch. Available: https://pytorch.org/ (Accessed 20 June 2023).

### Предлагаемый подход

Обеспечение способности к самообучению у интеллектуальных систем принципиально возможно в концепции, предложенной проектом OSTIS [5]. В первую очередь за счет унификации представления и онтологического структурирования знаний, описывающих задачи, предметные области, в рамках которых решаются задачи, и методы решения задач. Интеллектуальные системы, разработанные с применением технологии OSTIS, называются ostis-системами. Любая ostis-система состоит из базы знаний (БЗ), решателя задач и пользовательского интерфейса.

Представление различных методов решения задач в единой БЗ обеспечивает семантическую совместимость этих методов. Решая задачу с помощью таких методов, система не взаимодействует с ними по принципу «входов-выходов». Напротив, единая память позволяет отслеживать преобразование входных знаний в реальном времени с помощью любых имеющихся методов, что обеспечивает способность к интроспекции и способность объяснять решения системы.

Наличие в единой памяти не только экземпляров методов, но и понятий, их описывающих, создает основу для автоматизации процесса разработки ИНС. В памяти ostis-системы хранятся знания о том, методы какого класса могут решить задачу заданного класса, но экземпляров класса данного метода может не быть представлено в системе. На этот случай система должна иметь возможность самостоятельно разработать необходимый метод. Так как система хранит в единой памяти задачу и требования к методу ее решения, появляется возможность разработать нужный метод. Для этого необходимо наличие фреймворков по разработке методов соответствующих классов.

В случае ИНС речь идет об интеллектуальном фреймворке по разработке ИНС. Для этого фреймворка выдвинуты следующие функциональные требования:

- наличие семантической совместимости с ostis-системами;
- генерация ИНС на основании спецификации задачи;
- автоматизация этапов разработки ИНС;
- автоматизация процессов сравнения эффективности нейросетевых моделей;
- информационная поддержка пользователя на всех этапах разработки ИНС;
- использование библиотеки обученных и предобученных ИНС.

Семантическая совместимость достигается за счет использования ostis-системами одних и тех же многократно используемых компонентов [6]. Суть данного подхода заключается в том, что ostis-система, столкнувшаяся с отсутствием метода решения задач, делает запрос в интеллектуальный фреймворк на разработку необходимого метода и передает спецификацию задачи. Вместе со спецификацией передаются адреса и версии компонентов БЗ, наличие которых необходимо для того, чтобы фреймворк мог понять задачу (иметь онтологию всех понятий, использующихся в спецификации задачи). Если каких-то компонентов у фреймворка нет, он скачивает их по переданному адресу. Поняв задачу, фреймворк разрабатывает нужную ИНС (при необходимости обращаясь за дополнительной информацией к системе, поставившей задачу, или к разработчику) и публикует ее как компонент в библиотеке. Теперь обратившаяся к фреймворку система может скачать разработанную ИНС в виде компонента, скачать ее интерпретатор, если необходимо, и решить исходную задачу.

На рис. 2 представлена диаграмма последовательности, описывающая процесс взаимодействия ostis-системы и интеллектуального фреймворка при запросе разработки ИНС.

## Модель решателя задач интеллектуального фреймворка по разработке искусственных нейронных сетей

Модель интеллектуального фреймворка по разработке ИНС, как и модель любой другой ostis-системы, задается моделью БЗ, решателя задач и интерфейса. Модель БЗ уже описана в [7]. Модель интерфейса интеллектуального фреймворка задается языком общения между ostis-системами [5]. Таким образом, для того, чтобы задать модель интеллектуального фреймворка по разработке ИНС, остается описать модель решателя задач.

Решатель задач занимается обработкой фрагментов БЗ. На операционном уровне обработка сводится к добавлению, поиску, редактированию и удалению конструкций БЗ. На семантическом же уровне такая операция является действием, выполняемым в памяти субъекта действия, где в общем случае субъект - это ostis-система, а БЗ - ее память.

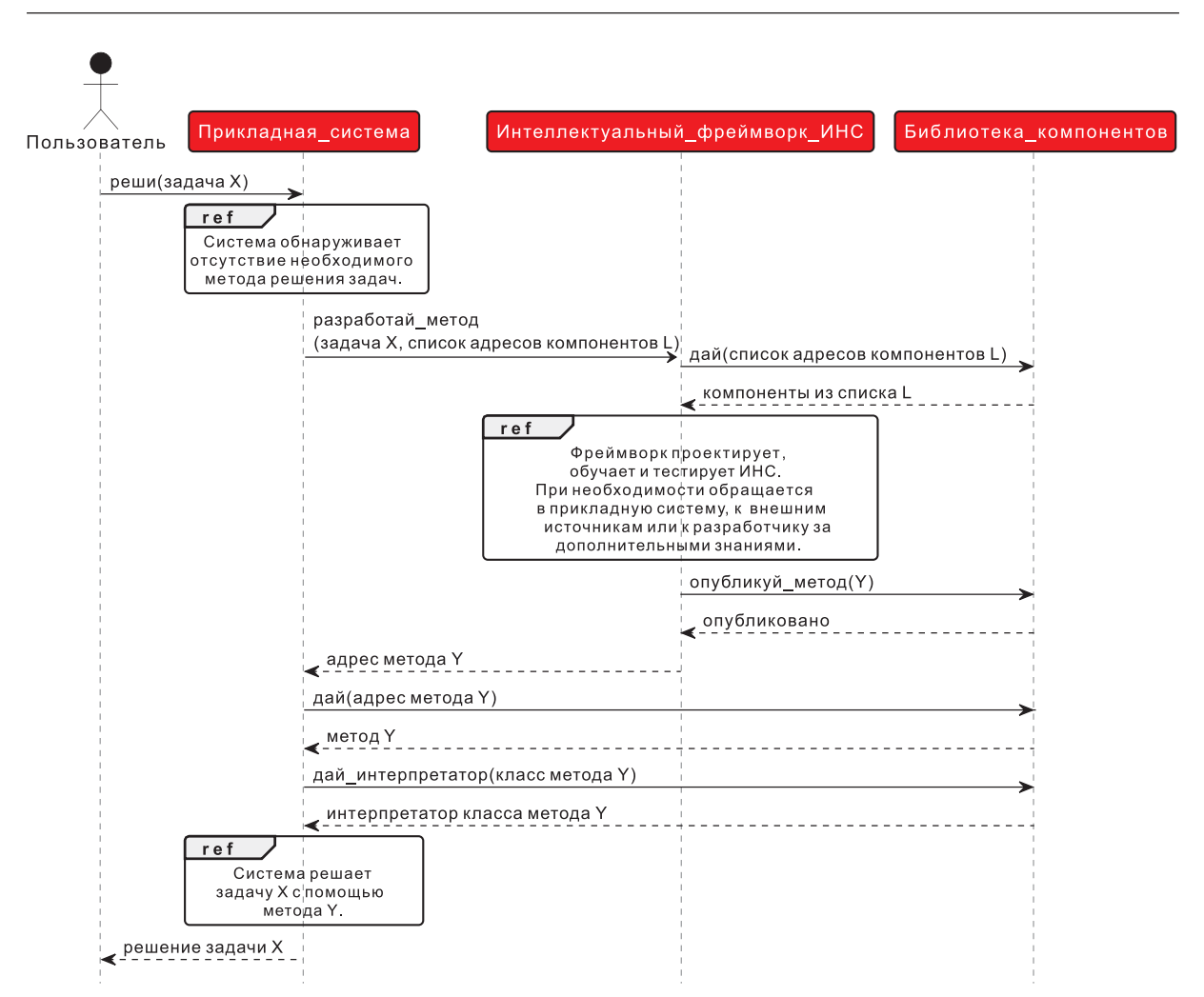

Рис. 2. Диаграмма последовательности решения задачи

в условиях отсутствия необходимого метода ее решения с помощью интеллектуального фреймворка Fig. 2. Problem sequence diagram

in the absence of the necessary method for solving it with the help of an intelligent framework

Действие определяется как процесс воздействия одной сущности (или некоторого множества сущностей) на другую (или на некоторое множество других сущностей) в соответствии с некоторой целью. Модель решателя задач любой ostis-системы задается иерархией и спецификациями действий, которые он выполняет.

На основании действий, в общем случае выполняемых всеми разработчиками ИНС, выделена следующая иерархия действий решателя задач интеллектуального фреймворка.

1. Действие спецификации задачи. Включает в себя получение описания входных данных (изображения/видео, временные ряды, текст), выходных данных и требований к методу решения (скорость, затраты по памяти и т. д.). Также описывается дополнительная информация, которая может помочь в построении метода решения задачи (к примеру, спецификация обучающей выборки, если таковая имеется). На данном этапе определяется класс задачи, формируется требование к обучающей выборке, если она не предоставлена. Выполнение этого этапа фреймворком подразумевает осуществление следующих действий:

- трансляцию условия задачи;

- классификацию задачи;
- формирование требования к обучающей выборке;

- формирование обучающей выборки.

Формирование обучающей выборки может осуществляться в базе источников выборок, интегрированной в фреймворк, или в БЗ запрашивающей ostis-системы.

2. *Действие очистки выборки*. Обнаруживает признаки, которые имеют в общем случае некорректные значения. Например, для каких-то образов значение признака может иметь неопределенное значение, либо значение, не совпадающее по типу, либо аномально большое или очень маленькое значение, которое встречается в редком числе случаев. Действие выполняется при обработке выборки, ранее не представленной в памяти системы (к примеру, полученной от пользователя). Реализация интерпретатора (агента) данного действия требует описания в памяти классификации стратегий очистки данных и реализации методов применения этих стратегий.

3. *Действие выявления содержательных признаков*. Осуществляется так называемый инжиниринг признаков, состоящий в отборе признаков, влияющих на результат работы ИНС, а несодержательные признаки, которые никак не коррелируют с выходом ИНС, удаляются. Цель этого действия – уменьшение размерности пространства признаков для снижения влияния эффекта переобучения на ИНС. Реализация интерпретатора (агента) данного действия требует описания в памяти классификации стратегий снижения размерности признакового пространства и реализации методов применения этих стратегий.

4. *Действие трансформации признаков.* Трансформируются категориальные признаки, чаще всего заданные строковыми типами. Эти признаки могут быть номинальными и порядковыми. Для кодирования порядковых признаков чаще всего применяют последовательный числовой код (1, 2, 3, ...). Для кодирования номинальных такое решение неверно, поскольку эти признаки равноправны и не могут сравниваться по числовому коду (например, пол  $-0/1$ ). Для номинальных признаков применяется способ прямого кодирования, заключающийся в создании и использовании фиктивных признаков по количеству значений исходного. Например, признак пол (мужской, женский) преобразуется в два новых признака мужской и женский с соответствующими значениями для имеющихся образов. Реализация интерпретатора (агента) данного действия требует описания в памяти классификации методов масштабирования признаков и реализации методов применения этих стратегий.

5. *Действие разбиения выборки.* Производится разбиение всей выборки данных на обучающую, тестовую и в некоторых случаях валидационную. Валидационная выборка используется для оценки влияния изменения гиперпараметров на результат обучения. Обычно разбиение проводится в соотношении 3:1:1 – в процентах (60/20/20), если валидационная выборка не используется, то 70/30.

6. *Действие выбора класса ИНС.* На основании спецификации задачи решатель задач фреймворка осуществляет выбор архитектуры ИНС, которая будет применяться при обучении. Классификация ИНС описана в [7]. Нужно отметить, что этот выбор относительно условный, т. е. решатель задач фреймворка не ограничен использованием только одного класса ИНС для решения задачи (как, например, сверточной сети для изображений, поскольку изображения можно обрабатывать и обычным многослойным персептроном). Речь, скорее, идет о предположениях, которые впоследствии проверяются. Примерами таких предположений являются:

– изображения/видео – сверхточные нейронные сети;

– графы – графовые нейронные сети;

- временные ряды многослойные персептроны или рекуррентные сети;
- текстовая информация многослойные персептроны или рекуррентные сети;

– наборы характеристик некоторых объектов (например, спецификации автомобилей) – многослойный персептрон.

7. *Действие формирования спецификации входов и выходов ИНС.* Выполняются дополнительные преобразования данных, связанные с изменением структур хранения (например, преобразование многомерного массива в одномерный, конвертация типов).

8. *Действие выбора метода оптимизации.* Подбирается метод оптимизации ИНС как функции. В [7] описаны следующие методы оптимизации:

- стохастический градиентный спуск (SGD);
- метод Нестерова;
- адаптивный градиент (AdaGrad);
- адаптивная оценка момента (Adam);

– среднеквадратическое распространение (RMSProp).

9. Действие выбора минимизируемой функции ошибки. Задается функция ошибок, которая будет минимизироваться. К примеру, MSE лучше подходит для задач регрессии и кластеризации, СЕ - для классификационных задач. В [7] описана классификация таких функций.

10. Действие начальной инициализации. Инициализируются начальные значения весовых коэффициентов и пороги ИНС. В [7] уже описана классификация методов начальной инициализации ИНС.

11. Действие выбора гиперпараметров ИНС. Осуществляется подбор гиперпараметров, к которым относятся:

- параметры обучения ИНС (скорость обучения, моментный параметр, размер мини-батча);

- архитектурные параметры ИНС, опирающиеся на ранее сформулированные спецификации входных и выходных данных (например, количество нейронов в определенном слое (слоях) или конфигурации целых слоев).

Найти оптимальные гиперпараметры можно, например, с помощью метода сеточного поиска, который позволяет проверить значения гиперпараметров, взятые с определенным шагом или из определенного интервала (кортежа). Посредством этого метода выбирается оптимальный набор гиперпараметров, который дает лучшие результаты, он используется для последующего дообучения. Если же полученные результаты являются приемлемыми, процесс дальнейшего обучения вообще не проводится.

12. Действие обучения ИНС. Производится обучение ИНС до достижения выбранной точности (оценивается на тестовой выборке) или по другим заданным критериям (достижение заданного количества эпох обучения, неизменность точности на протяжении заданного количества эпох, падение точности на валидационной выборке и т. д.). Алгоритмы обучения описаны в [5].

13. Действие оценки эффективности ИНС. После выполнения обучения осуществляется оценка полученной модели с помощью метрик оценки качества. В случае неудовлетворяющих результатов фреймворк меняет гиперпараметры и проводит обучение еще раз.

Интерпретация описанных действий может осуществляться на основании любого популярного фреймворка для разработки ИНС, но только как вычислительная основа. Отличительной же особенностью такого интерпретатора является наличие в единой БЗ о контексте задачи истории разработки методов решения подобных задач, описание знаний о проектировании и обучении ИНС и т. д. Следует отметить, что для автоматизации разработки методов решения нетривиальных задач интеллектуальным фреймворком потребуется подсистема, накапливающая эмпирический опыт и принимающая решение об откате до предыдущих этапов, вплоть до переформирования выборки. Однако модель такой подсистемы представляется темой отдельных исследований. Реализация интерпретатора описанных действий и описания в БЗ экспертных знаний разработчиков ИНС позволят автоматически, исходя из описания задачи, генерировать ИНС, решающие целевые задачи.

Рассмотрим работу фреймворка с реальной прикладной системой. В [8] описан принцип работы диалговой системы, использующей интеграцию базы знаний и больших языковых моделей для повышения качества удержания контекста диалога на свободную тему. Такое повышение качества происходит за счет способности системы транслирировать естественноязыковые сообщения пользователя в базу знаний на SC-коде и извлекать их, когда этого требует контекст диалога. Быстрый поиск знаний, релевантных контексту диалога, стал возможен благодоря использованию онтологического подхода к структурированию знаний, в рамках которого любое знание формализуется набором понятий, подробно описанных в некоторых онтологиях. Онтологии иерархически структурированы и соответствуют предметным областям.

Основным требованием к диалоговой системе является необходимость поддерживать диалог в рамках любой предметной области, а не только в тех, которые предварительно формализованы разработчиками. К примеру, когда пользователь сообщил системе: «Я умею разрабатывать системы на C++», то она должна протранслировать эти знания, несмотря на то, что изначально в ее базе знаний не содержалось предметных областей и онтологий о программировании. Таким образом, появилась необходимость решения задачи автоматического построения онтологий. Выяснилось, что большие языковые модели при правильной настройке могут неплохо выделять смысл сообщений в виде троек: <пользователь, разрабатывать, система>, <пользователь, разрабатывать на, C++>, <C++, есть, язык программирования>, <разрабатывать, есть, навык> и т. д. Однако для того, чтобы протранслировать такие тройки в SC-код, нужно выделить из них понятия и экземпляры. Если понятий в базе знаний еще нет, надо их классифицировать, чтобы понять, к какой онтологии их отнести и каким образом использовать для формализации сообщений пользователя в будущем. К примеру, понятие «язык программирования» является абсолютным и обозначает множество, содержащее известные системе языки программирования, а понятие «разрабатывать» - это неролевое отношение, связывающее разработчика и систему. В рассматриваемой диалоговой системе эта задача решается с помощью фреймворка по разработке ИНС.

Далее приведено выполнение действий фреймворка на примере разработки ИНС для решения рассматриваемой залачи классификации.

1. Действие спецификации задачи. Постановка задачи сформулирована следующим образом: классифицировать понятия онтологий на основании их семантической окрестности, т. е. на основании их связей с другими сущностями в базе знаний. Выделяются следующие целевые классы:

- абсолютное понятие;

- ролевое отношение;
- неролевое отношение.

На рис. 3 представлена формулировка спецификации рассматриваемой задачи на языке SCg [5]. В качестве БЗ использовалась мета-система OSTIS<sup>6</sup>. Обучающей выборкой являлось множество всех понятий БЗ с их семантическими окрестностями. Размер выборки - 93 элемента.

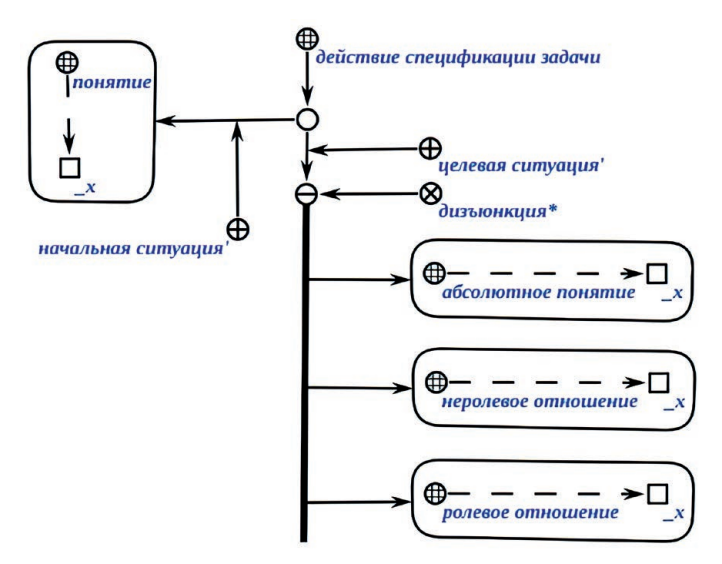

Рис. 3. Формулировка задачи классификации понятия на языке SCg Fig. 3. Formulation of the concept classification problem in the SCg language

2. Действие очистки выборки. При решении рассматриваемой задачи это действие не выполнялось.

3. Действие выявления содержательных признаков. В том случае, когда элементы обучающей выборки представлены в виде семантической окрестности, фреймвор решает задачу выбора той части семантической окрестности понятия, которая наиболее характерна для класса данного понятия. В качестве такой части рассматривались:

- множества, в которых состоит понятие с указанием его роли;
- элементы, которые принадлежат понятию с указанием его роли;
- исходящие неролевые отношения с другими sc-элементами;
- входящие неролевые отношения с другими sc-элементами;
- различные сочетания вышеперечисленного.

Произвели несколько итераций обучения, и наилучшие результаты были получены при использовании той части семантической окрестности понятия, которая описывает входящие неролевые отношения с другими sc-элементами.

4. Действие трансформации признаков. В настоящее время в фреймворке не описаны ИНС, способные получать SC-код на вход, однако есть возможность обрабатывать классические гра-

<sup>&</sup>lt;sup>6</sup> Intellegent Meta System. Available: https://ims.ostis.net (Accessed 22 July 2023).

фы с помощью графовых нейронных сетей. Поэтому был разработан алгоритм преобразования SC-кода в классический граф, суть которого состоит в замене инцидентности между дугами на вершину графа. На рис. 4 показан пример преобразования фрагмента SC-кода в классический граф.

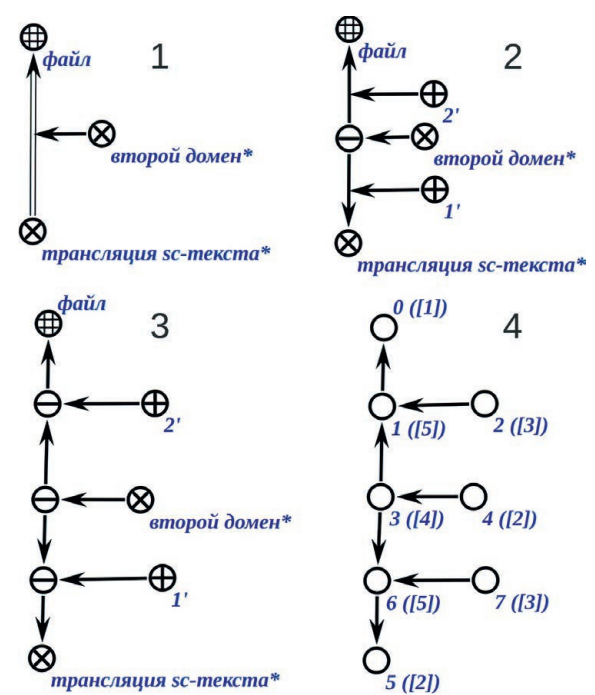

Рис. 4. Преобразование фрагмента SC-кода в классический граф Fig. 4. Converting a fragment of SC-code into a classical graph

5. Действие разбиения выборки. На данный момент фреймвор не имеет специализированных правил для разбиения выборок, поэтому всегда используется разбиение 70/30 (размер обучающей выборки к размеру тестовой выборки).

6. Действие выбора класса ИНС. В рассматриваемой задаче тип входных данных задавал класс ИНС – графовая нейронная сеть (graph neural network, GNN). GNN – это семейство нейронных сетей, которые могут естественным образом работать с данными, структурированными на основе графа. Каждому элементу графа (вершине или ребру) ставится в соответствие некоторый эмбеддинг - вектор фиксированной размерности, характеризующий элемент графа. Каждый слой GNN преобразует эти эмбеддинги по некоторым правилам, которые учитывают эмбеддинги соседних элементов графа. Из эмбеддингов элементов графа высчитывается эмбеддинг всего графа. В фреймворке уже интегрирована реализация<sup>7</sup> предобученной графовой нейронной сети CapsGNN [9], которая используется в случае необходимости графовых нейронных сетей по умолчанию.

7. Действие формирования спецификации входов и выходов ИНС. Для SC-кода в ходе исследования в качестве начального эмбеддинга вершин получившегося графа рассматривались следующие характеристики:

- количество исходящих дуг;
- количество входящих дуг;
- расстояние до максимального класса в рамках ПрО sc-элемента;
- расстояние до понятий онтологии верхнего уровня;
- номер типа sc-элемента;
- различные сочетания вышеперечисленного.

В результате перебора наилучшим классифицирующим признаком был выбран номер типа сс-элемента, который в текущей реализации используется фреймворком по умолчанию.

<sup>7</sup> A PyTorch Implementation of Capsule Graph Neural Network. Available: https://github.com/benedekrozemberczki/ CapsGNN (Accessed 22 July 2023).
8. *Действие выбора метода оптимизации.* Метод оптимизации фреймворком не выбирался, так как использовалась интегрированная реализация обучения CapsGNN.

9. *Действие выбора минимизируемой функции ошибки.* Минимизируемая функция ошибки не выбиралась, так как использовалась интегрированная реализация обучения CapsGNN.

10. *Действие начальной инициализации.* Поскольку взята предобученная ИНС, начальная инициализация весов не требуется.

11. *Действие выбора гиперпараметров ИНС.* Помимо параметров обучения, которые заданы интегрированной реализацией и на которые не влияет фреймворк, были заданы три значения количества эпох (100, 200, 300), по достижении которых оценивалась эффективность обучения.

12. *Действие обучения ИНС.* Интерпретация действия сводилась к вызову интегрированной реализации обучения CapsGNN.

13. *Действие оценки эффективности ИНС*. Для оценки эффективности высчитывали процент правильных классификаций.

В табл. 1 представлены результаты обучения GNN, которые можно назвать приемлемыми для решения поставленной задачи.

| Количество эпох /<br>Number of epochs | Размер выборки /<br>Sample size |                   | Среднее количество /<br>Average quantity |                      | Точность / |
|---------------------------------------|---------------------------------|-------------------|------------------------------------------|----------------------|------------|
|                                       | обучающей /<br>teaching         | тестовой/<br>test | вершин /<br>of peaks                     | дуг дуг /<br>of arcs | Accuracy   |
| 100                                   | 65                              | 28                | 19                                       |                      | 0,89       |
| 200                                   | 65                              | 28                | 19                                       |                      | 0,92       |
| 300                                   | 65                              | 28                | 19                                       |                      | 0,92       |

**Таблица 1.** Результаты обучения GNN **Table 1.** Graph Neural Network training results

### **Заключение**

1. Предложенный подход к взаимодействию интеллектуальных систем с интеллектуальным фреймворком по разработке искусственных нейронных сетей благодаря применению многократно используемых компонентов позволяет проектировать интеллектуальные системы, способные к самообучению.

2. Реализация описанных действий решателя задач интеллектуального фреймворка по разработке искусственных нейронных сетей позволит автоматически проектировать и обучать искусственные нейронные сети исходя из спецификации задачи. Однако выполнение некоторых действий требует большего количества экспертных знаний и эмпирического опыта разработки. Поэтому на начальном этапе эксплуатации предложенного фреймворка уместно рассматривать выполнение отдельных действий разработчиками с целью накопления необходимых знаний.

3. Направлением дальнейших исследованией представляется изучение процесса эксплуатации предложенного фреймворка разработчиками с целью разработки методов аккумуляции экспертных знаний и эмпирического опыта.

### **Список литературы**

- 1. Attention is All You Need [Electronic Resource] / A. Vaswani [et al.]. Mode of access: https://doi.org/10.48550/ arXiv.1706.03762. Date of access: 20.06.2023.
- 2. Training Language Models to Follow Instructions with Human Feedback [Electronic Resource] / L. Ouyang [et al.]. Mode of access: https://doi.org/10.48550/arXiv.2203.02155. Date of access: 20.06.2023.
- 3. Wiley, V. Computer Vision and Image Processing: a Paper Review / V. Wiley, T. Lucas // International J. of Artificial Intelligence Research. 2018. Vol. 2, No 1. P. 28–36. https://doi.org/10.29099/ijair.v2i1.42.
- 4. Hoy, M. B. Alexa, Siri, Cortana, and More: an Introduction to Voice Assistants / M. B. Hoy // Medical Reference Services Quarterly. 2018. Vol. 37, No 1. P. 81–88.
- 5. Технология комплексной поддержки жизненного цикла семантически совместимых интеллектуальных компьютерных систем нового поколения / под общ. ред. В. В. Голенкова. Минск: Бестпринт, 2023. Гл. 3.6. 1064 с.
- 6. Orlov, M. K. Comprehensive Library of Reusable Semantically Compatible Components of Next-Generation Intelligent Computer Systems / M. K. Orlov // Открытые семантические технологии проектирования интеллектуальных систем = Open Semantic Technologies for Intelligent Systems (OSTIS–2022): сб. науч. тр.; редкол. В. В. Голенков [и др.]. Минск: Белор. госуд. ун-т информ. и радиоэлектр, 2022. Вып. 6. С. 261–272.
- 7. Kovalev, M. V. Model for the Representation of Artificial Neural Networks and Actions for their Processing in the Knowledge Base / M. V. Kovalev // Открытые семантические технологии проектирования интеллектуальных систем = Open Semantic Technologies for Intelligent Systems (OSTIS–2021): сб. науч. тр.; редкол. В. В. Голенков [и др.]. Минск: Белор. госуд. ун-т информ. и радиоэлектр., 2021. Вып. 5. С. 93–100.
- 8. Integration of Large Language Models With Knowledge Bases of Intelligent Systems / K. Bantsevich [et al.] // Открытые семантические технологии проектирования интеллектуальных систем = Open Semantic Technologies for Intelligent Systems (OSTIS–2022): сб. науч. тр.; редкол.: В. В. Голенков [и др.]. Минск: Белор. госуд. ун-т информ. и радиоэлектр., 2023. Вып. 7. P. 213–218.
- 9. Xinyi, Z. Capsule Graph Neural Network [Electronic Resource] / Z. Xinyi, L. Chen // International Conference on Learning Representations, 2019. Mode of access: https://openreview.net/forum?id=Byl8BnRcYm. Date of access: 20.06.2023.

# **References**

- 1. Vaswani A., Shazeer N., Parmar N., Uszkoreit J., Jones L., Gomez A. N., Kaiser L., Polosukhin I. (2017) *Attention is All You Need*, *CoRR*. Available: https://doi.org/10.48550/arXiv.1706.03762 (Accessed 20 June 2023).
- 2. Ouyang L., Wu J., Jiang X., Almeida D., Wainwright C. L., Mishkin P., Zhang C., Agarwal S., Slama K., Ray A., Schulman J., Hilton J., Kelton F., Miller L. E., Simens M., Askell A., Welinder P., Christiano P. F., Leike J., Lowe R. J. (2022) *Training Language Models to Follow Instructions with Human Feedback*. Available: https://doi.org/10.48550/arXiv.2203.02155 (Accessed 20 June 2023).
- 3. Wiley V., Lucas T. (2018) Computer Vision and Image Processing: a Paper Review. *International Journal of Artificial Intelligence Research*. 2 (1), 28–36. https://doi.org/10.29099/ijair.v2i1.42.
- 4. Hoy M. B. (2018) Alexa, Siri, Cortana, and More: an Introduction to Voice Assistants. *Medical Reference Services Quarterly*. 37 (1), 81–88.
- 5. Golenkov V. (2023) *Technology for Comprehensive Life Cycle Support of Semantically Compatible, Next-Generation Intelligent Computer Systems*. Minsk, Bestprint. 1064 (in Russian).
- 6. Orlov M. К. (2022) Comprehensive Library of Reusable Semantically Compatible Components of Next-Generation Intelligent Computer Systems. *Open Semantic Technologies for Intelligent Systems*. Minsk, Belarusian State University of Informatics and Radioelectronics. 6, 261–272.
- 7. Kovalev M. V. (2021) Model for the Representation of Artificial Neural Networks and Actions for their Processing in the Knowledge Base. *Open Semantic Technologies for Intelligent Systems*. Minsk, Belarusian State University of Informatics and Radioelectronics. 5, 93–100.
- 8. Bantsevich K., Kovalev M., Tsishchanka V., Malinovskaya N., Andrushevich A. (2023) Integration of Large Language Models with Knowledge Bases of Intelligent Systems. *Open Semantic Technologies for Intelligent Systems*. Minsk, Belarusian State University of Informatics and Radioelectronics. 7, 213–218.
- 9. Xinyi Z., Chen L. (2019) Capsule Graph Neural Network. *International Conference on Learning Representations*. Available: https://openreview.net/forum?id=Byl8BnRcYm (Accessed 20 June 2023).

## **Сведения об авторе**

**Ковалёв М. В.,** ст. преподаватель кафедры интеллектуальных информационных технологий Белорусского государственного университета информатики и радиоэлектроники

## **Адрес для корреспонденции**

220013, Республика Беларусь, г. Минск, ул. П. Бровки, 6 Белорусский государственный университет информатики и радиоэлектроники Тел.: +375 29 721-60-63 E-mail: kovalev@bsuir.by Ковалёв Михаил Владимирович

## **Information about the author**

**Kovalev M. V.,** Senior Lecturer at the Department of Intelligent Information Technologies of the Belarusian State University of Informatics and Radioelectronics

## **Address for correspondence**

220013, Republic of Belarus, Minsk, P. Brovki St., 6 Belarusian State University of Informatics and Radioelectronics Tel.: +375 29 721-60-63 E-mail: kovalev@bsuir.by Kovalev Mikhail Vladimirovich

(cc) BY

http://dx.doi.org/10.35596/1729-7648-2023-29-3-75-81

*Оригинальная статья Original paper*

УДК 615.847

# **МОДЕЛЬ ЭЛЕКТРОСТИМУЛЯЦИИ МЫШЦ СПИНЫ ПРИ ЛЕЧЕНИИ СКОЛИОЗА**

Т. С. ВОРОНЦОВА1, М. В. ДАВЫДОВ2

*1Республиканский научно-практический центр «Мать и дитя» (г. Минск, Республика Беларусь) 2Белорусский государственный университет информатики и радиоэлектроники (г. Минск, Республика Беларусь)*

*Поступила в редакцию 21.05.2023*

© Белорусский государственный университет информатики и радиоэлектроники, 2023 Belarusian State University of Informatics and Radioelectronics, 2023

**Аннотация.** В статье представлена трехмерная модель тканей спины человека в программных пакетах ZBrush и SolidWorks. Выполнено моделирование позвоночного столба с изгибом, мышц, жировой ткани и кожных покровов. С использованием среды COMSOL Multiphysics смоделированы воздействия электростимуляции на биологические объекты, определены характеристики. При моделировании в свойствах каждой биологической ткани задавались значения удельной электрической проводимости и относительной диэлектрической проницаемости, были настроены электроды, создана сетка для разбиения моделей на меньшие части и элементы, настраивалась необходимая частота. Для верификации результатов моделирования проводили исследование на пациенте, расчет и анализ полученных результатов. Разработанные модели могут применяться в клинической медицине для определения силы стимулирующего тока и задания параметров электростимуляции. При построении модели можно изменять толщину жировой ткани, кожи, размеры мышц и костей, менять размеры электродов и тем самым подбирать наиболее оптимальные параметры для проведения электростимуляции. Модели могут применяться при разработке эффективной методики электростимуляции и схемы наложения электродов для определенного вида сколиоза.

**Ключевые слова:** электростимуляция, моделирование, программное вычисление, модель спины.

**Конфликт интересов.** Авторы заявляют об отсутствии конфликта интересов.

**Для цитирования.** Воронцова, Т. С. Модель электростимуляции мышц спины при лечении сколиоза / Т. С. Воронцова, М. В. Давыдов // Цифровая трансформация*.* 2023. Т. 29, № 3. С. 75–81. http://dx.doi. org/10.35596/1729-7648-2023-29-3-75-81.

# **MODEL OF ELECTRICAL STIMULATION OF BACK MUSCLES IN THE TREATMENT OF SCOLIOSIS**

## TATIANA S. VORONTSOVA1, MAKSIM V. DAVYDOV2

*1Republican Scientific and Practical Center "Mother and Child" (Minsk, Republic of Belarus) 2Belarusian State University of Informatics and Radioelectronics (Minsk, Republic of Belarus)*

*Submitted 21.05.2023*

**Abstract.** The article presents a three-dimensional model of the tissues of the human back in the ZBrush and SolidWorks software packages. Modeling of the spinal column with a bend, muscles, adipose tissue and skin was performed. Using the COMSOL Multiphysics environment, the effects of electrical stimulation on biological objects are modeled, and characteristics are determined. When modeling, in the properties of each biological tissue, the values of electrical conductivity and relative permittivity were set, the electrodes were adjusted, a grid was created to divide the models into smaller parts and elements, and the required frequency was adjusted. To verify the simulation results, a study was carried out on the patient, the calculation and analysis of the results obtained.

The developed models can be used in clinical medicine to determine the strength of the stimulating current and set the parameters of electrical stimulation. When building a model, one can change the thickness of adipose tissue, skin, muscle and bone sizes, change the size of the electrodes, and thereby select the most optimal parameters for electrical stimulation. Models can be used in the development of the most effective method of electrical stimulation and the scheme for applying electrodes for a certain type of scoliosis.

**Keywords:** electrical stimulation, modeling, software calculation, back model.

**Conflict of interests.** The authors declare no conflict of interests.

**For citation.** Vorontsova T. S., Davydov M. V. (2023) Model of Electrical Stimulation of Back Muscles in the Treatment of Scoliosis. *Digital Transformation.* 29 (3), 75–81. http://dx.doi.org/10.35596/1729-7648-2023-29-3- 75-81 (in Russian).

## **Введение**

Современное развитие аппаратного и программного обеспечения делает возможным широкое внедрение цифровых технологий в практическую медицину. Цифровизация медицины позволяет существенно улучшить качество и эффективность здравоохранения, сократить расходы и улучшить доступность медицинской помощи. Одним из возможных путей информатизации лечебного процесса, наряду с телемедициной, анализом больших данных, созданием приложений с использованием виртуальной и дополненной реальности, является разработка цифровых двойников для лечения человека – создание виртуальной модели организма пациента на основе его медицинских данных. Цифровой двойник представляет собой цифровую модель физического тела пациента, включая его анатомическую структуру, физические и физиологические характеристики и патологии. В статье представлено моделирование процесса электростимуляции для индивидуализированного выбора параметров физиотерапевтических процедур при лечении сколиоза.

Сколиоз – сложная трехплоскостная деформация позвоночника, характеризующаяся в первую очередь искривлением его во фронтальной плоскости с последующей торсией и искривлением в сагиттальной плоскости, а именно – увеличением физиологических изгибов (грудного кифоза и шейного лордоза). При сколиозе развивается мышечный дисбаланс, что приводит к нарушению функционирования внутренних органов и систем. Для коррекции мышечного дисбаланса у детей с нарушением осанки и при сколиозе I и II степеней применяется электростимуляция. Она позволяет устранить рефлекторно-сегментарные изменения, сформировать правильный мышечный корсет, что способствует устранению нарушения осанки у данной категории детей, предотвращает развитие сколиоза или уменьшает его степень.

Цель исследований авторов статьи – рассмотреть виды сколиоза, мышцы, задействованные в образовании искривления позвоночника, характеристики стимулирующих сигналов, а также разработать трехмерную модель спины с проведением симуляции электростимуляции в программных пакетах ZBrush, SolidWorks и COMSOL Multiphysics. Разработаны оптимальная методика электростимуляции и схема наложения электродов при определенном виде сколиоза, смоделировано воздействие электростимуляции на биологические объекты. Проведены исследования на пациенте с программным вычислением характеристик.

### **Процессы моделирования**

Исследование проводилось в три этапа. Первый – изучение видов, методов корректировки сколиоза, способов наложения электродов при выполнении процедуры электростимуляции. В статье рассмотрен сколиоз с ведущей дугой в грудном отделе. Этот тип сколиоза – один из наиболее частых и злокачественных из-за быстрого прогрессирования и грубых деформаций грудной клетки, сопровождающихся значительными нарушениями функций дыхательной и сердечно-сосудистой систем. При прогрессировании процесса увеличивается угол искривления в грудном отделе, усиливаются болевой синдром и внешний косметический дефект, нарушается работа внутренних органов. Клинико-рентгенологическая классификация С-образного сколиоза такова:

I степень – слабо выраженное искривление позвоночника во фронтальной плоскости, исчезающее в горизонтальном положении. Наблюдается асимметрия надплечий и лопаток. Угол сколиотической дуги 175°–170° (5°–10°);

II степень – более заметно искривление позвоночника во фронтальной плоскости, намечается рёберный горб. Деформация частично фиксирована и полностью не исчезает при разгрузке позвоночника. Намечаются признаки компенсаторной дуги. Угол искривления составляет 170°–155° (10°–25°);

III степень – значительная сколиотическая деформация позвоночника с выраженной деформацией грудной клетки и большим рёберным горбом. Туловище отклонено в сторону основной дуги сколиоза. Коррекция позвоночника при разгрузке незначительная. Угол сколиотической дуги 155°–135° (25°–45°);

IV степень – угол сколиотической дуги 135°–105° (45°–75°).

Основным методом лечения сколиоза III и IV степеней считается операция. Электростимуляция, как один из методов физиотерапевтических процедур, наиболее приемлема для I и II степеней сколиоза. Цель электростимуляции:

– растянутые и слабые мышцы, расположенные на стороне вершины искривления, необходимо тонизировать и укреплять, способствуя их укорочению;

– укороченные мышцы в гипертонусе на стороне вогнутости следует расслаблять и растягивать.

Электростимуляцию при грудном сколиозе нужно проводить на средней и нижней трапециевидных мышцах, также можно задействовать большую ромбовидную мышцу, находящуюся под трапециевидной. Для электростимуляции при грудном правостороннем сколиозе электроды следует размещать в два этапа:

I – для тонизирования и укрепления растянутых мышц – слева, вдоль позвоночного столба на нижней трапециевидной мышце;

II – для расслабления укороченных мышц – справа, на стороне вогнутости вдоль позвоночного столба на нижней трапециевидной мышце [1–4].

На основе анализа медицинских методик для лечения сколиоза разрабатывали гетерогенную модель тканей спины с возможностью моделирования протекания стимулирующих токов.

## **Создание 3D-модели тканей спины**

Моделированиие спины человека начинали с конструирования позвоночного столба с изгибом, мышц, жировой ткани и кожи. Электроды располагались по схеме, приведенной на рис. 1.

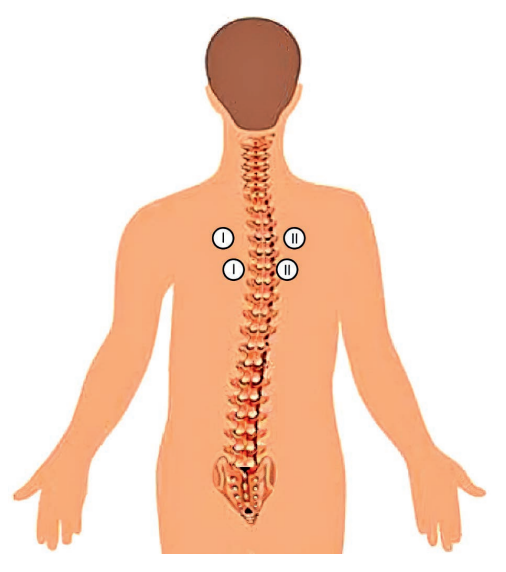

**Рис. 1.** Этапы размещения электродов **Fig. 1.** Stages of electrodes placement

Далее проводили моделирование и симуляцию электростимуляции в программных пакетах ZBrush, SolidWorks, COMSOL Multiphysics. Моделирование – один из эффективных методов изучения различных воздействий на тело человека. Спину с электродами моделировали в программах ZBrush и SolidWorks (рис. 2).

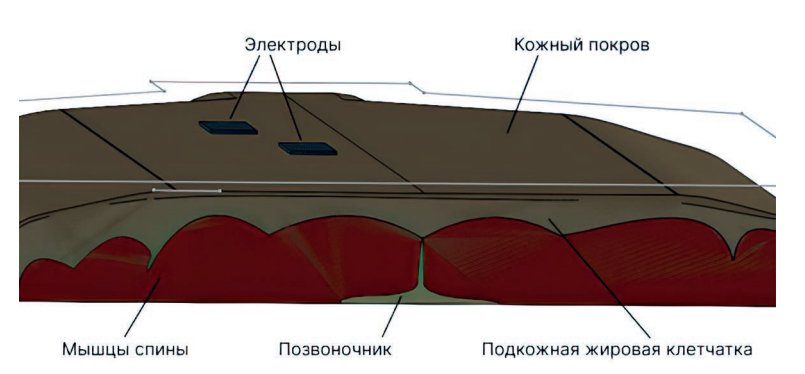

**Рис. 2.** Общий вид модели в программе SolidWorks тканей спины с размещением электродов **Fig. 2.** General view of the model in the SolidWorks program of back tissues with placement of electrodes

Для моделирования воздействия электростимуляции на биологические объекты и проведения программного вычисления характеристик использовали COMSOL Multiphysics. При этом решались такие задачи, как задание физических свойств сред, граничных и других условий модели. Результаты анализировали с помощью средств цветной графики (рис. 3).

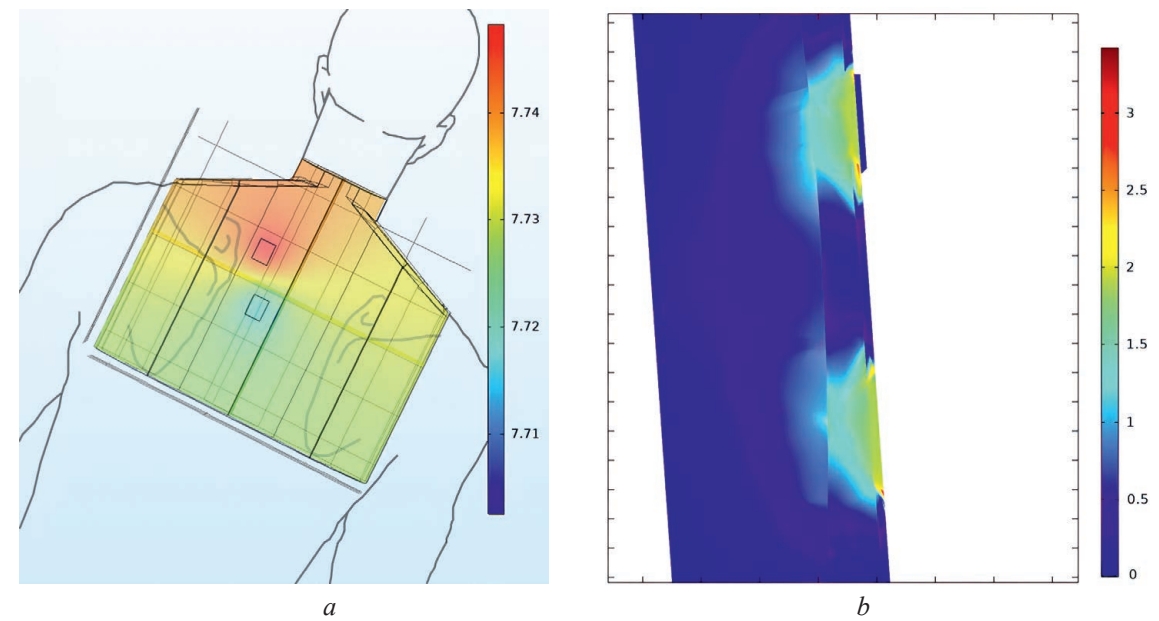

**Рис. 3.** Моделирование в COMSOL Multiphysics: *a* – электростимуляция; *b –* распределение плотности тока под электродами в разрезе **Fig. 3.** Simulation in COMSOL Multiphysics:  $a$  – electrical stimulation;  $b$  – current density distribution under the electrodes in the section

При моделировании в свойствах каждого материала задавались значения удельной электрической проводимости и относительной диэлектрической проницаемости, были настроены электроды, создана сетка для разбиения моделей на меньшие части или элементы (по которым можно записать систему уравнений, описывающую решение главного уравнения), в настройках устанавливали необходимую частоту. Моделирование проводили на частотах от 500 до 5000 Гц (табл. 1).

|                     | Удельная электрическая       | Относительная диэлектрическая |  |
|---------------------|------------------------------|-------------------------------|--|
| Материал / Material | проводимость, См/м /         | проницаемость /               |  |
|                     | Electrical conductivity, S/m | Relative permittivity         |  |
| Кожа                | $2.01e-4$                    | $1.14e+3$                     |  |
| Кость               | $8,13e-2$                    | $2,23e+2$                     |  |
| Жир                 | $4,11e-2$                    | $3,31e+4$                     |  |
| Мышцы               | $3,10e-1$                    | $1,09e+6$                     |  |

**Таблица 1.** Свойства материалов на частоте 500 Гц **Table 1.** Properties of materials at a frequency of 500 Hz

## **Верификация результатов моделирования**

Следующий этап работы – проведение исследования на пациенте. Вид установки для выполнения этого эксперимента изображен на рис. 4.

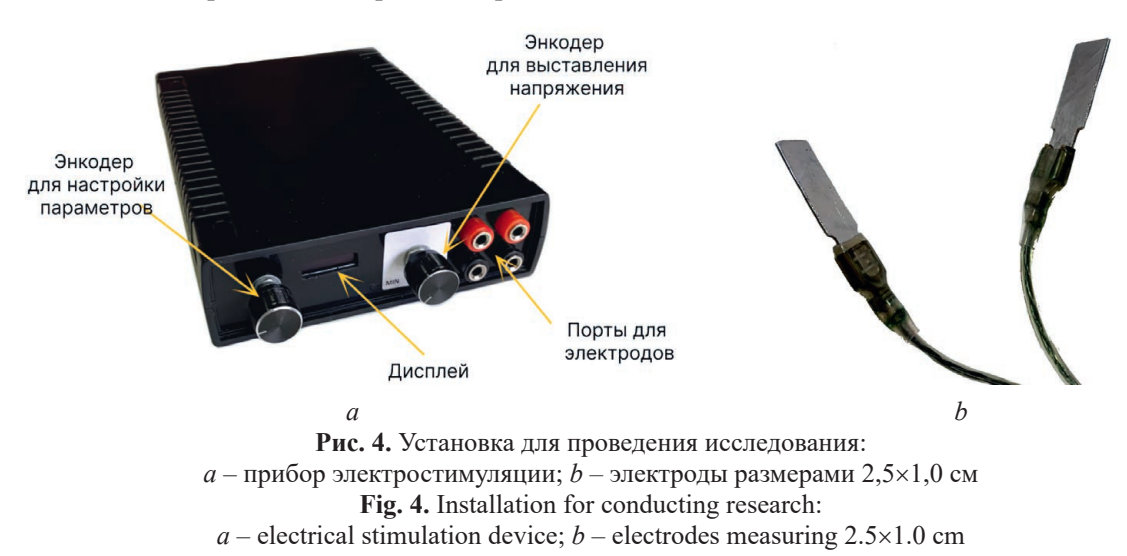

Методика проведения электростимуляции мышц спины включала следующие этапы:

1) подготовку к проведению исследования;

2) нанесение на электроды или прокладки состава, повышающего электропроводимость;

3) размещение на теле пациента электродов с фиксирующими лентами (рис. 5);

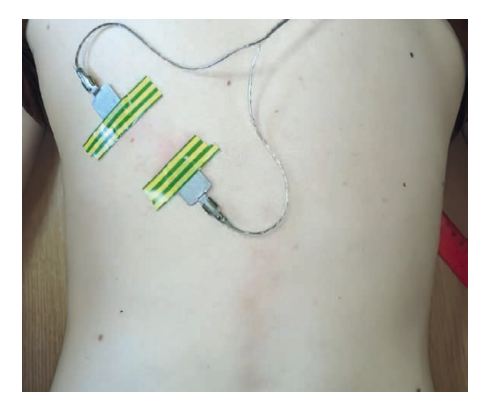

**Рис. 5.** Размещение электродов **Fig. 5.** Placement of electrodes

4) проведение электростимуляции мышц (при напряжении 15 В и частоте от 500 до 5000 Гц) путем плавного регулирования подаваемого напряжения с одновременным контролем параметров стимулирующего сигнала на осциллографе и ощущений пациента;

5) по истечении времени воздействия – снятие электродов, проверка состояния пациента; при необходимости участок кожи, находившийся под воздействием электрического тока, обрабатывался увлажняющими средствами.

В ходе экспериментов задавали те же параметры напряжения и частоты, что при проведении моделирования в среде COMSOL Multiphysics.

# **Результаты исследований и их обсуждение**

Характеристики сигналов при электростимуляции мышц фиксировались на осциллографе и в дальнейшем учитывались при расчете и анализе параметров (табл. 2).

Сравнение показателей электростимуляции при моделировании в COMSOL Multiphysics и экспериментальном исследовании представлено на рис. 6. На графиках в процентах отмечены отклонения значений.

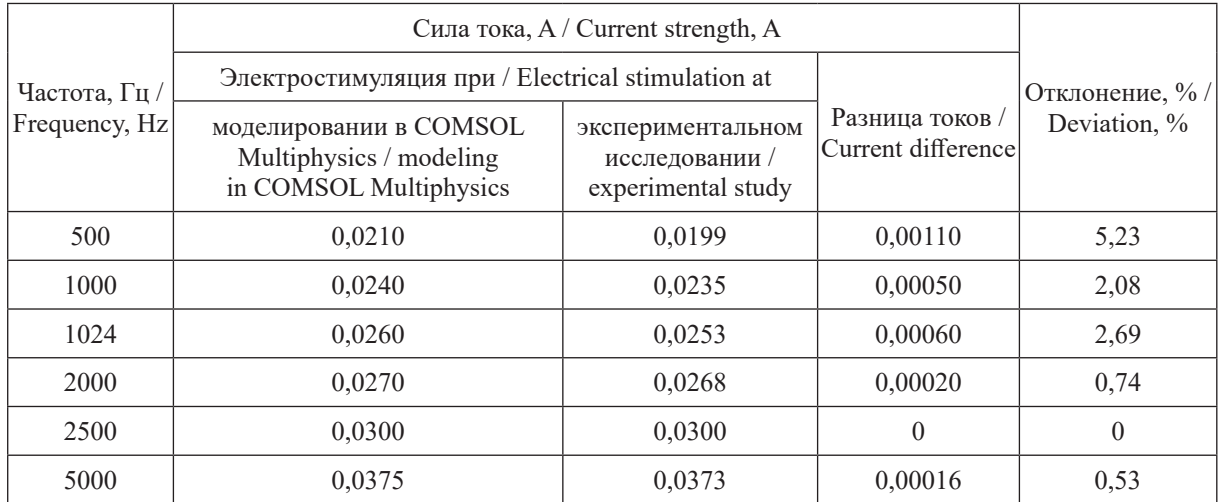

# **Таблица 2.** Распределение тока при электростимуляции **Table 2.** Current distribution during electrical stimulation

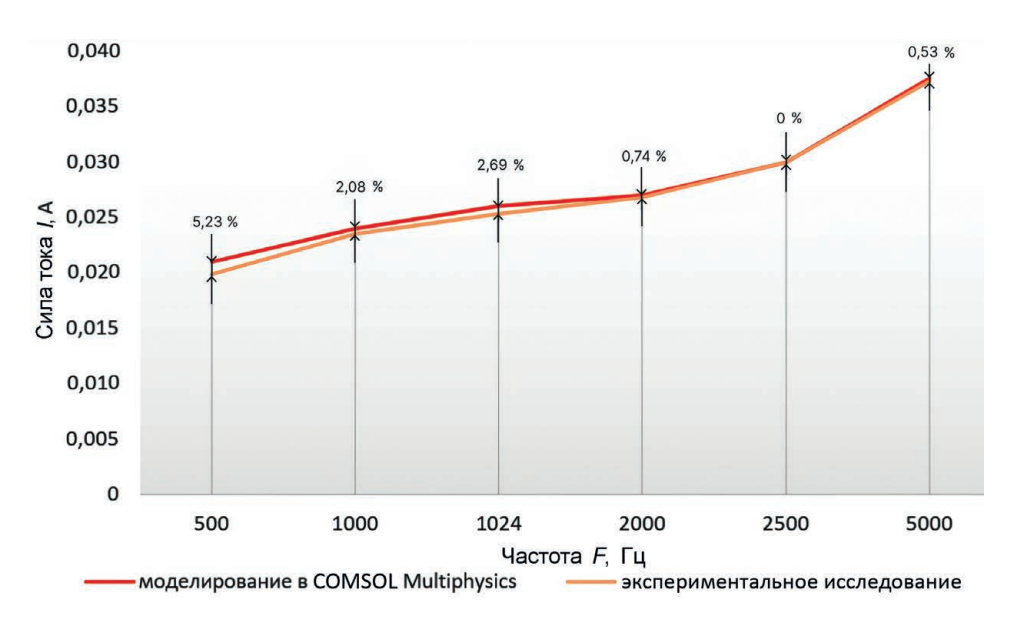

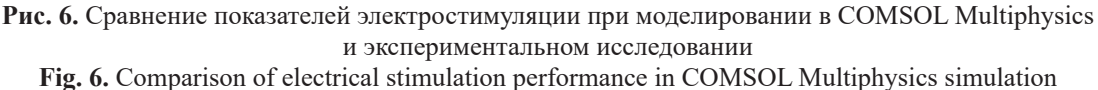

and experimental study

Согласно табл. 2 и рис. 6, результаты, полученные при проведении процедуры электростимуляции и при симуляции в COMSOL Multiphysics, имеют незначительную разницу: для тока – от 0 до 1,1 мА, для отклонения – от 0 до 5,23 %.

# **Заключение**

1. Разработана трехмерная модель спины со сколиозом, смоделировано воздействие электростимуляции на биологические объекты, выполнен анализ полученных результатов.

2. Разработанные модели могут найти применение в клинической медицине для определения силы стимулирующего тока и задания параметров частоты и напряжения при электростимуляции, а также для наглядного представления, как ток распространяется по стимулируемым зонам. При построении модели можно изменять толщину жировой ткани, кожи, размеры мышц и костей, менять размеры электродов и тем самым подбирать наиболее оптимальные параметры для проведения электростимуляции. Модели могут применяться при разработке наиболее эффективной методики электростимуляции и схемы наложения электродов для определенного вида сколиоза.

## **Список литературы**

- 1. Красикова, И. С. Сколиоз. Профилактика и лечение / И. С. Красикова. М.: Медицина, 2011. 192 с.
- 2. Котельников, Г. П. Травматология и ортопедия / Г. П. Котельников, С. П. Миронов, В. Ф. Мирошниченко. М.: ГЭОТАР-Медиа, 2016. С. 400.
- 3. Гуляев, В. Ю. Электродиагностика, электростимуляция и импульсная низкочастотная электротерапия / В. Ю. Гуляев, В. А. Матвеев, И. Е. Оранский. Екатеринбург, 2004. 104 с.
- 4. Губенко, В. П. Мануальная терапия в вертеброневрологии / В. П. Губенко. Киев: Здоровье, 2003. 456 с.

## **References**

- 1. Krasikova I. S. (2011) *Scoliosis. Prevention and Treatment*. Moscow, Medicine Publ. 192 (in Russian).
- 2. Kotelnikov G. P., Mironov S. P., Miroshnichenko V. F. (2016) *Traumatology and Orthopedics*. Moscow, GEOTAR-Media Publ. 400 (in Russian).
- 3. Gulyaev V. Y., Matveev V. A., Oransky I. E. (2004) *Electrodiagnostics, Electrostimulation and Pulsed Low-Frequency Electrotherapy*. Yekaterinburg. 104 (in Russian).
- 4. Gubenko V. P. (2003) *Manual Therapy in Vertebroneurology*. Kyiv, Zdorovye Publ. 456 (in Russian).

#### **Вклад авторов**

Воронцова Т. С. создала 3D-модель тканей спины. Провела симуляцию электростимуляции в COMSOL Multiphysics и процедуру электростимуляции на пациенте. Произвела расчет и анализ полученных результатов. Выполнила построение графиков, подготовила рукопись статьи.

Давыдов М. В. осуществил постановку задачи для проведения исследования, сформировал основные технические требования к работе, проанализировал полученные результаты.

## **Authors' contribution**

Vorontsova T. S. created a 3D model of back tissues. Conducted a simulation of electrostimulation in COMSOL Multiphysics and an electrostimulation procedure on a patient. Сalculated and analyzed the results obtained. Completed the construction of graphs and prepared the manuscript of the article.

Davydov M. V. carried out the formulation of the task for the study, formed the main technical requirements for the work, analyzed the results obtained.

### **Сведения об авторах**

**Воронцова Т. С.,** инж. Республиканского научнопрактического центра «Мать и дитя»

**Давыдов М. В.,** к. т. н., доцент, первый проректор Белорусского государственного университета информатики и радиоэлектроники

## **Адрес для корреспонденции**

220013, Республика Беларусь, г. Минск, ул. П. Бровки, 6 Белорусский государственный университет информатики и радиоэлектроники Тел.: +375 17 378-42-51 E-mail: davydov-mv@bsuir.by Давыдов Максим Викторович

#### **Information about the authors**

**Vorontsova T. S.,** Engineer at the Republican Scientific and Practical Center "Mother and Child"

**Davydov M. V.,** Cand. of Sci., Associate Professor, First Vice-Rector of the Belarusian State University of Informatics and Radioelectronics

### **Address for correspondence**

220013, Republic of Belarus, Minsk, Brovki St., 6 Belarusian State University of Informatics and Radioelectronics Tel.: +375 17 378-42-51 E-mail: davydov-mv@bsuir.by Davydov Maksim Viktorovich

# (ce) BY

http://dx.doi.org/10.35596/1729-7648-2023-29-3-82-88

*Оригинальная статья Original paper*

УДК 681.3

# **ИНТЕРФЕЙС АВТОМАТИЗИРОВАННОЙ СИСТЕМЫ ТЕХНОЛОГИЧЕСКОЙ ПОДГОТОВКИ ПРОИЗВОДСТВА ОПЫТНЫХ ОБРАЗЦОВ СТРУКТУРНО СЛОЖНЫХ ИЗДЕЛИЙ**

# А. В. ПЕТУХОВ

*Гомельский государственный технический университет имени П. О. Сухого (г. Гомель, Республика Беларусь)*

*Поступила в редакцию 28.11.2022*

© Белорусский государственный университет информатики и радиоэлектроники, 2023 Belarusian State University of Informatics and Radioelectronics, 2023

**Аннотация.** При жестких сроках проектирования и освоения производства структурно сложных изделий особое место занимает изготовление опытных образцов. С одной стороны, этот процесс завершает конструкторскую разработку, с другой – предваряет технологическую подготовку основного производства. Несмотря на важность вопросов разработки научно обоснованной модели технологической подготовки производства опытных образцов, они до сих пор не нашли достойного отражения в научных исследованиях. Отчасти это объясняется этическими соображениями, поскольку в области информационных технологий разработчик в ряде случаев не может до определенного времени разглашать результаты своих исследований. Цель исследования заключалась в разработке интерфейса автоматизированной системы технологической подготовки производства опытных образцов структурно сложных изделий, проводимого для упрощения взаимодействия технолога-проектировщика с системой. Разработан интерфейс автоматизированной системы структурного анализа опытных образцов структурно сложных изделий и системы автоматизированного проектирования технологических процессов изготовления опытных образцов таких изделий.

**Ключевые слова:** интерфейс, опытный образец, структурно сложное изделие, автоматизированная система структурного анализа, система автоматизированного проектирования технологических процессов.

**Конфликт интересов.** Автор заявляет об отсутствии конфликта интересов.

**Для цитирования.** Петухов, А. В. Интерфейс автоматизированной системы технологической подготовки производства опытных образцов структурно сложных изделий / А. В. Петухов // Цифровая трансформация*.* 2023. Т. 29, № 3. С. 82–88. http://dx.doi.org/10.35596/1729-7648-2023-29-3-82-88.

# **INTERFACE OF THE AUTOMATED SYSTEM FOR TECHNOLOGICAL PREPARATION FOR THE PRODUCTION OF PROTOTYPES OF STRUCTURALLY COMPLEX PRODUCTS**

# ALEXANDER V. PETUKHOV

*Sukhoi State Technical University of Gomel (Gomel, Republic of Belarus)*

*Submitted 28.11.2022*

**Abstract.** With tight deadlines for designing and mastering the production of structurally complex products, the production of prototypes occupies a special place in their life cycle. On the one hand, this process crowns the design development, and on the other hand, it precedes the technological preparation of the main production. Despite the importance of the issues of developing a scientifically based model of technological preparation for the production of prototypes, they have not yet been adequately reflected in scientific research. This is partly due to ethical considerations, since in the field of information technology a developer, in some cases, cannot disclose the results of his research until a certain time. The purpose of the study was to develop an interface for an automated system for the technological preparation of the production of prototypes of structurally complex products, carried out to simplify the interaction of the technologist-designer with the system. During the research, an interface for an automated system for structural analysis of prototypes of structurally complex products and a system for automated design of technological processes for manufacturing prototypes of structurally complex products were developed.

**Keywords:** interface, prototype, structurally complex product, automated system for structural analysis, system for automated design of technological processes.

**Conflict of interest.** The author declares no conflict of interest.

**For citation.** Petukhov A. V. (2023) Interface of the Automated System for Technological Preparation for the Production of Prototypes of Structurally Complex Products. *Digital Transformation.* 29 (3), 82–88. http://dx.doi. org/10.35596/1729-7648-2023-29-3-82-88 (in Russian).

# **Введение**

В статье рассмотрена актуальная проблема цифровой трансформации процессов технологической подготовки производства опытных образцов [1] структурно сложных изделий. Интерфейс системы описан на примере разработки, доведенной до практической программной реализации и проверенной длительным сроком эксплуатации. Это обстоятельство выгодно отличает проведенное исследование и полученные результаты от разработок, не прошедших испытание временем. Разработан интерфейс автоматизированной системы технологической подготовки производства опытных образцов (АС ТПП ОО) структурно сложных изделий для упрощения взаимодействия технолога-проектировщика с системой. При проведении исследования выполнена разработка интерфейса:

– автоматизированной системы структурного анализа (АССА) опытных образцов структурно сложных изделий;

– системы автоматизированного проектирования технологических процессов (САПР ТП) изготовления опытных образцов структурно сложных изделий.

При разработке интерфейса АССА решались следующие задачи:

1) ввод информации о структуре изделий до уровня входимости детали;

2) ускорение процесса ввода информации за счет использования специальных опций;

3) использование баз данных (БД), подключенных к автоматизированной системе структурного анализа;

4) перенос структуры сборочных единиц из одного изделия в другое;

5) отбор деталей собственного изготовления;

6) обеспечение ввода информации, позволяющей формировать комплект технологических документов, включающий: ведомость применяемости, лимитно-заборочную карту, материальную карту для механической обработки деталей, ведомость расхода материалов и другие на любой стадии ТПП.

При разработке интерфейса САПР ТП решались следующие задачи:

1) проверка по обозначению детали наличия готового технологического процесса в архиве ранее разработанных технологических процессов;

2) поиск технологического процесса-аналога по наименованию детали в архиве ранее разработанных технологических процессов;

3) ввод реквизитов заголовочной части при работе в режиме прямого проектирования;

4) автоматический переход в режим выбора параметров металлопроката из подключенной БД и при вводе параметров заготовки, расчет нормы расхода материала;

5) формирование описания технологического процесса с использованием БД технологического проектирования.

При запуске АС ТПП ОО проектировщик выбирает систему, с которой он будет работать. Это может быть автоматизированная система структурного анализа или система автоматизированного проектирования технологических процессов.

## **Интерфейс автоматизированной системы структурного анализа**

На начальной стадии работы АС ТПП ОО интерфейс АССА позволяет вводить новое изделие или выбирать его из списка ранее введенных. Каждая запись на первом уровне детализируется. Таким образом, в базу данных заносится структура опытного образца. Структуризация проводится до уровня входимости детали. Специальные опции на экране позволяют ускорить процесс ввода информации. Контекстное меню, открывающееся на закладке «Редактирование», позволяет ускорить процесс ввода информации за счет дублирования предыдущей строки (с дальнейшим редактированием записи) и переключения на выбор параметров из других баз (материалов, серийно выпускаемых сборочных единиц и покупных изделий). Контекстное меню, открывающееся на закладке «Базы», позволяет проектировщику редактировать информацию в базах материалов, маршрутов и технологических процессов обработки деталей, серийно выпускаемых сборочных единиц и покупных изделий.

В системе предусмотрен ряд опций, упрощающих работу технолога-проектировщика. Так, на закладке «Сервис» у проектировщика есть возможность при помощи контекстного меню осуществлять перенос структуры сборочных единиц как внутри одного изделия, так и перенести структуру сборочной единицы из одного изделия в другое. После ввода структуры опытного образца и отбора деталей собственного изготовления технолог-проектировщик переходит в режим проектирования технологических процессов.

Оценка повышения производительности труда проектировщиков, достигнутого при внедрении интерфейса АССА, определялась путем сопоставления нормативной и фактической трудоемкости выполнения функции структурного анализа. На стадии предпроектного исследования, выполняемого с использованием метода диагностического анализа [2], нормативная трудоемкость процессов проектирования в системе устанавливалась исходя из сложности, удельной трудоемкости и объемов проектировочных задач, решаемых за определенный календарный период [3]. При этом применялся подход, основанный на замене всего множества решаемых задач задачами-представителями [4]. Сущность подхода заключается в следующем. В соответствии с нормативами Единой системы технологической подготовки производства в системе ТПП опытных образцов структурно сложных изделий, в частности зерноуборочной и кормоуборочной техники, создаются различные формы документов. Документ является основным носителем информации. Совокупность работ по созданию документов разбивается по функциям, задачам и группам документов, оформляемым при ТПП опытных образцов зерноуборочной и кормоуборочной техники. Из каждой группы выделяется одна работа, которая является типичным представителем работы в своей группе. Эта работа называется работой-представителем. Результат выполнения работы-представителя – локальная цель в системе ТПП. Трудоемкость разработки одного документа принимается на основании типовых норм времени на разработку документации согласно [5, 6]. Количество документов, которые необходимо разработать в течение года, устанавливается в результате анализа деятельности опытного производства за год проведения предпроектного исследования. Согласно [4], нормативная трудоемкость выполнения функции структурного анализа составляет 5781 нормо-час, а фактическая трудоемкость при использовании АС ТПП ОО оказалась 2293 нормо-часа. Таким образом, удалось ускорить выполнение функции структурного анализа в 2,5 раза.

## **Интерфейс системы автоматизированного проектирования технологических процессов**

На начальной стадии проектирования технологического процесса интерфейс обеспечивает автоматическую проверку наличия готового технологического процесса по обозначению детали. При положительном исходе поиска интерфейс позволяет вызвать найденный процесс на экран для его оценки. В том случае, если поиск по обозначению детали не дал положительных результатов, проектировщик при помощи интерфейса системы переходит в режим поиска технологического процесса-аналога по наименованию детали. При этом интерфейс системы обеспечивает вывод каждого из уникальных маршрутов обработки детали указанного наименования. При невозможности заимствования из архива технологического процесса-аналога проектировщик при помощи интерфейса может перейти в режим прямого проектирования. В этом случае вначале он при помощи интерфейса вводит реквизиты заголовочной части технологических документов, часть из которых формируется автоматически (например, фамилия проектировщика определяется по его идентификационной записи). Другая информация выбирается из сформированных при адаптации БД. Например, если при выборе вида заготовки указан прокат, то система автоматически переходит в режим выбора параметров металлопроката из БД. Выбор ведется до тех пор, пока не будет определена маркировка материала согласно нормативному документу. Затем вводятся параметры заготовки, и система автоматически подсчитывает норму расхода материала. После ввода значения веса детали система определяет коэффициент использования материала.

Интерфейс системы предусматривает ввод таких параметров, как «Основная шероховатость детали» и «Число размеров на поле чертежа». В дальнейшем они используются для идентификации при поиске аналога, а последний – и для оценки трудоемкости технологического проектирования. Параметр «Неуказанные предельные отклонения» используется для автоматизированного определения допусков на свободные размеры.

На этом формирование заголовочных и общих для технологического процесса параметров завершается, и проектировщик при помощи интерфейса системы переходит в режим формирования маршрута обработки детали, при этом используются БД видов экспериментального производства. Маршрут формируется с использованием БД операций экспериментального производства, модель оборудования выбирается из БД оборудования. При формировании маршрутного описания технолог имеет возможность директивно задать некоторые параметры, например, подготовительно-заключительное и штучное время.

В основу процесса формирования операционного описания технологического процесса положена универсальная схема. Для ее практической реализации в САПР ТП были созданы и взаимоувязаны следующие базы данных:

«Установочные переходы»;

«Связь операций и ключевых слов»;

«Ключевые слова»;

«Предметы производства»;

«Характеристики предмета производства»;

«Характеристики выполнения переходов»;

«Допуски»;

«Типовые переходы»;

«Архив переходов» (ARCPER) [7].

Оценка повышения производительности труда проектировщиков, достигнутого при внедрении интерфейса САПР ТП, производилась путем сопоставления нормативной и фактической трудоемкости выполнения функции проектирования технологических процессов. Необходимо отметить, что, согласно [4], нормативная трудоемкость выполнения функции проектирования технологических процессов составляет 240 458 нормо-часов, а фактическая при использовании АС ТПП ОО оказалась 12 318 нормо-часов. Таким образом, удалось ускорить выполнение функции проектирования технологических процессов в 19,5 раза.

## **Формирование технологического процесса, интеграция интерфейсов**

Формирование операционного описания технологического процесса начинается с установочного перехода. Выбор начального установочного перехода из БД «Установочные переходы» осуществляется по уникальному коду записи в БД «Вид производства». При помощи интерфейса автоматизированно определяется ряд параметров его описания. В частности, ключевое слово, предмет (элемент) обработки и т. д. При формировании основного перехода на базе универсальной схемы формирования технологических переходов [8] осуществляется последовательный выбор ряда параметров. На первом шаге выбирается ключевое слово перехода, на втором вводится количество обрабатываемых при выполнении перехода элементов. На третьем шаге выбирается обрабатываемый при выполнении перехода элемент, на четвертом – характеристика обрабатываемого при выполнении перехода элемента. На пятом шаге вводится характерный параметр обработки, указанный на чертеже детали, на шестом вводятся исполнительные размеры с допуском, занесенным в технические условия на данную деталь и введенным при формировании заголовочной части технологического процесса. При вводе указанных параметров к ним автоматически добавляются верхние и нижние отклонения. На седьмом шаге выбирается характеристика выполнения перехода (окончательно, предварительно и т. д.).

Таким образом, текст перехода сформирован окончательно, и при помощи интерфейса системы проектировщик переходит к выбору средств технологической оснастки. Вначале выбирается режущий инструмент. Для этого используется БД режущих инструментов. Если выбор инструмента однозначен и очевиден, например, выбор сверла при заданном диаметре отверстия и глубине сверления, то система автоматически заносит обозначение выбранного сверла, и благодаря интерфейсу системы проектировщик его видит. В том случае, когда система находит несколько инструментов, удовлетворяющих поисковому описанию, сформированному по параметрам технологического перехода (материал исходной заготовки, наименование операции, структура перехода и параметры оборудования), интерфейс системы выводит на экран все допустимые технологические решения. В этом случае окончательный выбор остается за проектировщиком. После выбора режущего инструмента система автоматически переходит в режим выбора вспомогательного, а затем измерительного инструментов. Автоматический их выбор базируется на поисковых описаниях, сформированных при выборе режущего инструмента, модели оборудования и анализе текста перехода с учетом вида обрабатываемой поверхности, а также номинального значения и точности выдерживаемого размера. Приспособления выбираются только для установочных или переустановочных переходов. За каждой моделью оборудования закреплен определенный комплект универсальных приспособлений, кроме этого, проектировщик имеет возможность внести при необходимости обозначения специального приспособления.

Следующим этапом проектирования является расчет режимов резания. При этом интерфейс системы отражает ход расчета значений параметров режима. При однопроходной обработке вводится величина глубины резания на данном переходе. При многопроходной обработке в область ввода можно ввести формулу: количество проходов, умноженное на глубину резания для каждого прохода. После этого система автоматически рассчитывает параметры режима на базе укрупненных нормативных данных. Этот расчет проектировщик при необходимости может откорректировать, введя нужные поправки. Так, он может изменить величину подачи с 0,4 на 0,2 мм/об – при этом система автоматически пересчитает и откорректирует все параметры режима. Или он может изменить частоту вращения шпинделя с 2745 на 800 об/мин – при этом система также автоматически пересчитает параметры. На завершающем этапе проектировщику необходимо ввести позицию инструмента, после этого расчет режима будет закончен.

В процессе проектирования все промежуточные и окончательные решения, принимаемые проектировщиком, заносятся в архив готовых решений. Фактически в нем хранятся результаты принятых ранее технологических решений. Таким образом, при изменении нормативной базы (например, маркировки инструментов) автоматизированно происходит изменение технологических процессов, хранящихся в архиве, поскольку изменяется только обозначение принятого технологом-проектировщиком решения. Аналогичная ситуация возникает и при изменении парка оборудования. Введение нового оборудования просто расширяет возможности проектирования. Замена устаревшей модели на аналогичную, но более современную, решается корректировкой справочника. В случае вывода какого-либо оборудования из используемого в архиве с помощью интерфейса системы можно получить справку о технологических процессах, в которых оно используется и, активизировав их, провести необходимые изменения. После ввода технологического процесса в архив технолог может сформировать необходимый комплект документов. При этом технолог-проектировщик может самостоятельно сформировать необходимый комплект документации, для этого ему при помощи интерфейса системы необходимо выбрать операции, на которые следует составить операционные карты. Завершающими этапами являются формирование и распечатка технологической документации.

Интерфейс подсистем поиска информации в архиве предыдущих разработок позволяет быстро отыскать ранее разработанный технологический процесс по обозначению сборочной единицы (детали) или быстро подобрать аналог, заполнив небольшой перечень характеристик детали. При этом обеспечивается значительное сокращение трудоемкости решения задач проектирования технологических процессов (табл. 1) [1]. Интеграция АССА и САПР ТПП ОО структурно сложных изделий, обеспеченная за счет интерфейса этих систем, повышает качество проектных решений и снижает риск потери информации при передаче из одной системы в другую. Качество проектных решений повышается за счет использования принципа разовости ввода информации, применяемой как для структурного анализа конструктивного состава опытного образца структурно сложного изделия, так и для проектирования технологических процессов сборочных единиц и деталей, подлежащих изготовлению в экспериментальном производстве.

# **Таблица 1.** Распределение нормативной и фактической трудоемкости при использовании автоматизированной системы технологической подготовки производства опытных образцов **Table 1.** Distribution of normative and actual labor intensity

when using an automated system of technological preparation prototype production

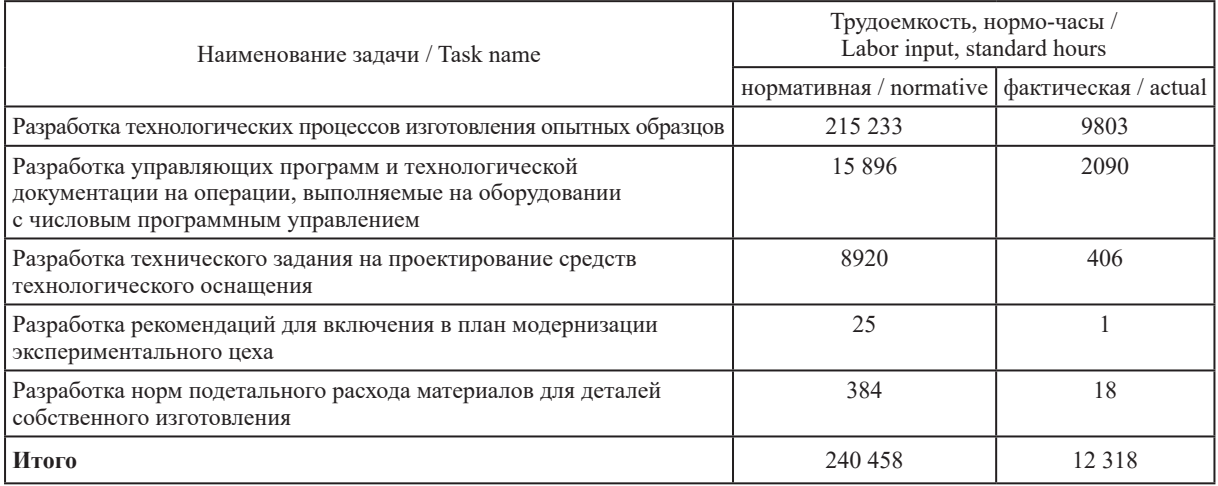

При этом практически исключена возможность ошибок при передаче информации из АССА в САПР ТП. Опыт эксплуатации АС ТПП ОО показал, что получаемая в результате проведения структурного анализа ведомость применяемости благодаря своей значительной информативности широко использовалась технологами, сотрудниками производственно-диспетчерского бюро, мастерами, нормировщиками и экономистами для организации работы экспериментального производства. Однако трудоемкость ее получения без применения АС ТПП ОО была достаточно высокой.

# **Заключение**

1. Интерфейс автоматизированной системы структурного анализа дает возможность создавать электронную версию структуры изделия параллельно с разработкой его конструкции за счет удобного механизма переноса составов сборочных единиц и деталей из одного места в другое, вплоть до использования этой информации в других изделиях. При этом значительно ускорить процесс ввода информации помогают специальные опции, позволяющие дублировать предыдущую строку ввода, заимствовать информацию из баз данных материалов, серийно выпускаемых сборочных единиц, деталей и покупных изделий.

2. Интерфейс системы автоматизированного проектирования технологических процессов изготовления опытных образцов структурно сложных изделий дает проектировщику возможность самому решать вопрос о степени детализации описания технологических процессов – от маршрутного до операционного. При этом значительно ускорить проектирование позволяет механизм описания технологии без создания карт эскизов с ориентировкой только на чертеж детали или сборочной единицы.

3. Интерфейс подсистем поиска средств технологической оснастки в адаптированной под условия экспериментального производства системе позволяет автоматически выбирать оборудование, приспособления и инструменты.

# **Список литературы**

- 1. Петухов, А. В. Автоматизация проектирования технологических процессов изготовления опытных образцов / А. В. Петухов // Тракторы и сельскохозяйственные машины. 1993. № 12. С. 33–35. Режим доступа: https://elib.gstu.by/bitstream/handle/220612/15229/%d0%a4%d0%b0%d0%b9%d0%bb%2003. pdf?sequence=1&isAllowed=y. Дата доступа: 04.03.2023.
- 2. Петухов, А. В. Диагностический анализ на стадии предпроектного исследования / А. В. Петухов // Тракторы и сельскохозяйственные машины. 1990. № 2. С. 21–25. Режим доступа: https://elib.gstu.by/ bitstream/handle/220612/15227/%d0%a4%d0%b0%d0%b9%d0%bb%2001.pdf?sequence=1&isAllowed=y. Дата доступа: 04.03.2023.
- 3. Петухов, А. В. Автоматизация структурного анализа при технологической подготовке производства опытных образцов / А. В. Петухов // Тракторы и сельскохозяйственные машины. 1994. № 3. С. 24–26. Режим доступа: https://elib.gstu.by/bitstream/handle/220612/15230/%d0%a4%d0%b0%d0%b9%d0%bb% 2004.pdf?sequence=1&isAllowed=y. Дата доступа: 04.03.2023.
- 4. Петухов, А. В. Исследование функциональной структуры системы технологической подготовки производства опытных образцов / А. В. Петухов // Тракторы и сельскохозяйственные машины. 1993. № 6. С. 26–29. Режим доступа: https://elib.gstu.by/bitstream/handle/220612/15228/%d0%a4%d0%b0%d0 %b9%d0%bb%2002.pdf?sequence=1&isAllowed=y. Дата доступа: 04.03.2023.
- 5. Типовые нормы времени на разработку конструкторской документации. М.: Экономика, 1991. 45 с.
- 6. Типовые нормы времени на разработку технологической документации. М.: Экономика, 1988. 76 с.
- 7. Петухов, А. В. Информационное обеспечение САПР ТП опытных образцов структурно-сложных изделий / А. В. Петухов // Информатика. 2022. Т. 19, № 4. С. 68–81. Режим доступа: https://doi. org/10.37661/1816-0301-2022-19-4-68-81. Дата доступа: 04.03.2023.
- 8. Петухов, А. В. Универсальная схема формирования переходов / А. В. Петухов // Технологическая системотехника: сб. тр. Первой междунар. электрон. науч.-техн. конф. Тула: Гриф и К°, 2002. С. 294–296.

## **References**

- 1. Petukhov A. V. (1993) Automation of the Design of Technological Processes for the Production of Prototypes. *Tractors and Agricultural Machines.* (12), 33–35. Available: https://elib.gstu.by/bitstream/handle/220612/1 5229/%d0%a4%d0%b0%d0%b9%d0%bb%2003.pdf?sequence=1&isAllowed=y (Accessed 4 March 2023) (in Russian).
- 2. Petukhov A. V. (1990) Diagnostic Analysis at the Stage of Pre-Project Research. *Tractors and Agricultural Machines.* (2), 21–22. Available: https://elib.gstu.by/bitstream/handle/220612/15227/%d0%a4%d0%b0%d0 %b9%d0%bb%2001.pdf?sequence=1&isAllowed=y (Accessed 4 March 2023) (in Russian).
- 3. Petukhov A. V. (1994) Automation of Structural Analysis During Technological Preparation of Production of Prototypes. *Tractors and Agricultural Machines.* (3), 24–26. Available: https://elib.gstu.by/bitstream/handle/ 220612/15230/%d0%a4%d0%b0%d0%b9%d0%bb%2004.pdf?sequence=1&isAllowed=y (Accessed 4 March 2023) (in Russian).
- 4. Petukhov A. V. (1993) Study of the Functional Structure of the System of Technological Preparation for the Production of Prototypes. *Tractors and Agricultural Machines*. (6), 26–29. Available: https://elib.gstu.by/ bitstream/handle/220612/15228/%d0%a4%d0%b0%d0%b9%d0%bb%2002.pdf?sequence=1&isAllowed=y (Accessed 4 March 2023) (in Russian).
- 5. *Typical Norms of Time for the Development of Design Documentation* (1991). Moscow, Economy Publ. 45.
- 6. *Typical Norms of Time for the Development of Technological Documentation* (1988). Moscow, Economy Publ. 76.
- 7. Petukhov A. V. (2022) Information Support of Computer-Aided Process Planning System of Prototypes of Structurally Complex Products. *Informatics*. 19 (4), 68−81. Available: https://doi.org/10.37661/1816-0301- 2022-19-4-68-81 (Accessed 4 March 2023) (in Russian).
- 8. Petukhov A. V. (2002) Universal Transition Generation Scheme. *Technological System Engineering. Proceedings of the First International Electronic Scientific and Technical Conference*. 294–296. Available: https://elib.gstu.by/bitstream/handle/220612/15232/%d0%a4%d0%b0%d0%b9%d0%bb%2006. pdf?sequence=1&isAllowed=y (Accessed 4 March 2023) (in Russian).

## **Сведения об авторе**

**Петухов А. В.,** ст. преподаватель кафедры технологии машиностроения Гомельского государственного технического университета имени П. О. Сухого

## **Адрес для корреспонденции**

246746, Республика Беларусь, г. Гомель, просп. Октября, 48 Гомельский государственный технический университет имени П. О. Сухого Тел.: +375 29 734-25-13 E-mail: Petukhov\_2000@gstu.by Петухов Александр Владимирович

## **Information about the author**

**Petukhov A. V.,** Senior Lecturer at the Department of Technology of Mechanical Engineering of the Sukhoi State Technical University of Gomel

## **Address for correspondence**

246746, Republic of Belarus, Gomel, Octyabrya Ave., 48 Sukhoi State Technical University of Gomel Tel.: +375 29 734-25-13 E-mail: Petukhov\_2000@gstu.by Petukhov Alexander Vladimirovich